法務省民事局参事官室

 $\tilde{\sigma}$ 

成年後見制度の改正に関する要綱試案

法務省民事局参事官室

平成一〇年四月

寄せいただければ幸甚に存じます。なお、今後の審議日程との関係上、 خب この要綱試案に関しては、 日までにお願いできれば幸甚に存じます。 関係各界において種々の観点から御検討いただき、 御意見をお寄せいただける場合には、 改正の方向及び内容について御意見をお 本年七月二

案について検討を加える際の参考に供するため、当室の文責においてその解説を記述したものです。 現段階の検討の方向性を取りまとめたものであり、また、「成年後見制度の改正に関する要綱試案補足説明」は、 本冊子に掲げる「成年後見制度の改正に関する要綱試案」は、このような趣旨に基づいて、成年後見小委員会における 要綱試

正法案等を提出することができるよう、引き続き審議・検討を進めていく予定です。 討の方向性を取りまとめてこれを公表し、関係各界の御意見を幅広く聴いた上で、更に審議・検討を行うこととしていま 民生活との密接な関わりを有する事柄であることから、法制審議会民法部会では、成年後見小委員会における現段階の検 す。意見照会後は、 成年後見制度の改正は、高齢社会への対応及び知的障害者・精神障害者等の福祉の充実のための施策の一環として、 平成一一年初頭までに改正要綱の答申を得て、 同年の通常国会に成年後見制度の改正のための民法改 国

年後見制度の改正(現行の禁治産・準禁治産制度及び後見・保佐制度の改正等)のための審議・検討を行っています。 法制審議会民法部会では、現在、成年後見小委員会において、福祉関係者をはじめとする一般有識者の参加を得て、 成

成年後見制度の改正に関する要綱試案について

#### 成年後見制度の改正に関する要綱の目次

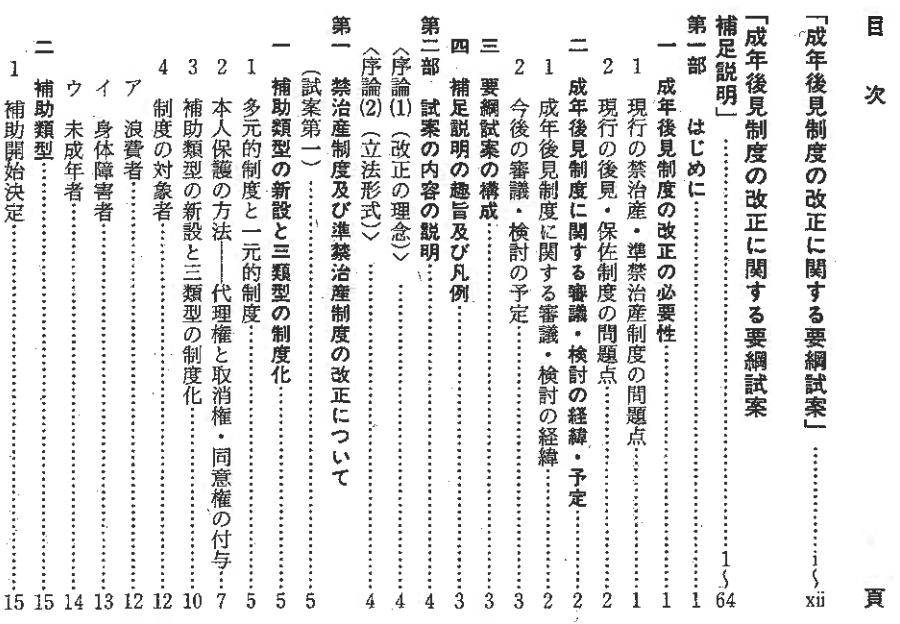

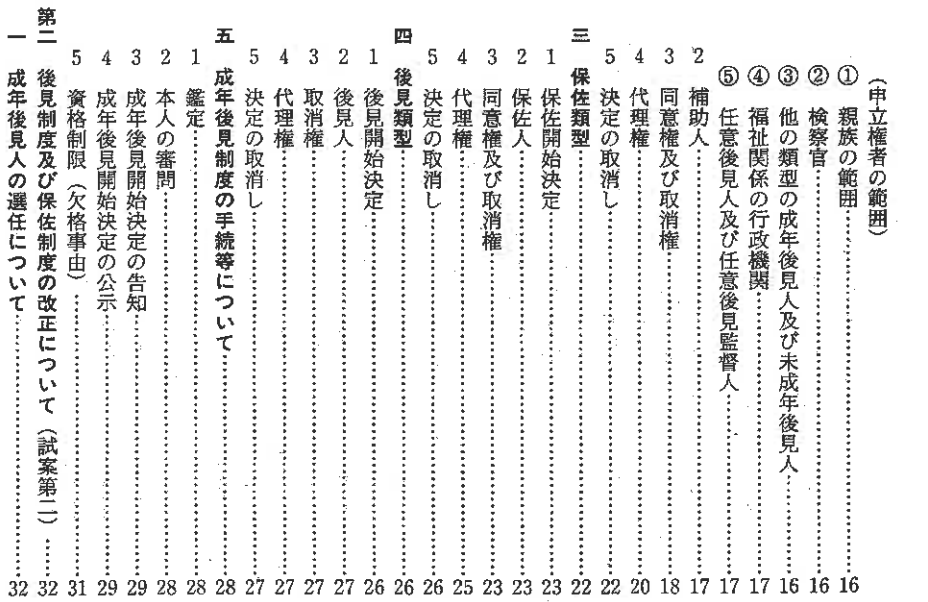

 $\alpha$ 

 $\mathbf{r}$ 

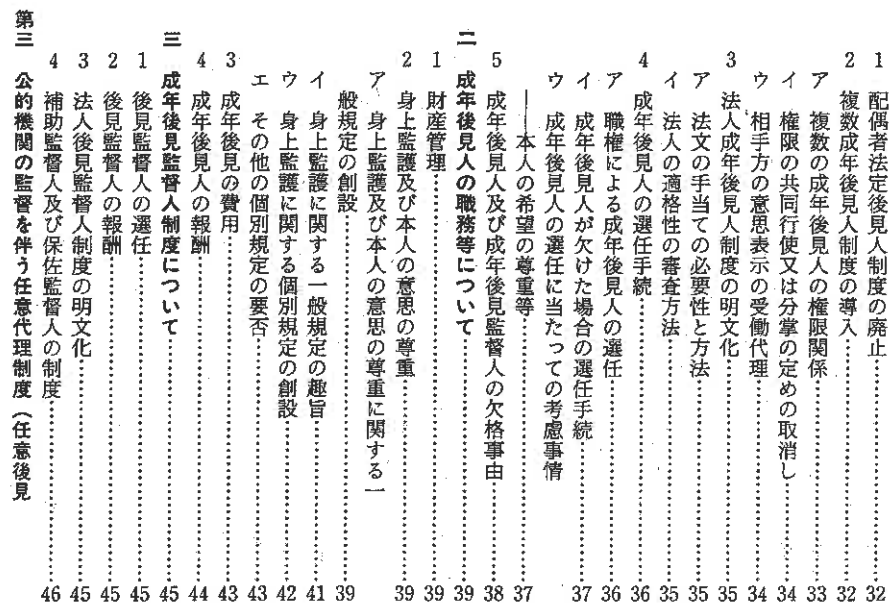

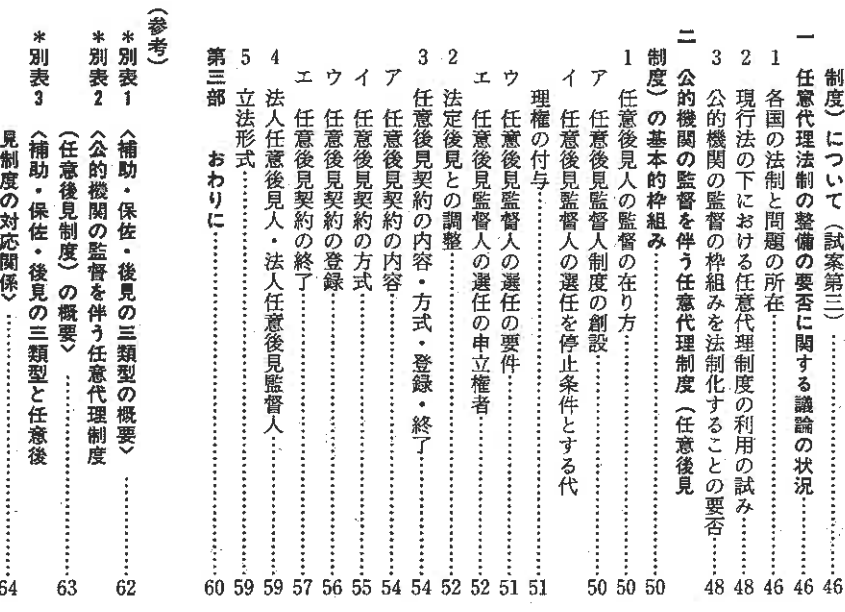

## 成年後見制度の改正に関する要綱試案

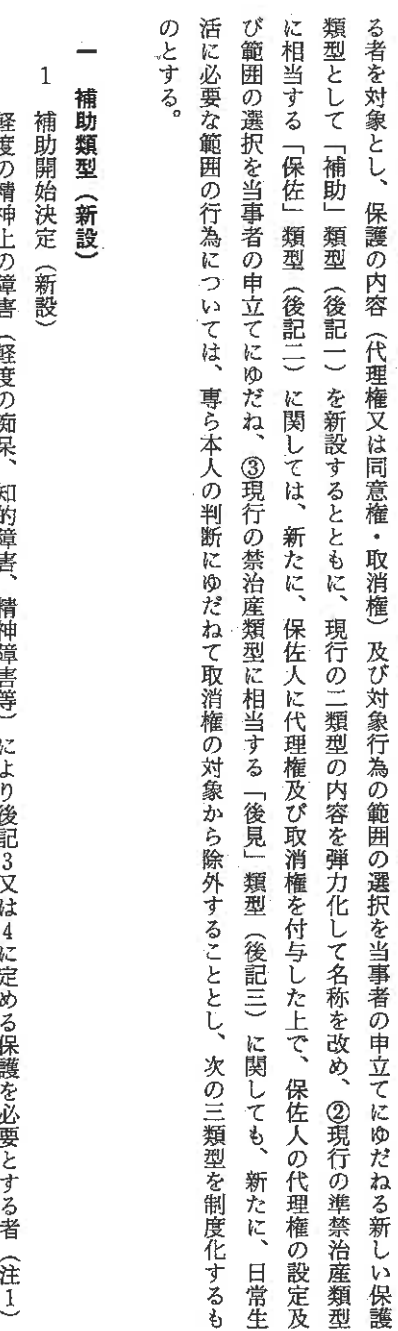

類型(後記三)に関しても、新たに、日常生

 $\mathbf i$ 

第<br>一

禁治産制度及び準禁治産制度の改正について

成年後見制度の改正に関する要綱試案

じた柔軟かつ弾力的な措置を可能とする利用しやすい制度を設計するために、①軽度の痴呆、知的障害、精神障害等の状態にあ 「自己決定の尊重」の理念と「本人の保護」の理念との調和を旨として、各人の多様な判断能力及び保護の必要性の程度に応

#### 車 度の 精神 青梅的 (車用)の 労り ۇ<br>ئ

始の決定をすることができるものとする。この場合において、 については、家庭裁判所は、本人、配偶者、四親等内の親族、保佐人、後見人又は検察官(注2)の請求により、補助開 を得なければならないものとする。 呈  $\ddot{\ddot{\mathbf{z}}}$ 本人以外の者の請求により決定をするときは、本人の同意 3又は4に定める保護を必要とする者(注1)

NYV THE

- 往し との適否については、なお検討するものとする。 重度の身体障害により意思疎通が著しく困難であり、適切な表示行為をすることができない者を補助類型の対象に含めるこ
- 往 福祉関係の行政機関に申立権を付与することについては、 なお検討するものとする (後記111及び三1においても同じ。)。
- $\sqrt{2}$ 補助人 (新設)

補助開始の決定があった場合における本人 (以下「被補助人」という。) には、 補助人を付すものとする。

- $\mathbf{3}$ 同意権及び取消権(新設)
- $(2)$  $(1)$ この場合において、 の範囲内において、 家庭裁判所は、前記⑴の定めをした後に、前記1に掲げる請求権者又は補助人の請求により、その定めを取り消し、 家庭裁判所は、補助開始の決定の時に、 本人以外の者の請求によりその定めをするときは、本人の同意を得なければならないものとする。 特定の法律行為をするには補助人の同意を得なければならない旨を定めることができるものとする。 又はその後に、前記1に掲げる請求権者又は補助人の請求により、その請求

 $\ddot{\text{n}}$ 

- の場合において、被補助人以外の者の請求により補助人の同意を得なければならない行為の範囲を拡張するときは、 又はその請求の範囲内において補助人の同意を得なければならない行為の範囲を変更することができるものとする。こ 補助人の同意を得なければならないものとする。 被
- $(3)$ 家庭裁判所は、被補助人の請求により、被補助人に対して補助人の同意に代わる許可を与えることができるものとする。 前記⑴又は⑵により補助人の同意を得なければならない行為について、補助人が正当な理由なく同意を拒むときは、
- 助人 前記⑴又は⑵により補助人の同意を得なければならない行為を被補助人が補助人の同意を得ないでしたときは、 (注) は、これを取り消すことができるものとする。 被補

 $(4)$ 

- 途 補助人に取消権を付与することの適否については、なお検討するものとする。
- $\overline{4}$ 代理権 (新設)
- $(2)$  $(1)$ 本人以外の者の請求により補助人に代理権を付与するときは、本人の同意を得なければならないものとする。 合において、 の代理権の付与を取り消し、又はその請求の範囲内において代理権の範囲を変更することができるものとする。この場 の範囲内において、特定の法律行為について補助人に代理権を付与することができるものとする。この場合におい 家庭裁判所は、前記⑴により補助人に代理権を付与した後に、前記1に掲げる請求権者又は補助人の請求により、そ 家庭裁判所は、 被補助人以外の者の請求により代理権の範囲を拡張するときは、 補助開始の決定の時に、又はその後に、前記1に掲げる請求権者又は補助人の請求により、その請求 被補助人の同意を得なければならないも  $\zeta$
- $\overline{5}$ 決定の取消し (新設)

のとする。

消さなければならないものとする。 補助の原因が止んだときは、家庭裁判所は、 前記1に掲げる請求権者又は補助人の請求により、 補助開始の決定を取り

iii

- $=$ 保佐類型
- -1 保佐開始決定(民法第十一条、 第十三条関係)
- $\tilde{D}$ 心神耗弱者(注)については、家庭裁判所は、本人、 保佐開始の決定をすることができるものとする。 配偶者、 四親等内の親族、補助人、 後見人又は検察官の請求によ
- 途 浪費者は、 保佐類型の対象とはしないものとする。
- 
- 「心神耗弱」の用語については、 なお検討するものとする。
- 保佐人(民法第十一条関係)

 $\sqrt{2}$ 

保佐開始の決定があった場合における本人(以下「被保佐人」という。)には、 保佐人を付すものとする。

- 3 同意権及び取消権 (民法第十二条関係)
- $(1)$  $^{\circledR}$ 被保佐人は、 次に掲げる行為をするには、 その保佐人の同意を得なければならないものとする。
- $^{\circledR}$ 元本を領収し、又は利用すること。 借財又は保証をすること。
- $\circledS$ 不動産又は重要な動産その他の財産に関する権利の得喪を目的とする行為をすること。
- $\circledcirc$ 訴訟行為をすること。
- $\circledS$ 贈与、和解又は仲裁契約をすること。
- $^{\circ}$ 相続を承認し、 又は放棄すること。
- $\circledR$ 遺産の分割をすること。
- $^{\circledR}$ 贈与の申込みを拒絶し、若しくは遺贈を放棄し、又は負担付贈与の申込みを承諾し、 若しくは負担付遺贈を承認す
- $^{\circledR}$ 新築、改築、増築又は大修繕に関する契約をすること。

iv

ること。

- ⑩ 第六百二条に規定する期間を超える質貸借をすること。
- 途 前記①から⑩までの列挙事項(民法第十二条第一項に規定する行為)の見直しの要否については、なお検討するものとする。
- $(2)$ きるものとする。 家庭裁判所は、 前記(1)に掲げる行為以外の行為をするにも、 保佐人の同意を得なければならない旨を定めることがで
- $(3)$ ることができるものとする。 又はその請求の範囲内において、その定めにより保佐人の同意を得なければならないものとされた行為の範囲を変更す 家庭裁判所は、前記⑵の定めをした後に、前記1に掲げる請求権者又は保佐人の請求により、その定めを取り消し、
- $\overline{(4)}$ する。 候 前記⑴から⑶までにより保佐人の同意を得なければならない行為について、保佐人が正当な理由なく同意を拒むとき 家庭裁判所は、 被保佐人の請求により、 被保佐人に対して保佐人の同意に代わる許可を与えることができるものと
- $(5)$ 被保佐人又は保佐人は、 前記⑴から⑶までにより保佐人の同意を得なければならない行為を被保佐人が保佐人の同意を得ないでしたときは、 これを取り消すことができるものとする。
- $\overline{4}$ 代理権 (新設)
- $(1)$ るときは、本人の同意を得なければならないものとする。 に代理権を付与することができるものとする。この場合において、 の範囲内において、 家庭裁判所は、 保佐開始の決定の時に、又はその後に、前記1に掲げる請求権者又は保佐人の請求により、 前記3⑴から⑶までにより保佐人の同意を得なければならない行為の全部又は一部について保佐人 本人以外の者の請求により保佐人に代理権を付与す その請求
- $(2)$ のとする。 合において、 の代理権の付与を取り消し、又はその請求の範囲内において代理権の範囲を変更することができるものとする。この場 家庭裁判所は、 被保佐人以外の者の請求により代理権の範囲を拡張するときは、 前記⑴により保佐人に代理権を付与した後に、前記1に掲げる請求権者又は保佐人の請求により、 被保佐人の同意を得なければならないも  $\ddot{\tau}$

 $\mathbf{v}$ 

 $\overline{5}$ 決定の取消し (民法第十三条関係)

消さなければならないものとする。 保佐の原因が止んだときは、家庭裁判所は、 前記1に掲げる請求権者又は保佐人の請求により、 保佐開始の決定を取り

#### $\equiv$ 後見類型

- $\mathbf{1}$ 後見開始決定(民法第七条関係)
- 後見人又は検察官の請求により、 心神喪失の常況にある者(注)については、 後見開始の決定をすることができるものとする。 家庭裁判所は、 本人、 配偶者、 四親等内の親族、 補助人、 保佐人、 未成年
- 途 「心神喪失」の用語については、なお検討するものとする。

 $\,2\,$ 後見人(民法第八条関係)

後見開始の決定があった場合における本人(以下「被後見人」とい う。 には、後見人を付すものとする。

 $\mathfrak{z}$ 取消権 (民法第九条関係)

は、 被後見人の行為は、被後見人又は後見人が取り消すことができるものとする。 この限りでないものとする。 ただし、 日常の生活に必要な範囲の行為

- $\frac{4}{3}$ 後見人は、被後見人の財産に関するすべての法律行為について、 代理権(民法第八百五十九条第一項関係) 被後見人を代理することができるものとする。
- $\overline{5}$ 後見の原因が止んだときは、家庭裁判所は、 決定の取消し (民法第十条関係) 前記1に掲げる請求権者又は後見人の請求により、

消さなければならないものとする。 後見開始の決定を取り

て「成年後見開始請求」という。〕 冥下、 補助、 保佐及び後見の開始決定を総称して「成年後見開始決定」とい  $\tilde{\gamma}$ 補助、 保佐及び後見の開始請求を総称し

- (後注)  $(1)$ 類型においては一定の要件を満たす場合には例外的に鑑定を要しないものとすることについて、なお検討するものとする。 本人の心神の状況に関する認定方法に関しては、補助類型においては原則として鑑定を要しないものとし、 保佐類型及び後見
- $\langle 2 \rangle$ 成年後見開始請求があった場合における本人の審問に関しては、その要件及び方法について、 なお検討するものとする。
- $(3)$ 成年後見開始決定の審判を本人に告知することについて、 なお検討するものとする。
- $(4)$ 成年後見開始決定等に関する公示方法については、 戸籍への記載に代わる新しい登録制度を創設することの適否を含めて、  $\vec{x}$

お検討するものとする。

 $(5)$ ける資格制限の在り方については、 現行の禁治産者及び準禁治産者に関しては、 その範囲を縮減する方向で検討するものとする。 現行法令上、多数の資格制限が規定されてい いるが、 新しい成年後見制度の下にお

## 第二 後見制度及び保佐制度の改正について

以下、 を総称して「成年後見監督人」という。) 補助人、保佐人及び後見人を総称して「成年後見人」 し<br>い  $\sum_{i=1}^{n}$ 後記三4の補助監督人及び保佐監督人並びに後見監督人

## 成年後見人の選任について

配偶者法定後見人制度の廃止(民法第八百四十条、第八百四十七条第一項関係)

家庭裁判所が事案に応じて最も適任と認められる者を成年後見人に選任することができるようにするため、 配偶者が当

然に後見人となる旨を定める民法第八百四十条の規定を削除するものとする。

 $_{\rm{Vii}}$ 

複数成年後見人制度の導入(民法第八百四十三条、第八百四十七条第一項関係)

 $\overline{2}$ を削除するとともに、 複数の成年後見人を選任することができるようにするため、後見人の人数を一人に制限する民法第八百四十三条の規定 複数の成年後見人の権限関係を明確にするため、次のアからウまでの趣旨の規定を設けるものとす

 $\vec{\mathcal{S}}_{\rm o}$ 

 $\overline{y}$ 

 $\mathcal{E}_{\text{o}}$ 

ただし、

イ

家庭裁判所は、

李人

成年後見人若しくは成年後見監督人の請求により又は職権で、

前記アただし書に基づいてした

する。

してその権限を行使すべき旨又は各成年後見人が職務を分掌してその権限を行使すべき旨を定めることができるものと

複数の成年後見人が選任されたときは、各成年後見人は、それぞれ単独でその権限を行使することができるものとす

家庭裁判所は、本人、成年後見人若しくは成年後見監督人の請求により又は職権で、各成年後見人が共同

 $_{\rm{vi}}$ 

定めを取り消すことができるものとする。

ゥ 複数の成年後見人が代理権を有するときは、 第三者の意思表示は、 その一人に対してすれば足りるものとする。

 $\overline{3}$ 法人成年後見人制度の明文化 (新設)

法人を成年後見人に選任することができることを法文上明らかにするものとする。

途 考慮するものとする。 家庭裁判所は、 本人との関係において適切な法人を成年後見人に選任するため、後記4③のとおり、 同43に掲げる諸事情を

- $\overline{4}$
- $(1)$ 。 家庭裁判所は、成年後見開始決定をするときは、職権で、成年後見人を『成年後見人の選任手続(民法第八百四十一条、第八百四十七条第一項関係) 八百四十一条前段、第八百四十七条第一項関係)。 成年後見人を選任しなければならないものとする(民法第

viii

- $(2)$ 選任しなければならないものとする(民法第八百四十一条後段、第八百四十七条第一項関係)。 成年後見人が欠けたときは、家庭裁判所は、本人の親族その他の利害関係人の請求により又は職権で、 成年後見人を
- $(3)$ 見人となるべき者との関係、成年後見人の選任に関する本人の陳述及び成年後見人となるべき者の意見その他一切の事 情を考慮して、成年後見人を選任するものとする(民法第八百四十一条関係)。 家庭裁判所は、 本人の財産及び生活の状況、成年後見人となるべき者の職業又は事業及び資産の状況、本人と成年後
- 5 成年後見人及び成年後見監督人の欠格事由 (民法第八百四十六条第二号、 第八百四十七条第一 項 第八百五十二条関

保佐及び後見の開始決定については、 成年後見人及び成年後見監督人の欠格事由とはしないものとする。

#### $\equiv$ 成年後見人の職務等について

- $\mathbf{1}$ 財産管理 (民法第八百五十九条第一項関係)
- 成年後見人は、その権限の範囲に応じて、本人の財産を管理する権限を有するものとする。
- $\overline{2}$ 身上監護及び本人の意思の尊重(新設。民法第八百五十八条関係)
- 動産の処分等の行為について、家庭裁判所の許可を要する旨の規定を設けるものとする。 に加えて、成年後見人の権限(代理権・財産管理権等)の行使に当たって本人の身上に配慮すべき旨の身上監護に関する 教育・リハビリ等に関する職務)の密接不可分な関連性を考慮して、次の⑴のとおり、 に関する個別的規定として、本人の住居の確保を保障する観点から、 一般的な規定を創設するとともに、その中で本人の意思の尊重についても併せて規定するものとする。さらに、 財産管理 (契約の締結、費用の支払等に関する職務) と身上監護 (医療、住居の確保、施設の入退所、介護・生活維持 次の2のとおり、 成年後見人による本人の居住用不 現行の民法第八百五十八条の規定 身上監護
- $(1)$ 成年後見人は、その権限を行使するに当たって、本人の福祉を旨として、 本人の意思を尊重し、 かつ、 自己の権限の

 $\mathbf{i}\mathbf{x}$ 

- 範囲に応じて本人の身上に配慮しなければならないものとする。
- 筐  $\tilde{\delta}_{\rm s}$ 後見人の療養看護義務等に関する民法第八百五十八条の規定は、 後見類型に特有の規定として、現行どおり維持するもの と
- $(2)$ その他これらに準ずる行為をするには、 成年後見人が本人に代わって本人の居住の用に供する不動産に関する売却、 家庭裁判所の許可を得なければならないものとする。 賃貸、賃貸借契約の解除、 抵当権の設定
- 3 成年後見の費用 (新設)
- 成年後見人が成年後見事務を処理するために必要な費用は、 本人の財産から支弁する旨の明文の規定を設けるものとす
- $\vec{\diamond}$

#### $\equiv$ 成年後見監督人制度について

後見監督人の選任(民法第八百四十九条関係)

か、 後見監督人がない場合において必要があると認めるときは、 職権で後見監督人を選任することができるものとする。 後見監督人が欠けた場合も、 家庭裁判所は、被後見人の親族又は後見人の請求によるほ 同様とする。

## $\sqrt{2}$ 後見監督人の報酬 (民法第八百五十二条関係)

後見監督人の報酬については、 成年後見人の報酬に関する民法第八百六十二条の規定を準用するものとする。

## $\sqrt{3}$ 法人後見監督人制度の明文化 法人を後見監督人に選任することができることを法文上明らかにするものとする。 (新設)

 $\bar{\mathbf{x}}$ 

## $\overline{4}$ 補助監督人及び保佐監督人の制度 (新設)

保佐監督人の制度を新設し、その選任、職務、 人及び保佐人の権限の範囲に即した監督権限を定める規定を設けるものとする。 補助人及び保佐人にも一定の範囲の代理権・財産管理権等が認められるので、これらを監督するため、 報酬等について後見監督人に関する主要な規定を準用するとともに、 補助監督人及び 補助

## 第三 公的機関の監督を伴う任意代理制度(任意後見制度)について

次のような公的機関の監督を伴う任意代理制度 以下、 前記第一の補助、 保佐及び後見を総称して「法定後見」という。) (任意後見制度) を法制化することについて、 なお検討するものとする。

## 任意後見契約の締結

- $\mathbf{1}$ 任意後見監督人の選任を停止条件として代理権を付与する委任契約(以下「任意後見契約」という。)を締結することが できるものとする(以下、 法定後見の開始決定を受けていない者は、自己に関する法律行為の全部又は一部について、 任意後見契約の受任者を「任意後見人」という。)。 後記二の家庭裁判所による
- $\sqrt{2}$ 任意後見契約は、 公正証書によってしなければならないものとする。
- 
- $\overline{3}$ 法人が任意後見人となることができることを法文上明らかにするものとする。
- 途 前記1の「自己に関する法律行為」には、
- 
- 
- 
- 
- 
- 財産管理に関するもの及び身上監護に関するものの双方が含まれるものとする。
- 

xi

- $\mathbf{1}$ 者 任意後見契約を締結した本人が法定後見の類型に該当する心神の状況(注) 四親等内の親族、任意後見人又は検察官の請求により、任意後見監督人を選任することができるものとする。 にあるときは、 家庭裁判所は、 本人、 この場 配偶
- $=$ 任意後見監督人の選任
- 合においては、 本人がその意思を表示することができない場合を除き、 本人の同意を得なければならないものとする。

本人の心神の状況については、少なくとも補助類型に該当する程度以上の精神上の障害(痴呆・知的障害・精神障害等)が認

原則として鑑定を要しないものとすることについて、

なお検討するものとする。

成年後見制度の改正に関する要綱試案

 $\hat{\mathfrak{E}}$ 

められれば足りるものとする。

本人の心神の状況に関する認定方法に関しては、

 $\equiv$ 

任意後見監督人の監督事務等

 $\overline{c}$ 

法人を任意後見監督人に選任することができることを法文上明らかにするものとする。

- $1\,$ 任意後見監督人は、任意後見人の事務を監督するものとする。
- $\bar{2}$ ければならないものとする。 任意後見監督人は、任意後見人の事務について、定期的に、又は家庭裁判所の請求に応じて、家庭裁判所に報告をしな
- $\overline{3}$ 本人、 任意後見人に不正な行為、著しい不行跡その他その任務に適しない事由があるときは、家庭裁判所は、任意後見監督人、 配偶者、 四親等内の親族又は検察官の請求により、任意後見人を解任することができるものとする。

#### 四 法定後見との関係の調整

- 1 見契約を締結しているときは、家庭裁判所は、 求による場合は、この限りでないものとする。 法定後見の開始請求に係る本人が法定後見の類型に該当する心神の状況にあると認める場合であっても、 法定後見の開始決定をしないものとする。 ただし、 後記2に掲げる者の請 本人が任意後
- $\sqrt{2}$ 督人又は検察官は、 たときは、任意後見契約は終了するものとする。 任意後見契約を締結した本人について法定後見による保護が必要であるときは、 法定後見の開始請求をすることができるものとする。この場合において、 本人、 任意後見人(注)、 法定後見の開始決定がされ 任意後見監
- 途 正当な事由がなければならないものとすることの適否について、 任意後見監督人が選任された後に、任意後見人が民法第六百五十一条第一項の規定に基づいて任意後見契約を解除するには、 なお検討するものとする。

# 成年後見制度の改正に関する要綱試案補足説明

- 等に支障が生ずることがある。 実務上、適切な鑑定人を得ることが難しいために鑑定
- $^{\circ}$ に相当な日時を要することが少なくなく、

 $\circledS$ 

い痴呆性高齢者・知的障害者・精神障害者等の財産管理「福祉関係の行政機関に申立権がないので、身寄りのな

欠けており、

€

) 準禁治産類型においては、保佐人は同意権を有するだ等には、利用が困難である。

けで、代理権・取消権を有しないので、保護の実効性に

利用件数が僅少にとどまっている。

為を必要とする痴呆性高齢者・知的障害者・精神障害者が取消しの対象となるため、日常生活に必要な範囲の行)、禁治産類型においては、禁治産者のすべての法律行為

 $^{\circledR}$ 

う例が多い

を要する取引行為等に関する判断能力が欠けているとい定の範囲の行為に関する判断能力はあるが、高度な判断 精神障害者等の場合は、心神耗弱の程度には至らず、

 $\overline{\phantom{0}}$ 

 $\mathcal{I}$ 

- 
- 律 でおり、このような内外の状況を踏まえて、自己決定(自おいても、近年、各国の実情に即した成年後見立法が相次いすい制度に対する社会的な要請が高まっている。欧米諸国に 度を設計するためにどのような内容を改正事項に盛り込むべ正に当たっては、これらの問題点を解消して利用しやすい制は、次のような問題点が指摘されており、成年後見制度の改 会をつくるという理念)等の新しい理念と従来の本人の保護(障害のある人も家庭や地域で通常の生活ができるような社 の理念との調和を旨とする法改正の必要性が提唱されている。 充実のための施策の一環として、柔軟かつ弾力的な利用しや いると指摘されており、高齢社会への対応及び障害者福祉のるが、今日では、種々の観点から利用しにくい制度となって現行の制度は、本人の保護の理念に重点を置いた制度であ 現行の禁治産・準禁治産制度及び後見・保佐制度に関して の尊重、本人の残存能力の活用、ノーマライゼーション
- きかを検討することが必要であると考えられる。
- $\mathbf 1$ 現行の禁治産・準禁治産制度の問題点
- 成年後見制度の改正に関する要綱試案補足説明

第一部 はじめに

成年後見制度の改正の必要性

 $\tilde{\mathcal{Q}}$ する後見・保佐制度が設けられている。わ、現行民法上は、禁治産・準禁治産制度及びこれを前提と者・知的障害者・精神障害者等)を保護するための制度であ 成年後見制度は、 判断能力の不十分な成年者(痴呆性高齢

 $^{\circledR}$ 

が閉ざされているところ、痴呆性高齢者・知的障害者・軽度の痴呆・知的障害・精神障害等の場合には利用の途) 心神喪失・心神耗弱との要件が重く厳格であるため、

各人の判断能力及び保護の必要性の程度に合致した柔軟

かつ弾力的な措置を採ることができない。

類型の間で大きく異なる効果が定型的に法定されており、 及び保護の必要性のレベルは多種多様であるが、二つの「痴呆性高齢者・知的障害者・精神障害者等の判断能力

硬直的な二元的な制度であるため、個々の事案における

成年後見制度の改正に関する要綱試案補足説明

 $^\circledR$ 

法務省民事局参事官室

×

- $\circledD$ 広範な資格制限もあって、 禁治産すなわち「治産を禁ずる」という用語の問題や 社会的偏見が強い
- $\overline{2}$  $^{\circledR}$ 現行の後見・保佐制度の問題点 てされており、 禁治産・準禁治産の宣告の公示が戸籍への記載をもっ これに対する利用者の抵抗感が強い。
- $^{\circ}$ が少なくない。 分に後見人・保佐人の役割を果たすことができないこと 相当高齢に達している場合が多く、 とされているが、 夫婦の場合、 配偶者が必ず後見人・保佐人になるもの 痴呆性高齢者等の場合には、 必ずしも配偶者が十 配偶者も
- $^{\circledR}$ また、 るため、 できない場合が少なくない。  $\zeta$  ) 後見人・保佐人は一人でなければならないとされてい ても解釈上疑義があるので、 法人を後見人・保佐人に選任することの可否につ 複数の後見人・保佐人を選任することができず、 適切な対応をすることが
- 本人のニーズに応え得る法的基盤としては不十分である。 療養看護義務に限定されており、身上面の支援を要する 身上監護については、現行法上、禁治産者の後見人の
- 後見監督の実効性が十分に確保されていない 後見監督人制度が実際上ほとんど利用されておらず、
- $\mathbf{I}$ 成年後見制度に関する審議・検討の経緯・予定 成年後見制度に関する審議・検討の経緯

 $\equiv$ 

法務省民事局内に研究会を設置することを決定し の基礎となる論点驚理・調査研究を行うことを目的として、 年後見問題を取り上げる旨を決定するとともに、その審議 制審議会の民法部会は、平成七年六月に検討課題として成 前記一の背景を踏まえて、 法務大臣の諮問機関である法 た。

田山輝明氏(早稲田大学教授)、斎木賢二氏(日本司法書 グも行われ、 関する検討のために専門の研究者・有識者からのヒアリ 参考人として、新井誠氏 (千葉大学教授)、

見聴取が行われた。 祉団体及び社会福祉協議会所属の各委員からも、同た。そのヒアリングの際には、日本弁護士連合会、 会理事・事務局長)の各位が招致され、意見聴取が行われ 士会連合会常任理事)及び池田惠利子氏(日本社会福祉士 同様に意 障害福

成した補足説明(以下「補足説明」という。)を公表して下「要綱試案」という。)及び法務省民事局参事官室が作 りまとめた「成年後見制度の改正に関する要綱試案」(以 において、 法制審議会民法部会は、 この成年後見小委員会における検討の結果を取 本年四月一四日の第三二回会議

意見照会をすることを了承した。 今後の審議・検討の予定

 $\overline{2}$ 

 $\equiv$ 答申を得て、同年の通常国会に成年後見制度の改正のためている。意見照会後は、平成一一年初頭までに改正要綱の 審議・検討を進めていく予定である。 の民法改正法案等を提出することができるよう、 る意見照会を行った上で、更に審議・検討を行うこととし を公表して福祉関係団体等をはじめとする関係各界に対す 見問題の国民生活との密接な関わりを重視して、要綱試案 法制審議会民法部会(成年後見小委員会)では、成年後 引き続き

要綱試案の構成

視して、 (法令用語) とする関係各界及び一般の読者にとっての分かりやすさを重 にかんがみ、意見照会の対象である福祉関係団体等をはじ 要綱試案では、 適宜説明文を加えるとともに、必ずしも条文の文言 にとらわれない平易な用語・表現を用いること 成年後見制度の国民生活との密接な関わり め

> を行 審議会民法部会において、同研究会の調査研究結果を報告 審議会の審議のための基礎資料として同報告書を作成した諸外国の立法に関する調査結果の報告等を踏まえて、法制 部高齢福祉課長)、小野孝氏(品川区社会福祉協議会グル産保全・管理サービスの担当者(菅野泰一氏〔中野区福祉 ものである。法務省民事局は、平成九年九月三〇日、法制 京都老人センター・ソーシャルワーカー)、手塚直樹氏 同研究会においては、福祉関係の実務家(奥川幸子氏〔東 団体からの意見聴取、諸外国における立法の実態調査等) 四回の会合を開いて基礎的な論点整理・調査研究 した上で、 〔全日本手をつなぐ育成会常務理事〕)及び地方自治体の財 ほか、最高裁判所・法務省の担当者を構成員とし、 の担当者をオブザー が設置され、同研究会は、民法学者、弁護士及び裁判官の 「成年後見問題研究会」(座長星野英一東京大学名誉教授) -プ活動室長)) からのヒアリング、研究会構成員による この決定に基づいて、 その検討結果を取りまとめた報告書を作成した。 同報告書を公表した。 バ 平成七年七月、 として、 約二年間にわたり合計二 法務省民事局内に (関係諸 厚生省

> > $\it 2$

関の監督を伴う任意代理制度(任意後見制度)の法制化にについての一応の検討を終えた。審議の過程では、公的機 な審議を行い、今般、成年後見制度の改正に関する方向性 九回の会議を開いて、 福祉関係者(老人福祉団体、 年後見小委員会」を新たに設置し、同年一〇月以降、合計 厚生省担当者)を含む一般有識者の幅広い参加を得た「成 係·精神障害関係)、 法小委員会・身分法小委員会の各委員・幹事の一部のほか、 法制審議会民法部会は、同日、その報告を受けて、 権利擁護機関、社会福祉協議会及び 成年後見制度の改正に関する本格的 障害福祉団体〔知的障害関 財産

として 要綱試案の注又は後注において「なお検討するものとす いる。もっとも、要綱試案の各項の趣旨・解釈等に関

る」という表現が採られている事項の中には、①事柄の性質 案では必要最小限の簡潔な説明を挿入するにとどめている。 する詳細な解説は補足説明にゆだねられているので、要綱試 関係各界の意見を幅広く聴いた上で方向性を検討するこ

とが適当と考えられる事項、②民法以外の他法令等の規定事

項であるが、成年後見制度の手続に関する重要な問題である

明確にするために重要な事項を特に注記したものである。 「〜ものとする」とされているのは、本文の趣旨・解釈等を参照))が含まれている。また、要綱試案の注において単に め、後注の形式(検討事項)により試案の内容に加えた事項 ことから、意見照会の対象に加えて関係各界の意見を聴くた (試案第一の後注⑴~⑸〔後記第二部の第一、五〔23~33頁〕

3

現されていくものである。<br>基盤として、各種の福祉立法・行政の施策により具体的に実 組みを構築することにあり、総合的な高齢者福祉・障害者福 社会への対応及び障害者福祉の充実のための施策にふさわしなお、法制審議会民法部会の審議対象は、もとより、高齢 い成年後見制度の法的基盤となり得る民事基本法の基本的枠 補足説明の趣旨及び凡例

四

えて、 関する解説を事務当局である法務省民事局参事官室の文賣に 法部会の成年後見小委員会における審議・検討の結果を踏ま お ことを目的としている。 いて要綱試案の内容について検討を加える際の理解に資する この補足説明は、要綱試案の各項目ごとに、法制審議会民 いて記述したものであり、意見照会の際に関係各方面にお 要綱試案の策定の根拠及びその案文の趣旨・解釈等に なお、 諸外国の法制度、 地方自治体

報告書」という。)において詳細に紹介・分析をしていると ので、必要に応じて研究会報告書を参照されたい。 ころであり、その詳細は研究会報告書に譲ることとしている (以下、同研究会を「研究会」といい、同報告書を「研究会 る議論の状況等については、既に成年後見問題研究会報告書 等における権利擁護機関等による各種の試み、 各論点に関す

示するのは、当該説明部分に対応する試案の該当箇所を示す 二2)」、『試案第三、二1(注)」、「試案第一の後注」等と表 ものである。 という。)の各項について、 なお、この補足説明の中で、要綱試案(以下単に「試案」 「試案第一、  $\frac{1}{\sqrt{2}}$ 「(試案第二、

 $\circled{2}$  $\xi$ を整備しようとするものであり、 規定されており、今回の改正は、その中の成年者に関する規定 見人・保佐人の権限等)に関する制度は民法典の中に一括して 同意権・取消権等の権利関係及び本人の法律行為を補完する後 に関する規定のみを民法典から外すのは適当でない。 ては基本的に現行の規定を維持するものであることを考慮する 判断能力の不十分な成年者及び未成年者の保護(代理権又は 法制的な体系のみならず、 立法技術の観点からも、 未成年者に関する規定につい 成年者

のとおり、仮に当該制度が法制化される場合にはこれについての の概要を記述している。 み特別法の制定によることを前提として、新たに設けるべき規定 (任意後見制度)」については、 なお、試案は、 第三の「公的機関の監督を伴う任意代理制度 後述(後記第三、二5 (59頁))

#### 第一 補助類型の新設と三類型の制度化 禁治産制度及び準禁治産制度の改正について(試案第一)

- 
- 害<br>• の痴呆 多様な判断能力及び保護の必要性の程度に合致した柔軟か 可能にする利用しやすい制度を設計する方向で検討された。 つ弾力的な措置を採ることを可能にするとともに、 する指摘を踏まえて、まず、①個々の事案における各人の (前記第一部の一1) 禁治産・準禁治産制度の改正の在り方については、前述 多元的制度と一元的制度 精神障害等の状態にある者を保護の対象とすることを (老人性痴呆・初老期痴呆・若年痴呆等)・知的障的な措置を採ることを可能にするとともに、②軽度 (1、2頁)) の現行制度の問題点に関

三類型の法制を採る。) カナダのケベック州(フランス法系)の立法例(いずれも 比較法的には、 上記の目的を達成するための制度設計の方法に関しては (a)多元的制度の枠組みを採るフランス及び 等のように、 類型の数を増や すと

#### 第二部 試案の内容の説明

〈序論(1) (改正の理念)〉

しっつ、 己決定(自律)の尊重」の理念に含めて考えることができる。)。 用」及び「ノーマライゼーション」の理念も、広い意味では「自 性が関係各界において提唱されるに至っている(「残存能力の活 ができるような社会をつくるという理念)等の新しい理念の重要 ーマライゼーション」(障害のある人も家庭や地域で通常の生活 念として、 の不十分な者の権利擁護の観点から「本人の保護」を基本理念と そこで、 現行の禁治産・準禁治産制度及び後見・保佐制度は、 取引の安全にも配慮した制度であるが、近年、新しい 試案では、「自己決定の尊重」の理念と「本人の保護」 「自己決定(自律) の尊重」、「残存能力の活用」、「ノ 判断能力 理

度の在り方を検討することとしている。<br>すい制度を設計するという基本方針に沿って、新しい成年後見制 要性の程度に応じた柔軟かつ弾力的な措置を可能とする利用しやの理念との調和を旨として、各人の多様な判断能力及び保護の必

 $\overline{4}$ 

〈序論(2) (立法形式)〉

えるべき規定の概要を記述している。 以下の理由から、民法の改正によることを前提として、 二の「後見制度及び保佐制度の改正」に関する立法形式について 試案は、第一の「禁治産制度及び準禁治産制度の改正」及び第 改正を加

 $\mathbb Q$ 及び本人の法律行為を補完する後見人・保佐人の権限等に関す その法律行為に関する代理権又は同意権・取消権等の権利関係 的であり、規定の内容も一般私法法規の性質を有する。る規定を整備しようとするものであって、その適用範囲 内容は、広く判断能力の不十分な自然人一般を適用対象とし、 成年後見法制を整備するに当たって予定されている改正法 その適用範囲は一般  $\mathcal{O}$ 

するというもので、二段階の判断過程を経ることによって、各人ごとのきめ細かい保護措置の内容を個別具体的に決定分けた上で、第二段階で、保護の必要性の程度等に応じて 前記②の立法目的を達成するためには、当然に、軽度の痴 最終的には各人ごとの個別的な状況に合致した柔軟かつ弾 の程度等)に従って保護措置の枠組みを複数の類型に振り 度)は、 プローチとがあり得る。前者(a)のアプローチ(多元的制 断にゆだねることによって、その目的を達しようとするアし、個別具体的な措置の内容を全面的に裁判所の裁量的判 を採るドイツの立法例のように、法定の類型の区別を廃 的を達しようとするアプロー ともに、各類型の内容を弾力化することによって、その目 ことによっても達成することが可能であり、その立法目的 最終的な保護措置の在り方自体に本質的な相違が生ずるも 力的な保護措置の付与を可能にするものである。 各国の実情に即した立法政策の問題に帰着するものとい sh国の夷青に即した立法政策の問題に帰着するものというを達成するためにいずれの枠組みを採るかは、最終的には 的な措置の確保という立法目的は、いずれの枠組みを採る のではない。各人の個別的な状況に合致した柔軟かつ弾力 第一段階で、法律の定める基準(各人の判断能力 チと、い一元的制度の枠組み そして、 正

 $\overline{5}$ 

① 本人の財産をめ理由を要約すると、 たが、 たが、最終的には、我が国の実情に即した立法政策として枠組みを採るかについて多数回にわたり詳細な議論がされ 理由を要約すると、以下のとおりである。 置の設定を保障するという前記(5の一元的制度の趣旨を最  $\tilde{\mathcal{L}}$ 大限尊重して制度設計を行うのが相当であるとの結論に至 基本的には前記(a)のアプローチによる多元的制度を採りつ 法制審議会民法部会の成年後見小委員会では、 各人の個別的な状況に即した柔軟かつ弾力的な保護措 我が国の実情に即した立法政策として、 ……<br>「すれ  $\mathcal{O}$ 

断能力を有する者を対象とする類型においては保護措置 本人の保護との調和という観点から、一定水準以上の判したがって、判断能力の程度に即した白己決定の尊重と を拡張したとしても、 保護措置が不十分であったために本人が重大な損害を被 りかえって本人の利益が害されるおそれがある(当初の 十分であるばかりでなく、親族等による制度の濫用によ 行為全般について放置することは、本人の保護として不 動産の売却等)のみについて代理権を付与し、他の法律 の請求に応じて特定の法律行為(例えば、本人所有の不ておくことが必要であり、そのような者について申立人代理権又は同意権・取消権による保護措置を法律で定め ると、特に、重度の痴呆・知的障害・精神障害等の状態した申立てが急増・激化している我が国の実情を踏まえ った場合には、事後的な変更手続により保護措置の範囲 ついてば、 にある者(心神喪失の常況にある者又は心神耗弱者) 続の前哨戦と形容される事例も少なくない。) を背景と 本人の財産をめぐる親族間の利害対立・紛争 本人保護の実効性の観点から、 その損害の回復は困難である。)。 一定の範囲の (遺産相 忆

以上 弾力的な保護措置の決定を行うというのが、機能的に実当事者の申立ての範囲内において保護の必要性に応じた に応じた二、三段階程度の類型化を行い、各類型の中でって、従来の鑑定実務の成果を活用して判断能力の程度 界である。鑑定の方法を前記のように全面的に改めるこ を鑑定することは、実際には困難であり、現在の我が国) 保護の対象となる事項ごとに個別的に各人の判断能力 効性の高い方法である。 審理の長期化や実務の混乱を招くおそれがある。 員・態勢の下では実務的な対応の可否自体が疑問であり、 とについては、現在の鑑定委嘱が可能な精神科医の人 の鑑定の実情からすると、二、三段階程度の類型化が限 によって制度の柔軟化・弾力化を図ることが可能である 続性及び当事者の申立てによる選択の幅を広げること等 より保佐・後見制度の実効性を高め、類型間の措置の連 類型化の中の柔軟化・弾力化を目指すべきである。 したが

ため、 必要性の判断を個別に行うとしても、実際には、 象事項を洗い出して個別に必要性を判断することになる 重かつ広範囲の保護に傾く可能性が高く、 たために当事者が不利益を受ける危険性を考慮して、 判所や鑑定医の判断は、当初の保護措置の範囲が狭すぎ 仮に 審理の長期化を招くおそれがある。 一元的制度を採って対象事項ごとの判断能力及び 審理が長期化 家庭裁 慎

なるが たとしても、家庭裁判所は、一つ一つの事案について対 を明確に基準化することは困難であり、仮に基準化され 、 必要性の判断の対象事項の定め方及び判断方法

性の判断が全面的に裁判所の裁量にゆだねられることに

 $\overline{2}$ 

本人保護の方法-

効的な制度設計が可能となる。

として、①代理権による保護、②⑷本人の取消権による保

現行法は、判断能力の不十分な者に対する保護の在り方

代理権と取消権・同意権の付与

 $\overline{z}$ 

一元的制度を採る場合には、対象事項ごとの必要

仮に

るととも 闪 一元的制度の趣旨が実現されなくなるお

> とが相当であると考えられる。 定の保護措置を併存させるという制度の枠組みを採るこ 類型においては本人の自己決定にゆだねる保護措置と法 置を法定し、 欠く者を対象とする類型においては一定の範囲の保護措 の選択を基本的に本人の自己決定にゆだね、判断能力を 判断能力の著しく不十分な者を対象とする

合理的な範囲に羈束する全国統一的な類型化の基準を法取扱いの公平・適正の確保の観点から、裁判所の裁量をおいては国民の理解を得られないものと考えられるので、地域や裁判所によってまちまちであることは、我が国に 律で定めておくことが相当である。 度の類型化の必要が生ずるのであり、その運用の基準が 仮に一元的制度を採っても、実務的には運用上ある程

用しやすい。 が法定されているメニューの中から自分のニーズに適合しも予測がつかないという制度よりも、いくつかの類型 て利用しやすく、自己決定が容易であり、実務的にも運 んでいくという制度の方が、予測可能性(目安)があっ した類型を選択し、その中で更に細かくオプションを選 によりどのような保護措置を受けることになるのか必ず 事者としては、申立ての段階では裁判所の裁量的な判断 予測可能性の観点からすると、制度の利用者である当

6

 $^{\circledR}$ 創設するとともに、保佐人・後見人の権限等の弾力化に当事者の申立てによる選択にゆだねる新しい保護類型を 害・精神障害等を対象とし、保護措置の付与及び範囲を 現可能性を検討する必要があり、軽度の痴呆・知的障 続性を保ちながら制度の柔軟化・弾力化を図る方向の実法制を出発点として法改正を行う以上、現行法制との連 判断能力の程度に応じた類型化を基本とする我が国の

そ

 $^\circledR$ 縮減によるノーマライゼーションの観点からも、 具体的な内容を問わず資格制限を付されることのない新 する保護類型を新たに設けることとすれば、保護措置の を制限され(連邦選挙法)、全部又は一部の事務につい務が世話人の職務とされている者は選挙権及び被選挙権 縮減によるノーマライゼーションの観点からも、より実しい保護類型を創設することが可能となり、資格制限の 裁判官法、連邦公証人規則、公務員法基本法、連邦公務 式会社法・有限会社法)ほか、 査役又は有限会社の業務執行者の資格を制限される(株 て同意権留保が付されている者は株式会社の取締役・監 仮に一元的制度を採っても、ドイツにおいては、全事れがある。 連邦弁護士規則、ドイツ

護 を採用し、準禁治産類型については②匈及び③の方法を採各方法を設け、禁治産類型については①及び②匈伈の方法 用している。 取消権は、 (5)第三者の取消権による保護、③同意権による保護の 本人は有効な法律行為をすることができ、 自

の第三者に同様の権利を付与するかどうかは、 を自ら取り消すことができるという権利であり、 用することができるが、自己に不利益な行為であればこれ 己に有利な行為であればその効力を自己の利益のために援 専ら立法政 本人以外

強迫、 を一方的な意思表示により否定することができるのであっな立証を要することなく、自己に不利益な法律行為の効力瑕疵(詐欺、強迫、錯誤等)の実体的な要件に関する困難 人を保護する制度として説明されている。禁治産・準禁治れていない。)、本人に有利な権利を付与することにより本能力の剝奪」又は「行為能力の制限」という表現は用いら する判断能力を欠く者に対して取消権・同意権又は代理権 という誇張的な表現の適否については疑問がある。)。我がきるというにすぎない(その意味で、「行為能力の剝奪」 策にゆだねられる問題である。 ると、今回の改正において、取消権による保護を一律に廃者・精神障害者等の現実に置かれた諸般の状況にかんがみ とい が生ずることについて一面において本人の自己決定に対す権の付与により本人の法律行為が将来取り消される可能性 危険性という面があることは否定することができず、取消しろ取消権以上に本人の自己決定に対する制約及び濫用の かわらず無条件に本人に帰属してしまうという点では、むに基づかずに他人がした法律行為の効果が有利・不利にか あるということができる。代理権に関しても、 て 産の宣告を受けた本人は、意思能力の欠如又は意思表示の を制限するという説明ではなく(フランス民法上、「行為 けられており、本人から一定の能力を奪ったり本人の能力ことができるようにその能力を補充する制度として位置付 による保護を付与することにより、適切な法律行為をする 「無能力」(incapacité) 制度の概念は、 国の民法の母法であるフランス民法においても、 が可能であり、 は誤解であり、 無効となるという誤った説明がされることがあるが 有効な法律行為をすることができず、 京地判平 強迫、錯誤等)の立証は、実際には著しく困難であり(東当時における意思能力の欠如又は意思表示の瑕疵(詐欺、 一般の契約法理だけでは、本人保護の実効性に欠けるも 以上のような我が国における痴呆性高齢者。 取消権は、本人保護の観点からは実効性の高い権利で わざるを得ない。 Ä • 一一 • 二七判時一六〇八号一二〇頁等参照)、 本人又は後見人がこれを取り消すことがで 禁治産者は自ら有効な法律行為をすること 現行法の下で、 その法律行為は常に 適切な法律行為を 本人の意思 禁治産者は 知的障害 現行の それ Ō

 $\zeta$ 後見・保佐類型)においては、本人保護の実効性の観点かしく不十分な者(心神耗弱者)を対象とする類型(後述の 判断を本人の選択にゆだねることが相当であると考えられびどの範囲の法律行為について取消権の付与を求めるかの 己決定の尊重の観点から、 煮 止することは、本人保護の実効性の観点からは、 を置い る者(軽度の痴呆・知的障害・精神障害等の状態にある ものといわぎるを得ない。 の社会の実情を踏まえた立法政策としては、 ニーズに応えることができなくなるおそれがあり、 尊重の理念に即した柔軟かつ弾力的な代理権の活用に重点 立てによる代理権付与の措置を新設するなど、 害等の状態にある者を対象とする補助類型において代理権 案では、 法定しておくことが必要かつ相当であると考えられる。 力を欠く者(心神喪失の常況にある者)及び判断能力の著 るが、重度の痴呆・知的障害・精神障害等のために判断能 付与のみの選択を認めるとともに、 判断能力の程度に応じて一定の範囲の取消権の付与を を対象とする類型 た立法政策が採られており、 後述するとおり、 (後述の補助類型) においては、 取消権による保護を求めるか及 軽度の痴呆・知的障害・精神障 一定水準以上の判断能力を有す 保佐類型にお 取消権を偏重するも 適当ではない 自己決定の 利用者の いても申 我が国 自 試  $\bar{\mathcal{O}}$ 

> 点から、そのポジティヴな倒面を客観的に見直す必要があのではなく、判断能力が不十分な本人の保護の実効性の観 るのではないかと考えられる。 ティヴな側面が強調されているのと同様に、取消権についなく、判断能力が不十分な本人の保護の実効性というポジ 的自治に対す ても、ドグマティックにネガティヴな側面だけを強調する 対する制約及び濫用の危険性というネガティヴな側面では があるわけではない。 る制約という側面があるとしても、 る制約 、という点において本質的な性格の相違 代理権について、 代理権と取消権とで私 本人の自己決定に

生活センター等における相談事例でも、催眠商法、送り付以上の者が三六・三%となっている。)、また、全国の消費(豊田商事事件では六〇歳以上の者が六四・四%、七〇歳 被害に対する対策が強く求められている。いわゆる豊田商件等が相当多数発生しており、福祉の現場では、これらの者とするいわゆる悪徳商法による詐欺事件・出資法違反事 論)もあるところである。また、知的障害者・精神障害者すべきであるという議論(いわゆる「高齢者取消権」の議 能にするための法的手段の必要性が指摘されている。契約クーリング・オフ期間経過後の契約の解消等を実効的に可 様々な被害事例が関係団体等により紹介されるとともに、を奇貨としたいわゆる悪徳商法による被害が頻発しており、 等に関しても、近年、本人の判断能力が不十分であること っている。そのため、消費者保護の観点からは、判断能力オフ期間経過後の解約をめぐるトラブルが深刻な問題とな け商法等による高齢者の被害の事例が多く、 事事件やKKC事件等においては、高齢者の被害者が多く が必ずしも十分でない高齢者に広く取消権を付与して保護 近年、 痴呆性高齢者・知的障害者・精神障害者等を被害  $\overline{\mathcal{I}}$ ーリング・

する対抗措置として、本人の法的権利を強化する作用を果は、現実の適用場面においては、いわゆる悪徳商法等に対 が必要であると考えられる。前述のとおり、取消権の付与 れた組合せにより利用者の現実のニーズに応えてい 性の観点からは、代理権と取消権・同意権のバランスのとではないが、他方で、社会の実情に即した本人保護の実効 るものというべきであろう。 点については、社会の実情を踏まえた実証的な検討を要す する上でその意義をどのような観点から評価するかとい たすものであり、真に利用者の利益に適合する制度を設計 くこと ぅ

钳

類型 合でも、 らす制度であるということができ、個別に留保の決定をあるという点で、基本的には取消権と同様の効果をもた 定の法律行為について個別に同意権留保を付した場合に 護という手段が設けられており、これは、原則として本行為の効力を否定する方法として、同意権留保による保 (詐欺、強迫、錯誤等)の立証をするまでもなく自己が本人保護の観点から、意思無能力又は意思表示の瑕疵 無効を主張することができるという制度である。これは、たときは、その法律行為についてのみ本人及び世話人が の法律行為に限定して取消権の行使が可能になるとい る者について、 可能になるという点に特色があるが、取消権を用 した法律行為の効力を否定することを可能にする手段で おいて、本人が世話人の同意を得ずに当該法律行為をし 人は自己の法律行為の効力を否定することはできず、 した場合にのみ特定の法律行為に限定して効力の否定が 一元的制度を採るドイツにおいては、 (後述の補助類型) 軽度の痴呆・知的障害・精神障害等の状態にあ 個別に付与の決定をした場合にのみ特定 を新設する場合には、 本人がした法律 当該類型 にいる場 特 ぅ

 $\mathcal{G}$ 

8

適切な用語については、今後、関係各界の意見等を踏まえ監督人と紛らわしいという指摘もあり、これらを総称する 「後見開始決定」)の名称を付したものである。以下、説明 のない「保佐」「後見」の用語を選択し、「保佐」類型 類型については、関連規定の中からネガティヴなイメージ 監督人」ということとするが、後見類型の後見人及び後見 保佐監督人並びに後見監督人を総称するときは「成年後見 「成年後見人」といい、試案第二、三4の補助監督人及び の便宜上、補助人、保佐人及び後見人を総称するときは (「保佐人」「保佐開始決定」)及び「後見」類型(「後見人」 人」「補助開始決定」)という名称を付すとともに、他の二 て検討していく必要があるものと思われる。 以下、 後記4 (12〜14頁) において制度の対象者につい

行うというニュアンスを重視して、「補助」類型(「補助本人の自己決定により限定的な範囲で必要な支援・援助を ラルな語感の名称を付すこととしている。新設の類型に 度の利用を妨げる一つの要因となっていると指摘されてき  $\sum_{i=1}^{n}$ たことを考慮して、ネガティヴなイメージのないニュー いては、一定水準以上の判断能力を有する者を対象とし 各類型の名称に関しては、従来、禁治産(「治産を禁ず という用語に対する心理的抵抗感・社会的偏見が制 てつ  $\rightarrow$ 

 $11$ 

められない。 両類型における法定の保護措置の内容を縮減することは認 型における保護措置の範囲を拡張することは認められるが であるという立法政策によるものであるから、「保佐」類

相応な範囲の保護を類型的に保障することが必要かつ相当

この三類型の構造に関しては、 (4)現行の準禁治産より判

「保佐」「後見」の三類型を制度化するものとしている。

て取消権の対象から除外することとし、

以上の「補助」

活に必要な範囲の行為については専ら本人の判断にゆだね 与した上で、自己決定の尊重の観点から、新たに、日常生 から、基本的には全面的な代理権及び取消権を後見人に付

保護措置の弾力的な調節を図っていくという二段階のアプから、各類型の中で各人の必要性等に応じた個別具体的な るので、 ことは、 ていくつかの類型化を行った上で、自己決定の尊重の観点 程度に応じて一定の相応な範囲の保護を類型的に保障する て類型化を行うかということが問題となるが、多元的制度を採る場合には、どのような要件 補助類型の新設と三類型の制度化 試案では、基本的には本人の判断能力を基準とし 本人保護の制度趣旨に適合する実効的な方法であ どのような要件を基準と 判断能力の L

保護の実効性の観点から、 おいて広範な代理権・取消権が法定されているのは、 行為に関する同意権・取消権が法定され、 なお、 「保佐」類型において民法第一二条第一項所定の 判断能力の程度に応じて一定の

「後見」類型に

本人

類型は、 を示したものであるところ、 応な範囲の保護を保障するために設計された現行の二つの 力的な措置を可能にしていること、(5)一定の判断能力に相 で切れ目なく連続的に柔軟かつ弾力的な措置を可能にして助」類型との境界線から「後見」類型との境界線に至るま の範囲を増やすことができるものとすることにより、 い範囲の判断能力及び必要性の程度に対応した柔軟かつ弾 申立てによる選択にゆだねることによって、 ら、禁治産類型の利用件数が多いが、「保佐」類型の保佐 と「心神喪失の常況」の境界は実際には微妙であることか 更したり、「保佐」類型自体を更に細分化する必要はない に代理権及び取消権を付与し、 新設し、その類型内の保護措置の内容を全面的に当事者の断能力の程度が高い者を対象とする新しい「補助」類型を 旨を十分に満たすことが可能であると考えられる。 致した柔軟かつ弾力的な措置の担保という一元的制度の趣 における各人の多様な判断能力・保護の必要性の程度に合 「保佐」類型を活用することにより、 申立てによる個別的な調節が可能である「補助」類型及び の境界線まで増やすことができるようになると、当事者の 人に代理権・取消権を付与してその範囲を「後見」類型と いること(そのため、あえて「後見」類型との境界線を変 本人保護の観点から全面保護と一部保護の基本型 「保佐」類型における保佐人 当事者の申立て等によりそ 実務上、 かなり幅の広 個々の事案 一補

3  $\zeta$ 条)により、精神上の障害により判断能力の不十分な者 能力の制度(ドイツ民法第一〇四条第二号、第一〇五るものである。特に、ドイツにおいては、自然的行為無 諸般の状況を踏まえて、前者の政策を採ることとして その妥当性に疑問があるものといわざるを得ない を過度に制限することは、本人保護の実効性の観点から 行為無能力の制度による保護を欠く我が国の法制におい 認めているのと同様の保護がされている)ので、 を否定する途が広く開かれている(実質的には取消権を がした法律行為の無効の主張を広範に認めており、 しも同意権留保の決定がなくても自己の法律行為の効力 立法政策の問題であり、 保の決定をすることにするかは、 の観点から例外的にのみ個別に取消権付与又は同意権留 そのような前提の相違を看過して取消権付与の範囲 前者の政策を採ることとしてい

自然的

必ず

となる法律行為の範囲も当事者が申立てにより選択するこ

とができるものとするとともに、

現行の二類型の内容を弾

権による保護と同意権・取消権による保護の一方又は双方

を当事者が申立てにより選択することができ、

保護の対象

重の観点から、本人の申立て又は同意を要件として、代理しい保護類型として「補助」類型を新設し、自己決定の尊呆・知的障害・精神障害等の状態にある者を対象とする新

 $^{\circ}$ 

当する「後見」類型に関しても、本人保護の実効性の観点者の申立てによる選択にゆだね、③現行の禁治産類型に相否かの判断及び代理権の対象となる法律行為の範囲を当事立て又は同意を要件として、保佐人に代理権を付与るか権を付与した上で、自己決定の尊重の観点から、本人の申び本人の取消権に加えて、新たに保佐人に代理権及び取消

民法第一11条第一項所定の行為に関する保佐人の同意権及 「保佐」類型に関しては、本人保護の実効性の観点から、 力化して名称を改め、②現行の準禁治産類型に相当する 取消権の付与を法定することにするか、者について、本人保護の実効性の観点か

よう。

は同様の枠組みを設計することが可能になるものと

>設計することが可能になるものといえ同意権留保の構成を採るのと実質的に

 $\Box$ 

ーチを採ることにより、

最終的には、個々の事案におけ

重度の痴呆・知的障害・精神障害等の状態にある

本人保護の実効性の観点から一定の範囲の

自己責任の徹底

各国の実情等に即し

 $\bar{z}$ 

試案では、

そして、

判断能力を基準とする類型化の在り方として、 前記1「5頁以下」及び2〔7頁以下〕

柔軟かつ弾力的な措置を採ることを可能にする制度を設計

る各人の多様な判断能力・保護の必要性の程度に合致し

た

することとしている。

方針に沿って、

①現実のニーズに応えるため、

軽度の の基本

痴

 $\varphi$ 

構造としては、

 ${\cal IO}$ 

いう。 佐及び後見の開始請求を総称して「成年後見開始請求」 始決定を総称して「成年後見開始決定」といい、補助、 することとする(説明の便宣上、補助、保佐及び後見の開 保  $\overline{\Sigma}$ 

 $\bigcirc$ ている。 指摘がされたが、試案では、以下の理由から、 設することの可否について議論がされ、様々な問題点の 類型以外にそれらの類型を設けることはしないものとし 代理人を選任するという類型)、5簡易類型(本人に年 別代理人類型 てのみ代理権を付与される簡易な一部代理の類型) を創 の弁済や残額の預金等、 象として、 金等の定期的に受領する金銭以外の収入がない場合を対 の特定の法律行為についてのみ代理権を付与される特別 の申立ての範囲内において遺産分割、 研究会では、 判断能力の程度にかかわりなく、 (判断能力の程度にかかわりなく、 補 莭 8、保佐。 基本的にその金銭の管理につい 後見の三類型以外に、 個別財産の処分等 必要な債務 前記の三 当事者 (a)<br>特

- される者については、前述の補助類型又は保佐類型の状態にあるために一部代理権による保護が相当と判断 別途に特殊な類型を設ける必要はない。 活用により、申立てに応じて特定の法律行為に関する ---部代理権を付与することが可能であるので、 軽度の痴呆・知的障害・精神障害等又は心神耗弱の これと
- 2 を法定することが必要かつ相当であるという政策的判性の観点から全面的な代理権及び広範な取消権の付与 であることを要件としながら、心神喪失の常況にある 断に基づいて、 として後見類型を制度化する以上、判断能力が不十分 心神喪失の常況にある者について、 判断能力の程度に応じた三類型の一つ 本人保護の実効

(注)。 とはしないという趣旨であり、浪費者の中で判断能力の不 類型の 分な者のみが補助開始決定等を受けることになる。 ゕ これは、単に浪費者であることを保佐類型の要件 対象とはしないものとしている(試案第一、 しながら、試案では、次の理由から、 浪費者を保佐  $\frac{1}{1}$ 

 $\mathbb Q$ 族に対する扶養義務を果たさない者という限定を付した 更にそれに規制を加えるということであって、 の費消方法について裁判所が介入してその適否を判断し 対象とすることは、十分な判断能力を有する者の金銭等 十分な判断能力を有する者を浪費者として保佐類型の たとえ家

としても、国家の市民生活に対する関わりの在り方とし

 $^{\circledR}$ はない。 ることは、新たに保佐人に代理権・取消権が付与される て不適当であるといわざるを得ない。 になり得る以上、それ以上の規制を加えることは適当で 断能力の不十分な浪費者は補助類型等による保護の対象 に対する過度の規制となるものというべきであって、 こと等を考えると、 十分な判断能力を有する浪費者を保佐類型の対象とす 私法の領域における私的自治の原則 判

ると、様々な取引の場面において、その者と取引をするおいても判断能力の十分な浪費者を保佐類型の対象とすの請求をめぐって親族間の争いが多い上、新しい制度に)現在でも浪費者であることを理由とする準禁治産宣告 │イ│身体障害者(試案第一、一1(注第三者の安全が害されるおそれがある。 (注1)

を規定していた(その趣旨け 現行法上、身体障害者は成年後見制度の対象とされて  $\ddot{\phantom{a}}$ すなわち、 (その趣旨は、 昭和五四年改正前の民法第一一条は、 「聾者」「啞者」及び 民法起草者の解説によれば、 「盲者」 進  $\iota$ 

ない

的・政策的に制度として自己矛盾に陥る。 代理権のみを付与する類型を併存させることは、 場合でも申立てに応じて特定の法律行為に関する一部 法制

- $\circledS$ 制的に困難である。 後見制度とは別次元の制度)として構成するほかない とは無関係な必要性を要件とする別次元の類型(成年  $\sigma$ が、民法上の制度として、 に限定する要件を適切に設定することは、 により法定代理権の付与の必要性を普遍的かつ合理的 仮に判断能力の程度にかかわりなく一部代理権のみ 付与を可能にする類型を設けるとすれ 判断能力の程度以外の要素  $\mathfrak{h}^*$ 理論的,法 判断能力
- 規制にはなじまない事項であるというべきである。 に属する問題であって、私法の一般法としての民法の すれば、事柄の性質上、 理等のような個別具体的な状況に限定して規定すると 仮に判断能力とは無関係な必要性の要件を年金の管 それは個々の行政法規の範疇
- $\overline{4}$ 制度の対象者

対象に含めることの適否が問題となる。 とする制度であるが、制度の外延において、 身体障害者、③未成年者について、新しい成年後見制度の 性高齢者・知的障害者・精神障害者等の保護・支援を目的 成年後見制度は、基本的には、判断能力が不十分な痴呆 ①浪費者、  $\circledcirc$ 

 $\overline{y}$ 浪費者(試案第一、二十(注))

保護すること」(最高大判昭三六・一二・一三民集一五巻 その資産を浪費することを防止し、もって浪費者の財産を (民法第一一条) ることにあるとされている。 一一号二七九五頁)、 現行法上は、 浪費者も準禁治産類型の対象とされてい が、その立法趣旨は、「浪費者が思慮なく ひいてはその家族(家産)を保護す  $\overline{z}$ 

常人に及ばず、世人に欺かれるおそれがあるので、 昭和五四年改正は、次の理由から、民法第一一条の規定か 産制度による保護を与えたものと説明されている。)が これらの者は、視聴覚・言語機能の障害のためその知識が 準禁治

 $\textcircled{1}$ らこれらの文言を削除した。 力が劣るとはいえず、同条の規定は、これらの者が一般 み、これらの者が一般的に障害のない者と比べて判断能 今日における視聴覚・言語機能障害者の状況にかんが

う誤解を世人に与えやすい。 に判断能力の劣る者であるという烙印を押したものと  $\sqrt{2}$ 

 $^{\circledR}$ 心神耗弱を理由とする準禁治産宣告により実現可能であ 備えることができない者があるとすれば、その保護は、 仮に当該障害のために取引に必要な知識と判断能力を

ある。 であり、準禁治産宣告がされるのは、これらの者が同時者」であるというだけで準禁治産宣告がされることは稀る。現に、家庭裁判所の実務でも、「聾者、啞者又は盲 に心神耗弱者にも該当するとみられる場合がほとんどで

13

 $\circled{3}$ 取引を断念するか、準禁治産宣告を受けることを余儀なにもかかわらず、相手方から保佐人の同意書を要求され、 不動産取引等をする際に、準禁治産宣告を受けてい 同条の規定があるために、これらの者は、金融取引 ない

文言を削除することを求める運動が展開されてい て、民法第一一条中の「聾者」「啞者」及び 差別感を抱き、 くされる等の不利益を受けていた。 このようなことから、視聴覚・言語障害機能障害者が 国会や地方議会に請願を提出するなどし 「盲者」の  $\vec{\mathcal{T}}_{\circ}^{\varepsilon}$ 

引における意思疎通と紛争予防のためには、 十分な判断能力を備えた視聴覚・言語機能障害者の取 任意代理制

 $^\circledS$ 

12

なお、 の認定方法 |定方法(鑑定の要否――試案第一の後注⑴)につ補助類型の要件に該当する「軽度の精神上の障 試案第一の後注(1)

- 10

「害 これは、 権の付与と同意権・取消権の付与の一方又は双方を申立人る。「後記3又は4に定める保護」としているのは、代理 代理権又は同意権・取消権の一方又は双方の付与による保 障害」に加えて、代理権(後記4〔20頁以下〕)又は同意との区別を可能にするため、試案では、「軽度の精神上の概念である。また、成年後見制度による保護を要しない者 念であり、「判断能力が不十分であること」を内容とする なお検討する必要があろう。 要件を更に明確化するための規定振りの方法等については 区別を実務上容易にするために「軽度の精神上の障害」の ならない者(成年後見制度による保護を要しない者) る(この「又は」は「及び」を含む。)。補助類型の対象にが選択することができることを文言上明確にする趣旨であ 護を必要とするほどのものであることを要求する趣旨であ の障害があるだけでは足りず、その精神上の障害の程度が による保護を必要とする者であることを要件に加えてい 権・取消権(後記3〔13頁以下〕)の一方又は双方の付与 等)・知的障害・精神障害・自閉症等を包含する広義の概障害」とは、痴呆(老人性痴呆・初老期痴呆・若年痴呆 分さが「心神耗弱に至らない」の意味であり、一精神上の の程度)を限定する趣旨の要件であり、 類型化の基準である判断能力の程度(「精神上 単に精神上 との  $\mathcal{O}$  $\vec{\varepsilon}$ 

補助類型の対象者は、軽度の精神上の障害(痴呆・ 補助開始決定(新設 試案第一、  $\frac{1}{1}$ 

障害

精神障害等)により、

代理権又は同意権·

取消権

 $\sigma$ 

知的

「軽度の」とは、精神上の障害に起因する判断能力の不十

方又は双方の付与による保護を必要とする者である。

 $\overline{z}$ 「補助類型」を新設するも 知的障害者,精神障害者等  $\overline{\phantom{0}}$ 一定の範  $\overline{\phantom{0}}$ 

であり、 極めて高い 当事者のイニシァティヴによる自由度及び柔軟性· 容 準以上の判断能力を有する者であることから、保護措置の内 ことも可能である。このように、 保護措置の内容を変更・追加し、  $\frac{\epsilon_2}{\epsilon_2}$ 権・取消権の対象行為は、必ずしも一致することを要し 行為の範囲も選択が可能である(代理権の対象行為と同意 理権のみの付与、 び同意権・取消権の付与の三とおりの保護措置の選択が可能 新設の補助類型においては、 範囲の選択を全面的に当事者の自己決定にゆだねており さらに、補助開始決定後に、当事者の申立てにより、 また、 類型であるということができる。 代理権又は同意権・取消権の対象となる法律 ②同意権・取消権のみの付与、 当事者の申立てにより、 補助類型は、 その範囲を拡張・縮減する 本人が一定水 ③代理権及 弾力性の (1)代 な

択にゆだねる新しい類型として、 方又は双方)及び対象行為の範囲を当事者の申立てによる選 件とした上で、  $\zeta$ 軽度の痴呆・知的障害・精神障害等の状態にある者を対象とに欠ける制度であると批判されている。そこで、試案では、る者を制度の対象に含めていないため、利用しにくい実効性 は、これらの軽度の痴呆・知的障害・精神障害等の状態にあ する者が多いといわれている。現行の禁治産・準禁治産制度 について具体的に必要な範囲で保護・支援を受けることを要  $\overline{\mathcal{O}}$ のとしている。 ·中には、心神喪失·心神耗弱の程度には至らず、 前述のとおり、 補助類型 自己決定の尊重の観点から、本人の申立て又は同意を要 一(新設 保護の内容(代理権又は同意権・取消権の 痴呆性高齢者。 試案第一、

> 護の在り方全般を視野に入れながら、引き続き検討して 必要があるという趣旨を注記したものである。 - ーマライゼーションの理念に即した身体障害者の権利擁 ゥ 未成年者  $\sqrt{2}$

以

Ĩ

度や事実上の補助者の活用等が考えられるべきである。

の昭和五四年改正時の視聴覚・言語機能障害者をめ

中で取引行為等に関する全般的な支援体制の整備を進めて ると考えられる。 いくことにより、 体障害者については、 念及び取引上の不利益の防止の観点から妥当ではなく、 の適用範囲を拡張することは、ノー これを身体障害者全般に拡張した上で、後見類型にまでそ おいて昭和五四年改正の際に削除された規定を復活させ えられる。 ぐる議論は、 したがって、今回の改正において、 身体障害者全般にそのまま妥当するも その権利擁護を図っていくのが相当であ 基本的には、 社会福祉立法・施策の マライゼー 保佐類型に ションの理 のと考 身

するものの、 関係をも含めて、なお検討する必要があるものと考えられとの適否については、ノーマライゼーションの理念等とのいて判断能力の不十分な者と同様の保護措置を付与するこ  $\stackrel{2}{\circ}_{\circ}$ 示行為をすることができない者について、一定の範囲にお もっとも、 意思疎通が著しく困難であるため、適切な表 「重度の身体障害のため、十分な判断能力を有

それ 昭和五四年改正の経緯にかんがみ、身体障害者一般を保 に限り軽度の痴呆・知的障害・精神障害等の状態にある者 ではないと考えられるが、上記のような重度の身体障害者 佐・後見の各類型の対象とすることは種々の弊害を伴うお 討するものとしている(試案第一、 を補助類型の対象に含めることの適否については、 しく困難であり、 そこで、 **ネがあり、** 試案では、重度の身体障害により意思疎通が著 ノーマライゼーションの理念の観点から適当 適切な表示行為をすることができない者  $\frac{1}{1}$ (注1))。 なお検 これは、

れる。

そこで、

見制度の対象から除外することは相当でないものと考えら と等の理由から、現行法と同様、未成年者を殊更に成年後 年後見への移行を円滑に行う途を開いておく実益があるこ

試案では、後見類型の申立権者の中に「未

年後見開始決定をしておくことにより、未成年後見から成上は、知的障害者・精神障害者等について未成年の間に成について成年後見開始決定をする実益があること、②実務

異が存するので、

れている。

と成年後見開始決定による保護との間には法的効果等の差

知的障害・精神障害等を有する未成年者

新しい成年後見制度の下でも、①未成年後見による保護

 $\equiv$ 

と同様に補助類型の対象に含めることの適否につい

ては、

釈を前提としている(後記二1③〔15~17頁〕 についても、その中には未成年後見人が含まれるとい 三1)、補助・保佐の各類型の請求権者である「後見人」 成年後見人」が含まれることを明示しており(試案第一、

参照)。

・う<br>解

治産・準禁治産の宣告の対象から除外していないものとさう利点もあること等の理由から、特に法文上未成年者を禁 未成年後見から禁治産後見への移行が円滑に行われると について未成年の間に禁治産宣告をしておくことにより、 Ų3. 14

必要とする場合もあること、②知的障害者・精神障害者等がある以上、未成年者であっても禁治産制度による保護を

産・準禁治産制度の対象となるものと解されている。これ成年者が法文上除外されていないので、未成年者も禁治

・準禁治産制度の対象となるものと解されている。

①未成年後見と禁治産後見との間に法的効果等の差異

現行法の下では、禁治産・準禁治産の宣告の対象から未

候

15

配偶者、 に本人の同意を要件とする方法とが考えられる。試案では、 権者を本人に限定する方法と、申立権者の範囲は限定せず 保護措置の内容・範囲を当事者の申立てによる選択にゆだ 検討するものとした上で(試案第一、一1の(注2))、 意思の尊重を制度的に担保するための方法としては、申立 ねているところ、一定水準以上の判断能力を有する本人の 段)。補助類型においては、自己決定の尊重の観点から、 福祉関係の行政機関に申立権を付与することについてなお 一定水準以上の判断能力を有するとはいえ、 人以外の者の請求により決定をするときは、 次に、 補助類型の申立権者に関して、試案では、 四親等内の親族、保佐人、後見人又は検察官とし 本人の同意を なお判断能力 一 1 後 本 本

しやすい制度を設計するため、申立権者の範囲を他の類型保護措置の発動の観点から、実務的に有効に機能する利用 本人以外の者の請求による場合には本人の同意を要件とす ることとしている。 と同様の範囲に広げた上で、自己決定の尊重の観点から、

が不十分なために保護を必要とする本人に対する実効的な

吴 各申立権者について説明する。

 $\overline{\mathbb{O}}$ 親族の範囲

試案では、判断能力が不十分なために保護を必要とする 三条)、その範囲の制限の要否については議論があるが、 治産の宣告の申立権を付与しており(民法第七条、第一 本人に対する実効的な保護措置の発動の観点から 現行法は、 配偶者及び四親等内の親族に禁治産・準禁 保

宣告 もに、 型の申立てを同時にすることを予定した規定であるとと 法第一三条)。これは、類型相互間の移行を認めるため 「後見人」)に準禁治産宣告の申立権を付与している(民 に、 治産後見人及び未成年後見人(規定上は準用規定中の 現行法は、保佐人及び未成年後見人(規定上は「後見 保佐人又は後見人が宣告の取消しの申立てと別の類 に禁治産宣告の申立権を付与し(民法第七条)、禁 末成年後見から成年後見(禁治産宣告・準禁治産 への移行を予定した規定である。

るので、 とは、  $\zeta$ 後見への円滑な移行を可能にするための規定を設けるこ している(試案第一、 人と未成年後見人の双方が含まれるとの解釈を前提とし このような類型相互間の移行及び未成年後見から成年 保佐人及び後見人を補助類型の申立権者として規定 新しい制度の下でも必要なことであると考えられ 試案では、「後見人」の中には後見類型の後見  $\frac{1}{2}$ 

を後見類型の申立権者として規定している(試案第一 び後見人を保佐類型の申立権者として規定する(試案第 一、二1)とともに、補助人、保佐人及び未成年後見人 また、 試案では、同様の解釈を前提として、補助人及

 $\circledA$  $\overline{\Xi}$ <sub>0</sub> 福祉関係の行政機関

杠 づいて迅速かつ的確に成年後見開始請求の申立てが行わ者・精神障害者等について、民生委員等からの情報に基 新たに福祉関係の行政機関にも申立権を付与すべきであ いないが、 るとの見解が有力に主張されており、 現行法上、 適切な保護措置の発動が実効的に確保されるように、 近年、身寄りのない痴呆性高齢者・知的障害 福祉関係の行政機関の申立権は認められて 研究会においても

> $\zeta$ 新設の補助類型においても、両類型との整合性の観点か 佐・後見の各類型において現行法と同様の範囲の親族に としている。 申立権を付与する(試案第一の二1及び三1)とともに、 これらと同様の範囲の親族に申立権を付与するもの

検察官

まもも……しき……くま……!!……)→……!!!条第二項(第九五二条第一項、第九一項、第九一項、第八四五条第一項、第八四五条第一項、第八四五条(後見人の解免)第八九五条第一項、第二項、第八三四条第一項、第八三四条第一項、第八三四条第一項、第八三四条第一項、第八三四条第一項、第八三位条(「不在者の財産管理」、第立権者(請求権者)とする規定がでおり、また、い民法の各所に、「公益の代表者」であており、また、い民法の各所に、「公益の代表者」で 否については議論があるが、  $\mathfrak{H}$ 検察官に禁治産・準禁治産の宣告の申立権を付与してお 第九五八条等)、成年後見制度についてのみこれを削除 付与するものとしている(試案第一の一1、二1及び三 両類型との整合性の観点から、同様に検察官に申立権を りこれを存置するとともに、新設の補助類型においても、 後見の各類型における検察官の申立権について現行どお するのはバランスを失することから、試案では、保佐・ 現行法は、「公益の代表者」としての地位にかんがみ、 (民法第七条、 第一三条)、これを存置することの要 (a)身寄りのない知的障害者

16

 $^{\circledR}$  $\underbrace{1}_{\circ}$ 後見人 他の類型の成年後見人(保佐人・後見人)及び未成年

係者等にまで申立権を広げることは、濫用的な申立権の同旨の見解が多数を占めたところである。民間の施設関 て申立権を付与することとするのが相当であると考えら 的に確保する観点からは、福祉関係の行政機関に限定し 行使のおそれがあるため、 適切な保護措置の発動を実効

れる。 (市区町村・都道府県の福祉事務所、都道府県の保健所 組織機構の適格性の観点から、 等)の構造・体制等を踏まえて、 して適当かという点に関しては、福祉関係の行政機関 もっとも、 具体的にどのような行政機関が申立権者と 十分に検討する必要があ 申立機能の実効性及び

るものと考えられる。 そこで、 試案では、福祉関係の行政機関に申立権を付

与することについては、なお検討するものとしている (試案第一、一10 (注2)。

 $\overline{17}$ 

69. 任意後見人及び任意後見監督人

申立権を認めること(試案第三、四2) -立権を認めること(試案第三、四2)については、後任意後見人及び任意後見監督人に成年後見開始請求の

記第三、二2 (53頁) 参照

補助人 (新設--試案第一、  $\frac{1}{2}$ 

 $\overline{2}$ 他の類型における保佐人・後見人に対応する成年後見事

おける本人(被補助人)には、「補助人」を付すものとし務の主体として、試案では、補助開始決定があった場合に ている(試案第一、  $\frac{1}{2}$ 

頁))、また、当事者の申立てにより特定の法律行為につい 行為について代理権を行使することができ(後記4 付与がされた場合には、補助人は、 て同意権・取消権の付与がされた場合には、 当事者の申立てにより特定の法律行為について代理権の 法定代理人として当該 補助人は本人  $\overline{20}$ 

3  $\overline{O}$ 夏 なる。 者を対象とする類型であることから、自己決定の尊重の観(補助類型においては、一定水準以上の判断能力を有する)同意権及び取消権(新設――試案第一、一3) の対象と同様の範囲の法律行為について付与されることに 自己の意思(本人の申立て又は同意)によりその付与を選 点から同意権・取消権の付与を選択的な措置とし、 取消権は、同意権の付与により、その効果として、同意権 定して同意権・取消権を付与することとしている。そして、 択した場合にのみ、申立ての範囲内の特定の法津行為に限 参照。 なお、 取消権の主体については、後記40 [19] 本人が  $20\degree$ 

 $\vec{\mathbf{e}}_{\mathbf{e}}$  $\zeta$ の法律行為をするには補助人の同意を得なければならな 補助人の請求により、その請求の範囲内において、特定 定の時に、又はその後に、前記1に掲げる請求権者又は 本人の同意を得なければならないものとする」としてい い旨を定めることができるものとする。この場合におい 試案第一、一31)は、 本人以外の者の請求によりその定めをするときは、 「家庭裁判所は、補助開始の決

され、決定後の新たな申立てにより司意崔・仅肖崔パ寸れる場合と、心補助開始決定の際には代理権のみが付与さい補助開始決定の際に初めから同意権・取消権が付与さい補助開始決定の際に初めから同意権・「!」 「補助開始の決定の時に、 決定後の新たな申立てにより同意権・取消権が付合と、い補助開始決定の際には代理権のみが付与 又はその後に」とあるのは

ついて必要性の存在を肯認し得る場合が多いのではないかかわらず、特段の事情のない限り申立ての対象事項にの取引行為又はい抽象的な法律行為の種類)のいかんに、通常の事例では、対象行為の特定方法(④具体的な個別  $\rlap{/}{\text{--}}$ 措置の必要性に関する本人の意思が表明されている以上 旨である。 もっとも、本人の申立て又は同意により当該

開始決定自体について本人の同意が必要であるのと同様 後段は、本人以外の者の申立てによる場合には、補助し考えられる。

 $@$ である。  $\mathbb{K}$ をした後に、前記1に掲げる請求権者又は補助人の請求) 試案第一、一3⑵は、「家庭裁判所は、前記⑴の定め おいて補助人の同意を得なければならない行為の範囲を により、その定めを取り消し、 についても本人の同意が必要であることを明記したものに、自己決定の尊重の観点から、同意権・取消権の付与 又はその請求の範囲内に

変更することができるものとする。この場合において、

ばならない行為の範囲を拡張するときは、被補助人の同被補助人以外の者の請求により補助人の同意を得なけれ

意を得なければならないものとする」としている

と解される(前記①の「特定の法律行為」の説明参照)。 後段は、 本人以外の者の申立てにより同意権・取消権

項所定の行為以外の行為を対象とすることも可能である のであり、 消権の範囲の変更は、 とができることを明らかにしたものである。 決定の取消し又は同意権・取消権の範囲の変更をするこ 情の変化が生じたときは、新たな申立てにより、付与の 前段は、同意権・取消権の付与の決定をした後に、事 範囲を拡張する場合には、 範囲の拡張と縮減の双方を含むも 民法第一二条第一 同意権·取

> 与される場合の二とおりのケー したものである。 スがあり得ることを明記

認めたものである。 権・取消権の対象行為の範囲について申立てに拘束力をの内容を限定するため、補助類型の枠内において、同意 の尊重の観点から、当事者にとって必要な範囲内に措置 「その請求の範囲内において」 とあるのは、自己決定

 $\frac{2}{\circ}$ 型間の論理的な関係に抵触するものではないと考えられ項所定の範囲を超えることがあるとしても、それは両類 範囲を拡張することにより結果として民法第一二条第一補助類型の中で、具体的な必要性の程度に応じて保護の定の範囲について同意権・取消権が付与される点にあり、 行為を対象とする申立てはもとより、制度上は、その範条第一項に列挙された行為に限られず、それ以外の法律権・取消権の対象となる法律行為の範囲は、民法第一二 定する場合と、 相違は、前者は原則として最低限民法第一二条第一項所 とも可能であると考えられる。保佐類型の補助類型との 囲を超えた複数の法律行為を対象とする申立てをするこ とおりのケースを含む趣旨の表現である。 動産の売却」というような具体的な個別の取引行為を指 いうような抽象的な法律行為の種類を指定する場合の二 「特定の法律行為」とは、 (2例えば「本人所有の不動産の売却」と (a)例えば「本人所有の甲不 また、 同意

即して家庭裁判所により判断されることになるという趣 項であり、 範囲内において各人の必要性に応じて定められるべき事 行為について同意権・取消権を付与するかは、申立ての 「定めることができる」とあるのは、どの範囲の法律 各人の必要性の有無・程度は、個々の事案に

本補足説明では、便宜上、一律に「本人」の用語により 本人については「被補助人」の用語で統一しているが、 案では、正確性の観点から、 本人の同意が必要であることを明記したものである。 の範囲を拡張するときは、自己決定の尊重の観点から、 補助開始決定を受けた後の 試

説明することとする。 な理由なく同意を拒むときは、家庭裁判所は、被補助人 の請求により、被補助人に対して補助人の同意に代わる 同意を得なければならない行為について、補助人が正当 試案第一、一333は、「前記⑴又は⑵により補助人の

同意が得られないために本人の取消権に関する危惧から仮に本人のみに取消権が付与される場合には、補助人の持の観点から必要不可欠の制度であると考えられるが、 取消権が付与される場合には、本人の法律行為の効力保めたものである。この制度は、後記④において補助人に家庭裁判所による補助人の同意に代わる許可の制度を定 力保持の觀点からは、本人が自ら取消権を行使しなけれるための制度ということができる(本人の法律行為の効 相手方が取引に応じないという事実上の不利益を回避す 許可を与えることができるものとする」としている。 ば足りる。)ので、その要否については、法制的な観点 不当に制約を受けるときは、自己決定の尊重の観点から、 人が適正に同意権を行使しないために本人の自己決定が これは、 補助人に同意権が付与された場合でも、 補助

 $^{\circledR}$  $\zeta$ より補助人の同意を得なければならない行為を被補助人 試案第一、 なお検討する必要があろう。 |3の<<br (注) は、 「前記⑴又は⑵に

しては、

から十分な検討を要するものと考えられる。この点に関

後記4)における補助人の取消権の帰趨を踏まえ

場合の二とおり

のケー

スがあり得ることを明記したもの

 $\zeta$ となり、  $\circled{1}$ ある。 為以外の行為についても、 異なり、 消権は、  $\vec{\mathcal{S}}_{\rm o}$ (12頁)参照)を類型論の枠内に取り入れることが可能 を認める(申立てに拘束力を認める)こととすれば、前述の中で家庭裁判所が特定の行為について一部代理権の付与 であること、⑹補助類型において、当事者の申立ての範囲型の対象者についても法定代理権の付与を認めるのが相当人の選任・監督を必要とする者が現に存する以上、補助類 象行為の範囲内に限定されない(同意権・取消権の対象行 択的な保護措置として位置付けられるので、 の特別代理人類型及び簡易類型のニーズ(前記一3末尾の され、  $\zeta$ このように、補助類型においては、代理権と同意権·取 定の時に、 (4)補助開始決定の際に初めから代理権が付与される場合 試案第一、 補助人に代理権を付与することができるものとしてい 「補助開始の決定の時に、又はその後に」とあるのは (5)補助開始決定の際には同意権・取消権のみが付与 ものと考えられる。 弾力的な利用しやすい制度になること等の理由 当事者の自己決定に基づいて各別に付与される選 決定後の新たな申立てにより代理権が付与される 代理権の対象行為は必ずしも同意権· 又はその後に、前記1に掲げる請求権者又は 一41)は、「家庭裁判所は、補助開始の決 代理権を付与することが可能で 保佐類型とは

取消権の対

 $\mathcal{D}^{\mathbf{S}}$ 

上の判断能力が担保されているため、本人の申立て又は同認めているのは、補助類型の対象者については一定水準以 てにより代理権のみを付与する途を認めている。 観点から、保護措置の内容を当事者の選択にゆだ に同意権・取消権を伴わない代理権のみによる保護措置を 前述のとおり、 代理権(新設 るものとすることを注記している。 に取消権を付与することの適否については、 補助類型においては、 試案第一、  $\frac{1}{4}$ 自己決定の なお検討 このよう ね 尊重 中立 す D)

与を活用することにより、それに応えることが可能であるめる二ズに対しては、補助類型における一部代理権の付いる二バに脅易に設定することを可能にする制度の創設を求て判断能力の不十分な点について必要最小限の範囲で法定を有する痴呆性高齢者・知的障害者・精神障害者等においいう政策判断によるものである。一定水準以上の判断能力責任にゆだねても制度上本人保護に欠けるとはいえないと と考えられる。 意を要件とすることにより、保護措置の選択を本人の自己 法制的な観点からは、補助人に代理権を付与することの

20

の保護の観点からは、補助人にも取消権を付与する制度力が不十分であるために取消権の付与を必要とする本人一定水準以上の判断能力を有するとはいえ、なお判断能

とが可能になるものということができる。

これに対して

う制度の方が、理念的により徹底した制度を設計するこ

がした法律行為を第三者が取り消すことは認めないといが自己の法律行為を自ら取り消すことは認めるが、本人においては、自己決定の尊重の理念の觀点からは、本人措置の内容の選択を本人の自己決定にゆだねる補助類型

一定水準以上の判断能力を有する者を対象として保護取消権を取得することになる。

補助人の同意を得ないでした法律行為についての

人は、

は、これを取り消すことができるものとするが補助人の同意を得ないでしたときは、被補助人

(用)

要があるものと考えられる。そこで、

試案では、補助

これを取り消すことができるものとする。

補助人に取消権を付与することの適否については、

なお検討するものとする」としている。

同意権の付与の決定がされると、

その効果として、

 $\ast$ 

 $\overline{4}$ 

Ê

断能力を有するとはいえ、判断能力が不十分であるためにが分かれたが、試案では、⑷現在の準禁治産者より高い判適否については議論のあるところであり、研究会でも意見 ことが困難な状況にあるため、 的障害・精神障害等の状態にある者の中にも、身寄りがな護の可能性を排除する必要はないこと、ゆ軽度の痴呆・知 る保護に加えて、補助人に代理権を付与する方法による保 い施設入所者等のように、自分で適切な代理人を選任する 一定の保護を必要とする以上、同意権・取消権の付与によ 家庭裁判所による法定代理

 $\vec{\hat{\Phi}}_o$ 

とれた制度を設計することになるものということができ上、取消権の付与も認める方が法制的にはより整合性の

を考慮すると、補助人について代理権の付与を認める以 に対する制約という点で本質的な性格の相違はないこと  $\overline{7}$ 

可能になるものということができる。また、

前記 | 2

~13頁〕のとおり、代理権と取消権の間に私的自治

の方が、より実効的な本人保護の措置を確保することが

り重視するかという立法政策の問題であり、関係各界に念を徹底するか、それとも本人保護の実効性の確保をよ

この点に関しては、究極的には、自己決定の尊重の理

対する意見照会の結果等を踏まえて、

十分に検討する必

である。

権の対象行為の範囲について申立てに拘束力を認めたもの内容を限定するため、補助類型の枠内において、代理 のである。 の尊重の観点から、当事者にとって必要な範囲内に措置 「その請求の範囲内において」とあるのは、 自己決定

**権・取消権の対象行為の場合と同様である(前記3①号に列挙された行為に限られないことについては、同意** とは、前述したとおりである。 為についても代理権を付与することが可能である。)こ 内に限定されない(同意権・取消権の対象行為以外の行の対象行為は必ずしも同意権・取消権の対象行為の範囲 〔13~13頁〕参照)。また、保佐類型とは異なり、 の対象となる法律行為の範囲は、民法第一二条第一項各 指定する場合の二とおりのケースを含むこと、 の取引行為を指定する場合と抽象的な法律行為の種類 「特定の法律行為」の意義に関して、⑴具体的な個別 (ii)代理権 代理権 亳

21

(前記30) ついては、 る。通常の事例における必要性の認定・判断の在り方に 家庭裁判所により判断されることになるという趣旨であ り、各人の必要性の有無・程度は、個々の事案に即し において各人の必要性に応じて定められるべき事項であ 律行為について代理権を付与するかは、申立ての範囲内 「付与することができる」とあるのは、どの範囲の 同意権・取消権の付与の場合と同様である [18 ) 19頁] 参照)。 て 法

 $V_{\zeta}$ 開始決定自体について本人の同意が必要であるのと同様 も本人の同意が必要であることを明記したものである 後段は、本人以外の者の申立てによる場合には、補助 自己決定の尊重の観点から、 代理権の付与につい  $\tau$ 

伎 ①の「特定の法律行為」の説明参照)。 拡張する場合には、民法第一二条第一項所定の行為以外 明らかにしたものである。 消し又は代理権の範囲の変更をすることができることを が生じたときは、新たな申立てにより、付与の決定の取 の行為を対象とすることも可能であると解される(前記 (前記3②〔19頁〕参照)と同様、代理権の範囲の変更 前段は、代理権の付与の決定をした後に、事情の変化 範囲の拡張と縮減の双方を含むものであり、 同意権・取消権の範囲の変更 範囲を

意が必要であることを明記したものである。 拡張するときは、自己決定の尊重の観点から、 後段は、本人以外の者の申立てにより代理権の範囲を 本人の同

ない。 人が自ら法律行為をすることもできることはいうまでも「なお、補助人に代理権が付与された場合において、本

決定の取消し(新設 試案第一、一5)

5

 $\tilde{\rho}$ 裁判所は、 試案第一、一5は、「補助の原因が止んだときは、家庭 |補助開始の決定を取り消さなければならないものとす「2所は、前記1に掲げる請求権者又は補助人の請求によ

る」としている。 「補助の原因が止んだとき」とは、 基本的には、 現行法

可能となる(後記41)(25頁)参照)。 権の対象行為の範囲内においてのみ代理権を付与することが助類型(前記二4〔2〕質〕参照)とは異なり、同意権・取消

 $\mathbf{1}$ 保佐開始決定(民法第一一条、第一三条関係  $\frac{1}{1}$ 試案第

語があるかどうかについて、意見照会の結果等を踏まえて、 令用語として使用可能で要件としての正確性・明確性を損 いることを意味する。「心神耗弱」の用語については、法至っていないが、判断能力が著しく不十分な程度に至って とは、精神上の障害の程度が、判断能力の喪失・欠如には なお検討するものとしている(試案第一、1|1 (注))。 なわず、かつ、よりポジティヴなニュアンスの強い適当な用 保佐類型の対象者は、心神耗弱者であり、「心神耗弱」

 $\mathfrak{h}$ 試案では、  $\frac{4}{1}$ ~13頁)のとおりである(身体障害者については、 浪費者は、 武案第 [13 ~ 14頁] 参照)。 新しい保佐類型の対象とはしないこととしてお 一、二1 (进))、 現行法上準禁治産類型の対象とされているが その理由は、 前記 | 4ア 前記一  $\widehat{12}$ 

(19~17頁)において述べたところと同様である。趣旨は、補助類型の申立権者について前記二1の①~ 内の親族、補助人、後見人又は検察官」としており、 申立権者については、試案は、「本人、配偶者、 四親等 その ஞ்

保佐人 (民法第一一条関係---試案第一、二2)

 $\overline{2}$ 現行の準禁治産類型の「保佐人」に準じて、「保佐人」の 保佐類型における成年後見事務の主体として、 試案では

用語を用いている(試案第一、二2)。 前述のとおり、 保佐類型における保佐人には、 同意権に

加えて、 これに伴 新たに取消権及び代理権が付与されることになり、  $\mathfrak{h}^{\mathfrak{I}}$ その権限の範囲に応じた財産管理権等を有す

> 佐・後見の各類型への移行が必要な場合には、補助人が保 又は心神喪失の常況に至った場合の双方が含まれる。 手続が予定されている。 佐・後見の開始讀求と補助の取消請求を同時に行うという う趣旨であり、 心神の状況が補助類型の要件に該当しなくなったときと 上の「禁治産ノ原因止ミタルトキ」の要件と同様、 精神上の障害が治癒した場合と、 心神耗弱 本人 保  $\downarrow$   $\circ$

|響を及ぼさない。<br>「取消決定前に補助人がした行為の効力に影えものであり、取消決定前に補助人がした?るの力を有す なお、 1の取消しと同様、将来に向かってのみ効力を有す補助開始決定の取消しは、現行の禁治産・準禁治

 $\equiv$ 保佐類型(試案第一、  $\equiv$ 

与し、その範囲を増やすことができるものとした上で、保佐民法第一二条第一項所定の行為について保佐人に取消権を付本人保護の実効性及び類型間の連続性の観点から、⑷新たに、 :かつ弾力的な制度とすることが望ましいことを考慮して、①を持たせることにより、本人の判断能力の程度に応じた柔軟たせるとともに、保佐類型の中でも保護措置の範囲に可動性れているので、保佐人の権限の面で後見類型との連続性を持 どまってきたこと、 らず、 同意を要件とするものとしている。保佐類型においては、補力を認める。)、本人以外の者の申立てによる場合には本人の 自己決定の尊重の観点から、代理権の付与及びその範囲につ 心神耗弱の中には心神喪失の常況との境界線のものまで含ま 人に代理権を付与することもできるものとするとともに、② 人は同意権を有するのみで、取消権・代理権が付与されてお いては、当事者の申立てによる選択にゆだね(申立てに拘束 保佐類型においては、 本人保護の実効性に欠けるため、 (ii)人の判断能力は連続的なものであり、 (1)従来、準禁治産類型において保佐 利用件数が僅少にと

愚。 ることになる (後記第二、二の1及び2 [39] 頁以下] 参

 $\sqrt{3}$ 同意権及び取消権(民法第一二条関係 試案第一、二

 $\overline{3}$ 認めている。取消権は、保佐人の同意を得ないで本人が た法律行為について発生するものであるので、 に、保護の必要性の程度に応じてその範囲を増やすことを 佐人の同意権及び本人・保佐人の取消権を付与するととも の観点から、民法第一二条第一項所定の行為について、保 前述のとおり、 保佐類型においては、 本人保護の実効性 取消権の 範 し

象として「その他の財産」(債権・知的財産権等)  $\frac{1}{2}$ をするには、その保佐人の同意を得なければならないも) 試案第一、二3⑴は、「被保佐人は、次に掲げる行為 条項各号所定の行為に加えて、新たに「⑦遺産の分割を する権利の得喪を目的とする行為を加えるとともに、 のとする」とした上で、 民法第一二条第一項第三号所定の行為 (3)) 保佐人の同意を要する行為につ にの関対 同

23

 $\circled{1}$ 

文化したものである。 的な解釈であるので、「その他の財産」としてこれを明憤権・知的財産権等の財産が含まれることは学説上確定 為の対象財産の中に、「不動産又は重要な動産」 すること」を掲げている。 民法第一二条第一項第三号(③)に関しては、 以外に 当該行

釈上含まれる場合が多いものと解されるが、 の財産に関する権利の得喪を目的とする行為」の中に解 項であり、(a)協議分割においては、前記民法第一二条第 一項第三号 遺産分割 (の) は、 (③) 所定の「不動産又は重要な動産その他 実務上問題になるケースが多い その中に含 事

ある。 築又は大修繕」に関しては、それらの事実行為そのもの 為)を意味することは学説上確定的な解釈であるので、 ではなく、それらの行為を目的とする請負契約(法律行 「〜に関する契約」としてその趣旨を明確にしたもので 民法第一二条第一項第八号 (@) の「新築、 改築、増

を注記し、広く関係各界の意見を聴くこととしている。 以外の見直しの要否についてなお検討する必要があるも 者等をめぐる取引の実情等を踏まえて、前記③、⑦及び⑨ のと考えられるので、試案では、(注)において、その旨 現在の社会における痴呆性高齢者・知的障害者・精神障害 民法第一二条第一項の列挙事項 (1)~1) に関しては、

い<br>る。 ばならない旨を定めることができるものとする」としてる行為以外の行為をするにも、保佐人の同意を得なけれ 試案第一、 二32は、「家庭裁判所は、前記(1)に掲げ

裁判所の職権によるものとしているが、実務上は、拡張を広げようとするものであるので、現行法と同様、家庭である。この決定は、公益的な観点から保護措置の範囲 同意権・取消権の範囲を拡張することを認めているもの 本人保護の実効性の観点から、家庭裁判所の決定により これは、 現行民法第一二条第二項と同様の内容であり、

説明することとする。

- $\circledS$ 点から、本人のみならず、新たに保佐人にも法定の取消意を得ないでした場合について、本人保護の実効性の観(これは、同意権の対象行為に関して本人が保佐人の同これを取り消すことができるものとする」としている。 の同意を得ないでしたときは、被保佐人又は保佐人は、人の同意を得なければならない行為を被保佐人が保佐人) 試案第一、二3⑸は、「前記⑴から⑶までにより保佐
- ては、 の範囲と取消権の対象行為の範囲が一致することについ権を付与することとしたものである。同意権の対象行為 前述のとおりである。
- 試案第一、二4)
- $\overline{4}$ には、 申立てがない場合には、保佐人は同意権・取消権のみを有立てによる選択的な措置とされているので、代理権付与の 拘束力を認める。)、本人以外の申立てによる場合には本人 することになり、代理権付与の申立て・決定がされた場合 の同意を要件としている。このように、代理権の付与は申 その範囲を当事者の申立てによる選択にゆだね(申立てに した上で、自己決定の尊重の観点から、代理権の付与及び の観点から、新たに保佐人に取消権とともに代理権を付与 前述のとおり、保佐類型においては、本人保護の実効性 代理権(新設
- $\mathbb{C}$  $\overline{3}$ ることができるものとする。  $\downarrow$ 保佐人の請求により、 定の時に、又はその後に、 行為の全部又は一部について保佐人に代理権を付与す 試案第一、二4(1)は、「家庭裁判所は、 その請求の範囲内において、 この場合において、 本人以
- なる。 (1)から33までにより保佐人の同意を得なければならな
	- 保佐人は同意権・取消権及び代理権を有することに 前記1に掲げる請求権者又は 前記
		- 保佐開始の決

成年後見制度の改正に関する要綱試案補足説明

判所に対して職権発動を促すことが考えられる。 の必要がある場合には本人、親族又は保佐人等が家庭裁

- により、 のとする」としている。 ないものとされた行為の範囲を変更することができるもおいて、その定めにより保佐人の同意を得なければなら をした後に、前記1に掲げる請求権者又は保佐人の請求 試案第一、 その定めを取り消し、又はその請求の範囲内に 二33は、「家庭裁判所は、前記⑵の定め
- が、範囲を縮減する場合には、民法第一二条第一項所定取消権の範囲の変更は、範囲の拡張と縮減の双方を含む の範囲以下に縮減することは認められない。 ことができることを明らかにしたものである。 の決定の取消し又は同意権・取消権の範囲の変更をする 後に、事情の変化が生じたときは、申立てにより、 これは、 同意権・取消権の範囲を拡張する決定をした 同意権 拡張  $\bullet$  .

24

消権が付与されるので、本人が自己の法律行為の効力をる許可の制度を定めたものである。保佐人には法定の取尊重の観点から、家庭裁判所による保佐人の同意に代わ が、本説明では、便宜上、一律に「本人」の用語により後の本人については「被保佐人」の用語で統一している 不可欠である。なお、試案では、保佐開始決定を受けた 保持するためには、このような制度を設けることが必要 正当な理由なく同意を拒むときは、家庭裁判所は、被保 人の自己決定が不当に制約を受けるときは、自己決定の わる許可を与えることができるものとする」としている。 佐人の請求により、被保佐人に対して保佐人の同意に代 人の同意を得なければならない行為について、保佐人が 試案第一、二3⑷は、「前記(1)から(3)までにより保佐 これは、保佐人が適正に同意権を行使しないために本

本人の同意を得なければならないものとする」として、外の者の請求により保佐人に代理権を付与するときは、  $\zeta$  )

 $\mathring{\diamond}_{_{\mathrm{o}}}$ 与される場合の二とおりのケースがあり得ることを明記と、⑸保佐開始決定後の新たな申立てにより代理権が付 (a)保佐開始決定の際に初めから代理権が付与される場合 「保佐開始の決定の時に、又はその後に」とあるのは

同意を得なければならない行為の全部又は一部」とある とは、補助類型と同様である。 行為の種類を指定する場合の二とおりのケースを含むこ 具体的な個別の取引行為を指定する場合と抽象的な法律 るものということができる。代理権の対象行為について、 な保護措置として、その枠内において選択的に付与され 権の付与による保護を要する範囲の行為に関する補強的 このように、保佐類型における代理権は、同意権・取消 権を付与することができることを明記したものである。 のは、同意権・取消権の対象行為の範囲内において代理 めたものである。「前記3①から3までにより保佐人の 権の対象行為の範囲について申立ての趣旨に拘束力を認 の内容を限定するため、保佐類型の枠内において、 の尊重の観点から、当事者にとって必要な範囲内に措置 したものである。 「その請求の範囲内において」とあるのは、自己決定 代理

25

 $\zeta$ 家庭裁判所により判断されることになるという趣旨であ。 ņ において各人の必要性に応じて定められるべき事項であ 律行為について代理権を付与するかは、申立ての範囲内 「付与することができる」とあるのは、どの範囲の法 (通常の事例における必要性の認定・判断の在り方に 各人の必要性の有無・程度は、個々の事案に即して

意が必要であることを明記したものである。 決定の尊重の観点から、代理権の付与について本人の同 後段は、 本人以外の者の申立てによる場合には、 直己

2 は、被保佐人の同意を得なければならないものとする」佐人以外の者の請求により代理権の範囲を拡張するとき することができるものとする。この場合において、被保 者又は保佐人の請求により、その代理権の付与を取り消保佐人に代理権を付与した後に、前記1に掲げる請求権 保佐人に代理権を付与した後に、 としている。 試案第一、二42は、「家庭裁判所は、前記(1)により 又はその請求の範囲内において代理権の範囲を変更

制限は付されていない。 拡張と縮減の双方を含み、範囲の縮減についても下限のらかにしたものである。代理権の範囲の変更は、範囲の し又は代理権の範囲の変更をすることができることを明 生じたときは、 前段は、 9は、新たな申立てにより、付与の決定の取消代理権付与の決定をした後に、事情の変化が

意が必要であることを明記したものである。拡張するときは、自己決定の尊重の観点から、 後段は、本人以外の者の中立てにより代理権の範囲を 本人の同

裁判所は、前記1に掲げる請求権者又は保佐人の請求によ  $\widetilde{\mathcal{Q}}$ 試案第一、二5は、「保佐の原因が止んだときは、家庭 決定の取消し (民法第一三条関係-保佐開始の決定を取り消さなければならないものとす 試案第一、二5)

 $\overline{5}$ 

産ノ原因止ミタルトキ」の要件と同様、 ノ原因止ミタルトキ」の要件と同様、本人の心神の状況「保佐の原因が止んだとき」とは、現行法上の「準禁治

る」としている。

ある。

 $\mathbf{2}$ 後見人 (民法第八条関係---試案第一、三2)

- 前おり:ぅ-、,……」、三2)。 「()、「の見入」の用語を用いている(試案第一、三2)。 (後見入) に準じて、「後見入」の用現行の禁治産類型の「後見人」に準約を主体として、試案では 行為に関する取消権が付与され、その権限の範囲に応じて 代理権に加えて、日常生活に必要な範囲の行為以外の法律 前述のとおり、 後見類型における後見人には、全面的な

「試案では、後見類型に関する限り、広範な代理権・取消広範な財産管理権等が付与されることになる。」 という立法政策を採ることとしているものである。 て困難な心神の状況にあることから、本人保護の実効性の 容・範囲の適否について自ら適切な判断をすることが極め の対象者とは異なり、取引行為全般に関する保護措置の内  $\mathbf{b}$ 権の付与を法定し、その範囲の縮減を認めないこととして る。これは、後見類型の対象者は、補助・保佐の各類型 一定の広範な内容・範囲の保護措置を法定する

 $\overline{3}$ 取消権 (民法第九条関係– --試案第一、三3)

観点から、

後見人が取り消すことができるものとする。ただし、日常試案第一、三3は、「被後見人の行為は、被後見人又は

生活に必要な範囲の行為の行為は、この限りでないも

 $\check{\mathcal{O}}_{\mathcal{E}}$ 

する」としている。 本文は、本人保護の実効性の観点から、現行の民法第九

ては、 民法第七六一条の「日常の家事に関する法律行為」

取消権の対象から除外することとしたものである。 「日常生活に必要な範囲の行為」の具体的な範囲につい

定の尊重の観点から、新たに、日常生活に必要な範囲の行 条と同様の内容を定めたものであり、 為については、専ら本人の自己責任にゆだねることとし、 ただし書は、 自己決

 $\mathbf{r}$  :

う手続が予定されている。 補助・後見の開始請求と保佐の取消請求を同時に行うとい 補助・後見の各類型への移行が必要な場合には、保佐人が た場合と、 り、精神上の障害の程度が心神耗弱に至らない状態になっが保佐類型の要件に該当しなくなったときという趣旨であ 心神喪失の常況に至った場合の双方が含まれる。

照 開始決定の取消決定と同様である (前記二5 なお、保佐開始決定の取消決定の効力については、補助  $22 \overline{g}$ 参

四 後見類型 (試案第一、三)

常生活に必要な範囲の行為については、専ら本人の自己責任ととしているが、②自己決定の尊重の観点から、新たに、日限の範囲に応じた広範な財産管理権等を後見人に付与するこ いる。<br>にゆだねることとし、取消権の対象から除外することとして には、広範な代理権及び取消権による保護を法定し、その権る類型であるので、①本人保護の実効性の観点から、基本的 後見類型においては、心神喪失の常況にある者を対象とす

26

 $\mathbbm{1}$ 後見開始決定(民法第七条関係 試案第一、三1)

る。「心神喪失」の用語に関しても、「心神耗弱」と同様、失・欠如(意思無能力の状態)に至っていることを意味す 「心神喪失」とは、精神上の障害の程度が、判断能力の喪 ている(試案第一、三1(注))。 他の適当な法令用語の有無についてなお検討するものとし 保佐類型の対象者は、心神喪失の常況にある者であり、

内の親族、 二1の①~⑤(19~17頁)において述べたところと同様でしており、その趣旨は、補助類型の申立権者について前記 申立権者については、試案は、「本人、配偶者、 補助人、保佐人、未成年後見人又は検察官」 四親等 と

には、食料品・衣料品等の日用必需品の購入等が典型的な解釈の基準が形成されていくものと考えられるが、基本的 例として挙げられるものといえよう。 ている。)の範囲に関する解釈と同様、判例の集積により(家族の日常生活に必要な範囲の行為という意味に解され

見人の同意の有無にかかわらず取消権の対象とするのが適から、一定の水準の判断を要する取引行為については、後力の喪失・欠如)の常況にある本人の保護の実効性の観点 見人の同意にかからしめることは実務上リスクを伴う。) 考慮すると、取引の安全の観点からも、 当である(意思無能力を根拠とする無効の主張の可能性を あるとの意見も出されたが、試案では、心神喪失(判断能 が同意した行為についても取消権の対象から除外すべきで との政策判断に立って 日常生活に必要な範囲の行為のみ なお、研究会では、自己決定の尊重の観点から、 取消権の帰趨を後 後見人

を取消権の対象から除外することとしている。 代理権(民法第八五九条第一項関係--試案第一、三

 $27$ 

 $\frac{4}{\sqrt{2}}$ 試案第一、三4は、「後見人は、被後見人の財産に関す

るすべての法律行為について、被後見人を代理することが

できるものとする」としている。

これは、現行の民法第八五九条第一項と同様の内容であ

り、心神喪失の常況にある者を対象とする後見類型におい

を付与することとしているものである。 理権を付与し、その権限の範囲に応じた広範な財産管理権 ては、本人保護の実効性の観点から、後見人に全面的な代

試案第一、 決定の取消し (民法第一○条関係-三5は、「後見の原因が止んだときは、家庭 試案第一、三5)

5

裁判所は、

前記1に掲げる請求権者又は後見人の請求によ

を同時に行うという手続が予定されている。 合には、 精神上の障害の程度が心神喪失の常況に至らない状態にな 後見類型の要件に該当しなくなったときという趣旨であり った場合を指す。補助・保佐の各類型への移行が必要な場 ノ原因止ミタルト 「後見の原因が止んだ 後見人が補助・保佐の開始請求と後見の取消請求 キ」の要件と同様、 とき」とは 本人の心神の状況が 現行法上  $\overline{\mathcal{D}}$ 「禁治産

 $\frac{1}{5}$ 開始決定及び保佐開始決定の取消決定と同様である なお、 〔23頁〕及び三5 〔25頁〕参照)。 後見開始決定の取消決定の効力については、 (前翻助

成年後見制度の手続等について(試案第一の後注)

五

試案の内容に加えたものである。 関係各界の意見を聴くため、 関する重要な問題であることから、 則 試案第一の後注⑴〜3の各事項は、 (家事審判規則)の規定事項であるため、 後注(検討事項) 意見照会の対象に加えて、成年後見制度の手続に いずれも最高裁判所規 法制審議会の答 の形式により

事項 ……の対象に加えて関係各界の意見を聴くため、後注 後見制度の在り方に関する重要な問題であることから、 録制度の問題及び後注5の資格制限の見直しの問題も、 また、 の形式により試案の内容に加えたものである。 試案第一の後注4の戸籍への記載に代わる新し 一検討 意見 成年 い<br>登

鑑定 (試案第一の後注(1))

 $\begin{array}{c}\n\zeta \\
\zeta\n\end{array}$ その他適当な者に鑑定をさせなければならないものとされ 告をする場合には、本人の心神の状況について、 現行制度の下では、家庭裁判所が禁治産・準禁治産の宣 ż (家事審判規則第二四条) が、 家庭裁判所の実務に 必ず医師

ことが望ましいとの意見が強い。<br>所調査官が本人と面接し、その意見を聴取する機会を持つ

なお検討するものとしている(試案第一の後注2)。 ける本人の審問に関しては、その要件及び方法について、 そこで、 試案では、成年後見開始請求があった場合にお

3 場合がほとんどであることから、 ているが、 実務では、 見開始決定の本人に対する告知に関する明文の規定がなく、 現行の禁治産・準禁治産の宣告手続においては、成年後 成年後見開始決定の告知 (試案第一の後注3) 禁治産宣告については、本人に意思能力がない 準禁治産宣告については、これを本人に告知し

ることが望ましいとの意見が強い。 て最も重大な利害関係を有する本人の手続上の利益を保護(本人の手続保障の観点からは、成年後見開始決定につい) するために、 ていないとされている。 成年後見開始決定を本人に告知するものとす

ことについて、 そこで、試案では、成年後見開始決定を本人に告知する なお検討するものとしている(試案第一の

後注(3)。

(試案第一の後注4)

定したときは、

また、

禁治産宣告・準禁治産宣告の裁判が確定したときは、

本人

民感情に配慮して、

戸籍以外の手段を用いて取引の安全の

シー保護の要請及び国

とが必要である。そこで、プライバ

プライバ

「戸籍法施行規則第三五条第五号等)。

八一条、第八五条、

任した者の氏名が記載されることとなっている(戸籍法第 準禁治産宣告の裁判が確定した旨及び後見人・保佐人に就 始・保佐開始の届出に基づき、本人の戸籍に禁治産宣告・

後見に関する事実は、個人の精神上の障害に関する裁判所

な要因となっているという指摘がされている。また、成年

禁治産・準禁治産制度の利用を妨げる大き

戸籍に記載されることに対しては、国民の間に強い心理的

らず本人の保護を目的とする制度であるということができ

禁治産宣告・準禁治産宣告があったことが

現行の戸籍への記載は、

取引の安全のみな

ことが確認されることを前提とするものである。

このように、

産者を保護する仕組みを設けているが、これは、戸籍簿又

な身分行為の届出が誤って受理されることを防止し、 を義務付ける(戸籍法第三二条第二項)ことにより、

禁治 無効

29

は届書に添付される戸籍謄本により本人が禁治産者である

人が身分行為能力を有していることを証する診断書の添付行為(婚姻、養子縁組等)の届出に関して、現行法は、本

行為(婚姻、養子縁組等)の届出に関して、現行法は、本することとしたものと考えられる。また、禁治産者の身分

的身分関係の網羅的な登録・公証制度である戸籍簿に記載親族編に規定されている事項であることから、これを親族

かの公示制度が必要であり、現行法は、後見・保佐が民法 する必要がある以上、取引の安全を図る観点からは、 の損害を被るおそれがあり、

また、後見人の代理権を公示

何ら

本人又は後見人の取消権の行使により取引の相手方が不測

禁治産宣告・準禁治産宣告の裁判が確定した場合には、

の認定を内容とするプライバシー性の高い情報であるので

シー保護の要請及び国民感情に十分に配慮するこ

の本籍地の市区町村長に通知がされる(家事審判規則第二) 裁判所書記官によりその旨の公告がされるとともに、

成年後見開始決定の公示

現行の戸籍法上、禁治産宣告・準禁治産宣告の裁判が

確

るが、

他方で、

抵抗感があり、

後見人・保佐人に就職した者からの後見開

本人に対する告知は行っ

ある。 と費用のかかる利用しにくい手続になっているとの指摘も 相当な日時を要することが少なくなく、 おいては、適切な鑑定人を得ることが難しいために鑑定に 宣告の手続が時間

検討することが必要であろう。 持した上で、一定の要件を満たす場合には鑑定を要しない型においても、鑑定を必要的なものとする現行の原則を維る)ことについて検討するとともに、②保佐・後見の各類適切な証拠資料をもって認定することができるものとす 証拠上明白な場合というような要件を設けることについて、心神喪失の常況又は心神耗弱の状態にあることが客観的に (試案第一の後注⑴)。後者②の例外の要件に関しては、例という例外を設けることについて検討するものとしている えば、医師の診断書その他の適切な証拠資料により本人が として鑑定を要しないものとする(医師の診断書その他の 護措置として制度設計がされていることにかんがみ、原則 助類型においては、本人の申立て又は同意を要件とする保 そこで、試案では、 新しい成年後見制度の下では、 ①補 例

本人の審問(試案第一の後注22)

 $\overline{c}$ 

は を聴取した上で審判を行っているが、禁治産宣告につい 審問に関する明文の規定がなく、 については、本人に家庭裁判所への出頭を求め、その意見 現行の禁治産・準禁治産の宣告手続においては、 本人に意思能力がない場合がほとんどであることから、 実務では、準禁治産宣告 本人の  $\tau$ 

おいて、 らは、成年後見開始決定の手続において必要がある場合に 本人の自己決定の尊重及び手続上の利益の保護の観点か 本人の心神の状況に悪影響を与えるおそれがない

予定されている(戸籍法第四四条、第二四条第二項)。 多 ので、後見開始・保佐開始の届出がされな

は  $\mathcal{L}$ 

これに対する審問を実施していないとされている。

ときは、 できるだけ裁判官が本人を審問し、 又は家庭裁判

市区町村長の職権により戸籍への記載がされることが い場合に

設することの適否を含めて、 法については、 (試案第一の後注4)。 そこで、 試案では、 戸籍への記載に代わる新しい登録制度を創 成年後見開始決定等に関する公示方 なお検討するものとしている

のような制度が考えられ 試案にいう「新しい登録制度」としては、  $\vec{\phi}$ 例えば、 左記

- $\mathbb Q$ -センター」という。). を創設する。<br>全国一箇所の成年後見登録機関(以下仮称として「登録 成年後見開始決定についての新し い登録機関として、
- 2 集中 て登録簿に登録をし、 登録センターに登録の嘱託がされ、登録センターにお 成年後見開始決定が確定したときは、家庭裁判所から 的に管理する。 成年後見開始決定に関する情報を  $\downarrow$   $\downarrow$
- 発行する。 人について、 登録センターでは、 成年後見開始決定の有無に関する証明書を 登録情報に基づき、 請求に係る個

寸 本的には、 なお、請求権者は、プライバシー保護の観点から、 本人 成年後見人又は成年後見監督人に限定 基

合のデメリットであるといえよう。 法第三二条第二項の規定は、 ついて無効な身分行為の届出が受理さ定を受けているかどうかは分からない 分行為の抑止という観点からは、この制度を導入する場 なる。これらの点は、 るために医師の診断書の添付を義務付けている現行戸籍 に添付される戸籍謄本を見ても、 無効な身分行為の届出が受理されることを防止すいけているかどうかは分からないので、禁治産者に 取引の相手方の便宜及び無効な身 削除せざるを得ないことに 本人が成年後見開始決

 $\dot{\mathbf{y}}$ して  $\cup$ トを総合的に考慮した上で、 したがって、 陵 以上のような代替的な制度のメリットとデメリ 成年後見開始決定に関する公示方法に関

考えられる。 ることの適否について検討していくことが必要であると 新しい登録制度を創設す

なお、 後述の任意後見制度(公的機関の監督を伴う任

ることに留意する必要がある(後記第三、 するために何らかの登録制度を創設することが必要とな に当たって任意後見契約の有無を確認することを可能に意代理制度)が創設される場合には、成年後見開始請求  $\frac{1}{3}$   $\frac{1}{56}$ 

5 頁〕参照)。

資格制限(欠格事由 試案第一の後注5)

現行の禁治産・準禁治産の宣告については、

形で、 能 ζ は (欠格事由) と指摘されている。 方が不十分であることに関する裁判所の認定を援用する 現行制度が余り利用されない要因の一つになってい 社会的偏見につながり、 相当多数 の規定が設けられているが、この点に関して (約一四〇余) の法令において資格制限 国民の間に心理的抵抗感が強 本人の判断  $\overline{6}$ 

い判断能力を備えた者であることを制度的に担保するため 各種法令は、 一定の資格を有する者がその資格に相応  $\mathcal{L}$ 

ているので、試案(第二、

一5) では、

保佐・後見の開始

決定については、成年後見人及び成年後見監督人の欠格事

抗感を取り除いて成年後見制度を利用しやすくするといからないので、戸籍への記載に対する利用者の心理的抵族が成年後見開始決定を受けているという事実は一切分を採る場合には、第三者が戸籍謄本を見ても本人又は親ットの大きい制度であるということができる。この制度 第三者の請求により本人又はその親族が成年後見開始決 定の有無に関する証明書の提示を求めるという方法によ 趣旨を更に徹底することが可能である。 止することにより、プライバシー保護の観点から制度の う要請は十分に満たされることになる。また、 現行制度と比べて、プライバシー保護の観点からはメリ 定を受けているという事実が開示されるおそれはなく、 する制度であるので、取引とは関係のない目的のための て疑念を抱いた場合には、 以上の制度は、取引の相手方が本人の判断能力につい 取引の安全を保護すれば足りるとの考え方を前提と 本人に対して成年後見開始決 公告を廃

また、 特定して成年後見開始決定の有無に関する証明書を請求 認した上で、 無を確認するためには、証明書の請求者は、 でも、その事実は登録簿には反映されないことになる。 ていないため、本人の氏名・本籍の変更等があった場合 本人に対して証明書の提示を求めることが必要となる。 の判断能力について疑念を抱いた場合でも、 することが必要となる。そして、 て氏名・本籍の変更等の有無を戸籍簿又は戸籍謄本で確 したがって、 ーに対して証明書の発行を直接請求することはできず、 他方で、この制度における登録簿は戸籍簿とは連動 このような制度を採ると、戸籍簿又は戸籍の届書 特定の個人について成年後見開始決定の有 変更がある場合には過去の氏名・本籍等を 取引の相手方は、 登録センタ 本人につい 本人 Û

督、 定がなくても対象者の能力の担保に欠けるところはない場戸籍謄本による審査を行っていないなど、必ずしも当該規 ば例文的に同様の規定を設けているものが多く、 电 るのではないかと考えられる。 象者の能力が十分に担保されているものが多く含まれてい 法令の中には、殊更に禁治産・準禁治産の宣告の事実を欠 者について資格制限(欠格事由)の規定を設けている各種 のが通常である。したがって、現行の禁治産者・準禁治産督、資格試験、登録の付与・取消し等の手続を定めている 合が少なくないのではないかと考えられる。 格事由として規定しなくても、 に の規定を設けている法令の中には、 資格審査(能力審査)の手続として、任免、選任・ 実際に、 当該手続上の審査により対 のが多く、実務上は一般のになっていわい。 監

れらの者は、家庭裁判所が選任して監督するものである以 第八四七条第一項、第八五二条)が設けられているが、こ 見監督人の欠格事由とする旨の規定(第八四六条第二号、 産<br>• 事由とはしない方向で検討を行っていくことが望まれると 認められる場合には、保佐・後見の開始決定の事実を欠格 規定をすべて見直し、当該法令の定める資格審査 討するものとしている(試案第一の後注53)が、これ 格制限の在り方については、その範囲を縮減する方向で検しそこで、試案では、新しい成年後見制度の下における資 いう趣旨である。 査)の手続により対象者の能力が十分に担保されて 今回の改正に際して現行法令中の資格制限(欠格事由)の その職務に相応しい判断能力が制度上十分に担保され 準禁治産の宣告を受けたことを後見人・保佐人及び後 「現に、現行の民法自体の中にも、 一(能力審 いると 禁治 莜

31

ずに、 ように、 飞 後見人は職務を分掌してその権限を行使すべき旨を定める その権限を行使しなければならない旨を定め、 矛盾抵触した法律行為がされるおそれがある場合には、 第二項〕の例がある。)。他方で、意見の対立により相互にの例として、複数の代表取締役〔商法第二六一条第一項、 かつ適切であると考えられることによるものである(同様ものとすることが、成年後見事務の実効性の観点から有効 抵触した法律行為の発生を回避しつつ成年後見事務の範囲 人が復代理人又は履行補助者を活用することにより、 与している。実際には、現行法の下でも、 使を監督すべき立場にある成年後見監督人にも申立権を付 は本人と成年後見人に跟定した上で、成年後見人の権限行 家庭裁判所の職権によるほか、申立権者の範囲を基本的に の本来の権限を制限する措置として位置付けられるので、 ことができることとしている(試案第二、一2ア)。この 互に矛盾抵触した法律行為の発生を防止するために、試案 に複数の成年後見人を選任する以上、 を事実上拡充することが可能であるので、 家庭裁判所の決定により、各成年後見人は共同して 単独代表を原則とするものとしている。 権限の共同行使又は分掌の定めは、各成年後見人 共同代表を原則と 試案では、正式 一人の成年後見 又は各成年 矛盾 相 世

33

のとし、 年後見人を選任する以上、基本的には、各成年後見人が単 督人の申立て又は家庭裁判所の職権にかからしめて 所が権限の共同行使又は分掌の定めをすることができるも 使することができるものとした上で、例外的に、 これは、成年後見体制の実効性を高めるために複数の成 その決定を本人、 成年後見人若しくは成年後見監 家庭裁判 **ANS** 

試案は、原則的には、各成年後見人が単独でその権限を行

独で代理権又は同意権・取消権等を行使することができる

定は、 〕は、後見人・保佐人は一人でなければならない旨を規現行の民法第八四三条及び第八四七条第一項(準用規

条第一項関係 試案第二、  $\frac{1}{2}$ 第八四七

 $\overline{2}$ 複数成年後見入制度の導入(民法第八四三条、

 $\tilde{\zeta}$ 

選択肢を広げて成年後見体制を充実させるための前提とし

現行法の規制を緩和しようとするものである。

る複数成年後見人・法人成年後見人の制度を活用するなど、

福祉等の專門家等を成年後見人に選任したり、以下に述べ

れは、痴呆性高齢者・知的障害者・精神障害者等の多様な める民法第八四〇条の規定を削除するものとしている。 きるようにするため、配偶者が当然に後見人となる旨を定 最も適任と認められる者を成年後見人に選任することがで という実情を考慮して、家庭裁判所が個々の事案に応じて

 $\check{\mathsf{L}}$ 

ニーズに応えるため、配偶者以外の親族・知人や、法律・

 $\frac{1}{2}$ 

所施設における日常の財産管理等を担当する成年後見人と組んで成年後見事務を遂行することが効果的な場合や、入たり、親族と特定分野の専門家が協同するなど、チームを 行のために複数の成年後見人を選任した方が適切である場  $\mathbb{L}$ すことになるという理由で設けられたものとされて たり、親族と特定分野の専門家が協同するなど、 を各分野の専門家(法律専門家と福祉専門家等) 合があり得ることが指摘されている。財産管理と身上監護 ると、その間に意見の対立を生じ、 定している。この規定は、複数の成年後見人の選任を認め ゕ しながら、 本人の状況によっては、成年後見事務の遂 事務の遂行に支障を来 が分担し いる。

複数の成年後見人の選任を認めるのが最近の趨勢となって 遠方の住所地の財産管理を担当する成年後見人を選任する 諸外国の立法例でも、

 $\zeta$ 見人を選任することができるようにするため、 めに成年後見体制についての選択肢を広げるという観点かそこで、試案では、利用者の多様なニーズに対応するた いめ。 必要がある場合等がその例であり、 以上のような現実のニーズを考慮して、

成年後鼻制度の改正に関する要綱試案補足説明

年後見人の権限関係を明確にするために、 を設けることが必要となる。そこで、

を設けることとしている。

 $\overline{\mathcal{I}}$ 

複数の成年後見人の権限関係

(試案第二、

 $\frac{1}{2}$ 

複数の成年後見人が選任された場合の権限関係につい

 $\overline{\mathcal{C}}$ 

ないよう、複数の成年後見人の権限関係に関する調整規定 その間の意見の対立により事務の遂行に支障を来すことの

試案では、

複数の成

次のような規定

もっとも、複数の成年後見人の選任を認める場合には、

数を一人に制限する民法第八四三条の規定を削除するもの

複数の成年後

後見人の人

としている。

贾。  $\vec{\xi}$ 否について個別具体的な検討が行われることが望まれると たっても、 規定されていないのも、同様の理由によるものと考えられ 管財人について禁治産・準禁治産の宣告による欠格事由が する規定の見直しであり、現行の破産法及び会社更生法の 対象者の判断能力が実質的に担保されていることを根拠と 由とはしないものとしている(後記第二、 っても、同様のアプローチにより、現行規定の存置の要他法令中の資格制限(欠格事由)の規定の見直しに当 これは、 裁判所による選任・監督という手続により 一5 (33頁) 参

ときは、

定

候

夫婦の一方が禁治産宣告・準禁治産宣告を受けた

他の一方は当然にその後見人・保佐人になる旨を

解を得られることが期待されるところである。 在り方の双方の観点から、 力の程度の高い者を対象とする類型であり、 ころである。 ては資格制限(欠格事由)を付さない方向で関係各界の理 であるから、ノーマライゼーションの理念及び資格審査のらの資格制限も付されていない範疇の者を対象とするもの また、新設の補助類型は、現行の準禁治産者より判断能 補助開始決定を受けた者につい 現行法令上何

第二

摘を踏まえて、 いて、 体制の機構・内容等を充実させることが必要不可欠の要請となる。 に実効性の高い 以上のような観点から、試案では、後見制度及び保佐制度につ 成年後見制度を利用者に対する保護・支援のシステムとして真 現行制度の問題点に関する前記第一部の一2 (2頁) 後見制度及び保佐制度の改正について (試案第二) ものとするためには、成年後見体制及びその監督 の指

成年後見人の選任について (試案第二、一) 次のような改正を行うことを提案している。

配偶者法定後見人制度の廃止(民法第八四〇条、 第八四

七条第一項関係 現行の民法第八四〇条及び第八四七条第一項 試案第二、 (準用規

齢に達していることが多く、必ずしも配偶者が常に成年後試案では、痴呆性高齢者等の場合には、配偶者も相当高

して最も適任であるとは限らないことが少なくない

任務を果たすことができない状況にあることが少なくない定であり、現実にも配偶者自身が十分に後見人・保佐人の を当然に後見人・保佐人とするもので、柔軟性を欠いた規

その配偶者の側の具体的事情を考慮することなく、配偶者れている。しかしながら、この規定については、本人及び とができないとの理由により規定されるに至ったものとさ 職務は、相互の愛情によるのでなければその任を果たすこ になる旨を定めている。これは、後見人・保佐人の重要な 規定し、夫婦の一方が常に他方の法定後見人・法定保佐人

ので、削除するのが適当であると批判されている。

見人と.

 $\frac{2}{3}$ 復代理人又は履行補助者と変わらない権限しか持たない者権限を与えないこととする場合には、そのような実質的に 実効性を高めるために主任以外の成年後見人に単独行使の があること等の理由から、これを採用しないこととしていに成年後見人の法的地位を付与することの必要性には疑問 議論されたが、①各成年後見人の対外的な単独行使の権限成年後見人の意見が優先するという方法の適否についても(なお、研究会においては、主任成年後見人を定めてその) の防止という観点からは実効性に欠けること、②仮にその を維持する場合には、 なお、 研究会においては、 相互に矛盾抵触した法律行為の発生

○条) 行為)、 見人の権限踰越行為について表見代理の規定(民法第一 旧民法下の後見人が親族会の同意を得ないでした手形振出 定めをした場合において当該成年後見人がその制限を超え はないこと、②取引の安全の保護よりも本人の保護に重点 究会報告書44頁参照))をみる限り、 ○頁〔積極(類推適用〕 変遷(大判明三九・五・一七民録一二輯七五八頁〔消極= における表見代理規定の適用の可否に関する判例の傾向の た法律行為をしたときの法律関係に関しては、 また、 の類推適用の余地がある否かは、必ずしも明らかで 最高三小判昭三四・七・一四民集一三巻七号九六 各成年後見人の権限について共同行使又は分掌の Ⅱ村長の予算外借入行為〕等 現行法の下で成年後 ①法定代理 一研

る旨の規定を設けることとしている(試案第二、一2ウ)。 者の意思表示は、その一人に対してすれば足りるものとす 同様に、  $\tilde{\mathcal{L}}$ 関する調整規定として、相手方の法的地位の保障の観点か 法人成年後見入制度の明文化 (新設-**'sに、複数の成年後見人が代理権を有するときは、第三複数の管財人に関する破産法及び会社更生法の規定と** j.

3 試案第二、

 $\overline{3}$  $\overline{r}$ 法文の手当ての必要性と方法(試案第二、  $\frac{1}{3}$ 

るため、 務でも、法人を後見人・保佐人に選任する取扱いを認めた 人 法第八四三条及び第八四七条第一項(準用規定)  $\tau$ , • 保佐人は「一人」でなければならない旨を規定して  $\mathbf{b}$ 現行法上、 るかどうかについては、明文の規定がなく、 本文 解釈上疑義があるところであり、 法人が後見人・保佐人になることが認められ 家庭裁判所の実 現行の民 は後見  $\sqrt{2}$ 

「人」と規定している場合には当然に法人が含まれると解

35

その場合の規定形式については、一般に、民法で単に

例は報告されていない。

害者等の多様なニーズに応えるために成年後見体制につい そこで、 試案では、痴呆性高齢者・知的障害者・精神障

等を行う法人が組織的な人的・物的体制を基礎として本ズの多様化に伴い、社会福祉協議会その他の社会福祉事 すことが困難であることが少なくなく、そのような場合の身寄りがない場合には適当な成年後見人の候補者を見いだ 勢である  $\downarrow$ 受け皿として法人の成年後見人を認めることの必要性につ 切な場合があり得ることが指摘されており、 の財産管理・身上監護の事務を遂行することが必要かつ適 見人に選任することを認める旨の規定を置くのが最近の趨 ・ても指摘されている。諸外国の立法例も、 近年、 痴呆性高齢者・知的障害者・精神障害者等のニー 社会福祉協議会その他の社会福祉事業 また、 法人を成年後 本人に 人

> 解釈にゆだねることとしている。 と等の理由から、この点については特段の規定を設けず、の適用を認めることの適否については疑問の余地があるこ を置いた制度である成年後見制度において、表見代理規定  $\overline{\mathcal{A}}$ 権限の共同行使又は分掌の定めの取消し(試案第

である。 家庭裁判所にその定めを取り消す権限を付与するのが相当 相当であると認められるに至ったとき等に対応するために、 立のおそれ等がなく、各人に単独で権限を行使させるのが年後見事務の遂行状況に照らして各成年後見人間に意見対 又は分掌の定めをした場合において、例えば、その後の成徳数の成年後見人の権限について家庭裁判所が共同行使  $\frac{1}{2}$  $\frac{2}{3}$ 

ている。 限の共同行使又は分掌の定めの申立権者と同様の範囲とし いる(試案第二、一2イ)。この取消しの申立権者は、 同行使又は分掌の定めを取り消すことができるものとして しくは成年後見監督人の請求により又は職権で、 そこで、 試案では、 <の請求により又は職権で、権限の共家庭裁判所は、本人、成年後見人若 権

34

ゥ ウ 相手方の意思表示の受働代理(試案第二、一2

人アルト 数人あるときは、 ∴..........................及び会社更生法第九七条二項(「管財人が 属すべき意思表示をする必要のある相手方との法律関係 すれば足りる」)の例がある。試案では、本人に効果の帰 の例としては、 表示の受働代理に関する規定の手当てが必要となり、 複数の法定代理人が選任される場合には、相手方の意思 キハ第三者ノ意思表示ハ其ノ一人ニ対シテ之ヲ為 破産法第一六三条第二項 第三者の意思表示は、その一人に対して 『(「破産管財人数」 江

るので、 条の規定は複数成年後見人制度の導入との関係で削除され の手当てが必要であると考えられる。 が可能であることを明確にするためには、何らかの法文上一応除去されることになるが、更に踏み込んで法人の選任 は「一人」でなければならない旨を規定する民法第八四三 (試案第二、 することができる旨を法文上明らかにするものとしている 何らかの適切な規定形式により、法人を成年後見人に選任  $\rightleftarrows$ ての選択肢を広げるという観点から、  $\mathbf{I}$ ズを考慮して、解釈上の疑義を立法的に解決するため 法人の成年後見人を認めることの解釈上の障碍は 一3の本文)。前述のとおり、後見人・保佐人 以上のような現実の

例えば、本人が入所している施設を経営する法人の場合に 本人との利益相反のおそれがあるケースが少なくなく

他方で、法人を成年後見人に選任することについては、  $\overline{A}$ 法人の適格性の審査方法(試案第二、一3の(注))

益相反のおそれのある法人は成年後見人になることができ 明文で規定すると、民法の他の規定の解釈に影響を与える 検討を要するものといえよう。 たので、その規定形式(法形式等)については、 のような規定を設けることは困難であるという結論に達し の結果、適切な法人の選任を担保するための方法としてそ う方法について議論されたが、後述のとおり、今回の検討 ない旨を規定することにより、 規定する民法第八四六条の中で、 あると考えられる。研究会では、 ので、民法の中にその旨の明文の規定を置くことは困難で されており、仮に成年後見人についてのみ法人を含む旨を いわば裏から規定すると 本人との関係において利 成年後見人の欠格事由を 今後なお - is

現行法上は、 4 後見人が選任された後に後見人が欠けた場

②「成年後見人となるべき者

一条後段、  $\dot{2}$ 成年後見人が欠けた場合の選任手続(民法第八四 第八四七条第一項関係 試案第二、

になり、 申立人は、 とは別に成年後見入の選任の申立てをする必要はないこと  $\overrightarrow{1}$ 申立手続を合理化することが可能となる。 成年後見開始の申立てだけをすれば足り、 それ

する」としている(試案第二、一4⑴)。この案によれば、は、職権で、成年後見人を選任しなければならないものと 試案では、「家庭裁判所は、成年後見開始決定をするとき 権で成年後見人を選任することができるようにするため、 そこで、成年後見開始決定を行う際に、家庭裁判所が職

と考えられる。 その選任について改めて申立てを要求する必要はないもの所が成年後見人を選任しなければならないことになる以上、に伴い、成年後見開始決定がされる場合には常に家庭裁判 前記1(33頁)のとおり、配偶者法定後見人制度の廃止

任の申立ても行うよう指導しているようである。禁治産宣告の申立ての際に、併せて後見人又は保佐人の選

いという事態が生じ得ることとなっているが、実務上は、にもかかわらず後見人又は保佐人を選任することができな の申立てが行われないときは、後見又は保佐が開始された ため、形式的には、本人に配偶者がない場合において後者 見人又は保佐人の選任の申立てを要することとされている 律上は、禁治産又は準禁治産の宣告の申立てのほかに、 ととされて 第八四 このような不都合が生ずるのを防ぐために、禁治産又は準 の選任は、 一条前段、家事審判規則第二五条、第三〇条)、 本人の親族その他の利害関係人の請求によるこ いる(民法第八四一条前段)。このように、法 後 そ

そのことを(注)の中で注記している。具体的には、本人と 年後見人制度に関する項(試案第二、一3)においては、

て法定するものとしており(試案第二、一43)、 庭裁判所が審査の対象とすべき考慮事情を例示的に列挙 双方に共通の規定として、 法的に担保するための規定方法に関して、自然人・法人の しも適当ではないとの指摘もされている。 る法人を一律に成年後見人の候補から排除することは必ず そこで、試案では、法人に関する適格性の審査の適正を 成年後見人の選任に当たって家 法人成 し

それの有無についてはケース・バイ・ケースであり、かかる施設を経営する法人の場合でも、本人との利益相反のお

困難であるという結論に達した。また、本人が入所してい 等の理由から、前記のような規定を設けることは法制的に ことは、自然人とのバランスの観点からも困難であること③殊更に自然人を除外して法人だけについて規定を設ける 規定を設けることは、規定の重複となり困難であること、 反する行為を成年後見人の権限から除外する明文の規定が 四七条第二項の規定により、現行法上、本人との利益が相ことは困難であること、②民法第八五一条第四号及び第八 のおそれ」という規範的な要件を欠格事由として規定する 事由は一義的に明確な要件でなければならず、 議論の対象とされたが、 成年後見人になることができない旨を規定するという案が 今回の検討の結果、 ①一般に欠格 「利益相反

は加えられていない。したがって、社会福祉協議会その他 るべき法人の資格について、試案では、特に法律上の制限 性の審査の適正を法的に担保しようとするものである。 事情を法定することにより、個々の事案に即したケース・ バイ・ケースの判断の余地を残しつつ、法人に関する適格 のように、試案の提示する規定方法は、家庭裁判所の考慮 の状況」を総合的に考慮して判断されることになろう。 の状況」と「成年後見人となるべき者の……事業及び資産 なるべき者との関係」については、「本人の財産及び生活 で判断されることになる。さらに、「本人と成年後見人と見人となるべき者の……事業及び資産の状況」の審査の中 法人自体の事業面・資産面の適格性に関しては、「成年後 者との関係」の審査の中で排除されることになり、 ⑶に掲げる考慮事情のうち「本人と成年後見人となるべきの利益相反のおそれのある法人については、試案第二、1 4 なお、 民法の私法法規としての性質上、成年後見人とな また、  $\zeta$ 

後見事務の内容に照らして利益相反のおそれのある法人は 後見人の欠格事由を規定する民法第八四六条の中で、

成年 成年

不可欠の要請となる。この点について、研究会では、 とができるような法的な枠組みを整備しておくことが必要 成年後見人としての適格性を欠く法人を適切に排除するこ

 $\boldsymbol{4}$ は可能である。 の実体を備えている限り、成年後見人となることが法律上 人 の社会福祉法人はもとより、民法上の公益法人(社団法 •財団法人) 等も、前述の適格性の審査に堪え得る組織

一項関係– 成年後見人の選任手続  $\overline{z}$ 職権による成年後見人の選任(民法第八四 - 試案第二、一4) (民法第八四一条、第八四七条第

後見人又は保佐人を選任すべきこととされているが(同法 治産の宣告をする場合において本人に配偶者がないときは とされ(同法第一一条)、家庭裁判所は、禁治産又は準禁 八三八条第二号)、準禁治産者は保佐人を付せられること 現行法上、禁治産者は後見に付せられ(民法第八条、第 段、第八四七条第一項関係 -試案第二  $\begin{array}{c}\n\phantom{+}4 \\
\phantom{+}4 \\
\phantom{+}0\n\end{array}$ 二条前

とおり、成年後見開始決定の際の成年後見人の選任を職権とる(民法第八四一条後段)。前述(前記ア〔35~37頁))の害関係人の請求によって後見人を選任することとされてい.本人に配偶者がないときと同様に、本人の親族その他の利合にも、禁治産又は準禁治産の宣告がされた場合において であることを考慮して、本人の親族その他の利害関係人の 覚知して職権で後任者を選任するということは実際上困難 選任の途を認めるのが相当であるが、他方で、成年後見人 等の事由により欠けることとなった場合にも、職権による で行うものとする以上、その後に成年後見人が死亡、辞任 であると考えられる。 請求による後任者の選任の途も併せて残しておくのが相当 が死亡したような場合には、裁判所が成年後見人の死亡を

裁判所は、 は職権で、 そこで、 成年後見人を選任しなければならないものとす 試案では、「成年後見人が欠けたときは、家庭 本人の親族その他の利害関係人の請求により又

37

る」としている(試案第二、一4⑵)。

ウ 成年後見人の選任に当たっての考慮事情 本

試案第二、

の希望の尊重等(民法第八四一条関係

人の財産及び生活の状況」、②「成年後見人となるの側の事情及び③双方の関係という各項目ごとに、事項として、①本人側の事情、②成年後見人となる 対象とすべき考慮事情は、法人のみならず自然人にも共通 試案では、成年後見人の適格性に関する家庭裁判所の審査 考慮事情に関する規定を設けることとしている。すなわち、 る規定として、成年後見人の選任に当たって基準とすべき する事柄であるので、試案では、法人及び自然人に共通す 成年後見人の選任に当たってその適格性について審査の  $\begin{array}{c}\n\phantom{0}4 \\
\phantom{0}4 \\
\phantom{0}3\n\end{array}$ ②成年後見入となるべき者  $\frac{1}{2}$ 

要な事項を例示的に列挙したものであるから、 の裁量により考慮すべき諸般の事情の中で、 成年後見人となるべき者の意見」を例示の中に加えている。 - ^ 選任に当たっての考慮事情に関する規定の中に、家庭裁(3) では、その趣旨を法文に反映させるため、成年後見人 人の陳述」との関係上、「成年後見人の選任に関する の側の事情の双方を考慮事情として掲げているので、「本 前述のとおり、本人の側の事情と成年後見人となるべき者 る本人の陳述」を掲げている。なお、当該規定においては、 判所が考慮すべき事項として、 当であると考えられる。そこで、試案(前掲第二、 ら、家庭裁判所が成年後見人を選任するに当たっては本人の尊重及び成年後見事務の円滑な運営の確保という観点か善また、新しい成年後見法制においては、本人の自己決定 の希望を尊重しなければならない旨の規定を設けるのが相 これらの考慮事情は、家庭裁判所が個々の事案ごとにそ 「成年後見人の選任に関す 典型的かつ重  $\frac{1}{4}$ 

Ķ

きる。 いる。 「その他一切の事情」という文言を列挙事項の後に加えて 試案では、そのことを法文上明らかにする趣旨で、

5 第二、 六条第二号、 成年後見人及び成年後見監督人の欠格事由(民法第八四  $\frac{1}{5}$ 第八四七条第一項、 第八五二条関係 -試案

督人の資格について、禁治産宣告・準禁治産宣告を受けた用規定)並びに第八五二条は、後見人・保佐人及び後見監 現行の民法第八四六条第二号及び第八四七条第一項 簿

 $\equiv$  $\mathbf{1}$ 成年後見人の職務等に J 財産管理 |(民法第八五九条第一項関係――試案第の職務等について(試案第二、二) 就案第二、

శ్ర

 $\equiv$ 

現行民法は、 禁治産類型の後見人のみについて、 被後見

禁治産宣告・準禁治産宣告を受けた

いものと考えられる。現に、

38

任・監督により手続的に判断能力の担保があることによる とする旨の規定は設けられておらず、これは、裁判所の選 法中に禁治産宣告・準禁治産宣告を受けたことを欠格事由 ものと考えられる。 管財人は、重要な財産管理を職務とする機関であるが、 各

後見の開始決定を受けたことを欠格事由とはしないものと して する成年後見人及び成年後見監督人については、保佐及び 以上の理由から、試案では、家庭裁判所が選任し、監督 いる (試案第二、一5)。

始決定と同様に、成年後見人及び成年後見監督人の欠格事 とするものであることを併せ考えると、保佐及び後見の開 頁)のとおり、現行法の下で資格制限の付されていない者 (現行の準禁治産者より判断能力の程度の高い者) を対象 また、補助開始決定については、前記第一、五5  $\widehat{31}$ 

(本人の身上面に関する保護)の権限及び義務を定めてい産管理権)の広範さにかんがみ、本人に対する身上監護の心神の状況及び後見人の権限(代理権・取消権等及び財 行民法は、禁治産類型における後見人についてのみ、 る。この規定は、未成年者の身上面に関する事項として第 庭裁判所の許可を得なければならならない旨を規定して 治産者を精神病院その他これに準ずる施設に入れるにければならない旨を規定し、また、同条第二項において、 の目的として規定したものとされている。このように、 に関する事項としてその療養看護に努めるべきことを後見 八五七条の規定する教育監護と並んで、禁治産者の身上面 3には家 本人 現  $\mathbf{V}^{\chi}$ 

本人の福祉に適合するように、本人の身上監護をも目的と 教育・リハビリに関する契約等)、 行為の中には、財産管理を主たる目的とするもののみなら 行使の在り方に関して、 行為に関する権限 れる現在の状況に照らすと、 支援に関する社会の需要が一層高まっていくことが予測さ 呆性高齢者・知的障害者・精神障害者等に対する身上面の の高まり並びに社会の少子化・核家族化の進展に伴い、痴 齢社会への対応及び障害者福祉の充実に対する社会的要請 して利用されるべきものであるということができよう。高 財産は、財産管理のみを目的として管理されるのではなく、 上に関連する事項を含むのが通常である。一般に、 る目的とする法律行為の場合でも、何らかの形で本人の身 (医療契約、住居に関する契約、施設入所契約、 ず、身上監護を主たる目的とするものが多く含まれており るものと考えられる。 一般に、 民法の規律の対象である契約を中心とする法律 (代理権・取消権等及び財産管理権) 財産管理の面のみならず、 成年後見人の職務である法律 また、財産管理を主た 介護契約、 身上監 本人の  $\varnothing$ 

 $\sqrt{2}$ 

身上監護及び本人の意思の尊重

一新設

試案第二、二

 $\ddot{z}$ 

 $\overline{r}$ 

見人は、

- 「現行民法は、第八五八条第一項において、

禁治産者の後

禁治産者の資力に応じてその療養看護に努めなけ

の創設(試案第二、二21)

身上監護及び本人の意思の尊重に関する一般規定

 $\frac{1}{\sqrt{1}}$ 

た上で、

一成年後見人は、

付与することとしているので、保佐人及び補助人を含むす保佐人及び補助人の双方に一定の範囲の代理権・取消権を保佐人には財産管理権が付与されていないが、試案では、

べての類型の成年後見人に財産管理権を付与するものとし

財産管理権の範囲は当該成年後見人の代理権・取

れる。

為に関する代理権・取消権の行使に当たってこれらの行為

る行為をいうとされており、現行民法は、

為に関する権限について明文の規定を設けたものと考えら を職務として行う必要があることにかんがみ、それらの行

現行法の下では、保佐人には代理権・取消権がないので

存・維持及び財産の性質を変じない利用・改良を項)を置いている。ここにいう財産の管理とは、

•改良を目的とす 後見人が財産行

財産の保

人の財産を管理する権限がある旨の規定(第八五九条第一

管理する権限を有するものとする」としている(試案第二、

その権限の範囲に応じて、

本人の財産を

消権の範囲に応じて定まることを明らかにする趣旨で、

39

見直すことが必要不可欠の要請となる。 方向性からは、まず民法自体に存置されている欠格事由を 並びにノーマライゼーションの理念の観点から、 を除去して利用しやすい制度を設計するという社会的要請 を縮減する方向で検討するものとしており、 注5のとおり、 現行法令中の資格制限に関しては、試案では、第一の後 制度に対する心理的抵抗感及び社会的偏見 かかる試案の その範囲

開始決定を受けたことを欠格事由として規定する必要はな 続的に十分に担保されているので、 見監督人は、家庭裁判所がその適格性を審査した上で選任 の担保を目的とするものであるが、成年後見人及び成年後 法定の欠格事由は、当該職務に必要な判断能力の適格性 監督するものである以上、 破産法及び会社更生法所定の その判断能力の適格性は手 殊更に保佐及び後見の

の性質上、 権限の行使に当たっての善管注意義務の具体化という規定 護に関する義務の範囲は、 前述のとおり、 契約等の法律行為に限られるものであり、 この一般規定による成年後見人の身上監 成年後見人の法律行為に関する 現実

例えば、 上面に関する利益の主張を補助し、 個々の法律行為の態様及び本人の身上をめぐる状況に応じ て多種多様なものが含まれるものと解されるところであり、 ある。また、「本人の身上に配慮する義務」の内容は、 上に配慮する義務」の内容に含まれるものと考えられる。 権限の行使に伴う注意義務の範囲内)において「本人の身 として一定の合理的な範囲内(契約等の法律行為に関する する利益を代弁すること)等についても、 いわゆるアドヴォカシー **こも、当該規定の解釈** (advocacy=本人の身

 $\sum_{i=1}^{4n}$ 行為を行う際にも当該義務を負うものと解するのが相当で 負い、また、法律行為である限り異議申立て等の公法上の 退所等)等を行う際に「本人の身上に配慮すべき義務」を の支払(介護・生活維持のための社会保障給付の利用を含 相手方の履行の監視(例:施設内の処遇の監視等)、費用 契約の解除(例:住居の賃貸借契約の解除、 施設の

 $41$ 

監視・異議申立て等に関する事項、④介護・生活維持に関項、②住居の確保に関する事項、③施設の入退所、処遇の 象として含み得るものである。具体的には、当該規定は、 入所契約、介護契約、 する契約の締結(例:医療契約、住居に関する契約、施設 の内容として含まれるという解釈を前提として設けられて する事項、⑤教育・リハビリに関する事項)のすべてがそ 研究会において分析・整理した諸事項(①医療に関する事 いる。すなわち、成年後見人が前記①~⑤等の各項目に関 教育・リハビリに関する契約等)、

な事項を除き、身上監護に関連するあらゆる事項をその 対

為は含まれない。) に対する強制を伴わず、 前記アの一般規定(試案第二、二21) に関する事項である限り、 いかつ、 契約等の法律行為(事実行 侯 本人の身体 一身専属的

イ  $\begin{pmatrix} 2 \\ 1 \end{pmatrix}$ 身上監護に関する一般規定の趣旨 (試案第二)  $\equiv$ 

成年後見制度の改正に関する要綱試案補足説明

解されるので、新設の一般規定とは別建ての規定としてこ摂しきれない内容(具体的な看護等)が含まれ得るものと容には新設の一般規定の対象(医療契約の締結等)には包  $\frac{2}{(1)}$ 民法第八五八条の規定は、心神喪失の常況を要件とする禁 行どおり維持するものとする」としている(試案第二、 を限定するのが相当であると考えられる。 治産類型の後見人に特有の規定であり、「療養看護」の内 意する必要があろう。 後見人の活用等により対処することも可能となることに留 機関にサ 見人が代理人として本人のために医療契約を締結して医療 法第八五八条の規定は、後見類型に特有の規定として、現 点から、試案では、「後見人の療養看護義務等に関する民 れを維持するとともに、 に療養看護を行わせることなども可能であり、 なお、禁治産者の後見人の療養看護義務等に関する現行  $\frac{1}{2}$ ービスを提供させたり、 もっとも、この「療養看護」については、 後見類型の後見人にその適用範囲 復代理人又は履行補助者 以上のような観 また、 法人 後

囲に応じて本人の身上に配慮しなければならない」旨の 般規定を設けるものとしている(試案第二、二2(1)。 を旨として、 年後見人は、 以上の方針に沿って検討を行った結果、試案では、「成 本人の意思を尊重し、 その権限を行使するに当たって、本人の福祉 かつ、自己の権限の範

あると考えられる。 ら  $\widetilde{\mathbb{F}}$ 両者を併せて一つの条文として規定するのが適当で

> 相当であると考えられる。 の権限の範囲に応じて」当該義務を負う旨を規定するのが また、ドイツ・オーストリア等の諸外国においては、 敷衍した規定として、成年後見人の権限の行使に当 (民法第八六九条、第六四四条) の内容を明確にし 自己決定の尊重の理念を明確にする 成年後見人の善管注

保護との調和という制度の理念を明確にするという趣旨か 意義務の内容の具体化・明確化という規定の性質上、 の「本人の身上に配慮する義務」に関する一般規定と同様 と考えられる。そして、この規定は、成年後見人の善管注 かつ、 の性質を有するものであるので、 人の福祉を旨として」という文言を付すことが相当である られており、その趣旨を調和的に表現するためには、「本 オーストリアの立法例では、客観的にみて本人の意思が本 ことが必要かつ相当であると考えられる。なお、ドイツ・ たっては本人の意思を尊重すべき旨の明文の規定を設ける 意義務 人の福祉に反する場合には後者が優先する旨の規定が設け ためには、これらの立法例に倣って、 規定が置かれており、 自己決定の尊重と本人の 前述

40

別規定を設けるのが相当であると考えられる。 括的な一般規定を設けるとともに、必要に応じて個別の特 具体的事項の多くを解釈上包含することができるような包 けるに当たっては、その検討結果を踏まえて、可能な限り 行った。民法上新たに身上監護に関する一般的な規定を設 とが必要な事項との切り分けに関する詳細な分析・検討を 解釈論により包含される事項と個別の特別規定を設けるこ 産管理との関係(1)財産管理を伴う事項、 想定される六〇項目余(大項目七)の問題について、 られる。研究会においては、身上監護に関する事項として る一般的な規定を設けることが必要かつ相当であると考え 身上監護に関する包括的な一般規定の法的性質に関して ②財産管理と関  $(a)$ 財

 $\tau$ 

成年後見人の「本人の身上に配慮すべき義務」に関す

職務遂行の指針となる責務の内容とし

護の面についても、

らず、 単に現行の善管注意義務の解釈を具体化したものにとどま 明文化することにより、成年後見人が本人の身上面につい  $\tilde{\mathcal{P}}$ のが相当であると考えられる。そして、 の内容を明確にし、かつ、 て負うべき善管注意義務(民法第八六九条、 岐 成年後見人の権限(代理権・取消権等及び財産管理 成年後見事務の遂行における身上監護の充実の観点か 理念的に本人の身上への配慮が事務処理の指導原理 敷衍したものとして位置付ける 当該規定の内容は、 第六四四条) 奁

護面に関する職務・機能の実効性を十分に高めていくこと であることを明示することによって、 成年後見人の身上監

に資するものと考えられる。

このように、前述の一般規定

対応することを明確にするために、各成年後見人は「自己 後見人が「本人の身上に配慮すべき義務」を負うものとす るとともに、当該義務の範囲が成年後見人の権限の範囲に の一般規定の趣旨・性質に照らすと、すべての類型の成年 消権等及び財産管理権を付与されることになるので、 する成年後見事務の遂行を制度的に担保するために必要か り方に関する解釈原理を理念的に明確にし、 を設けることは、成年後見人の行為規範及び事務処理の在 つ有益であるといえよう。そして、 すべての類型の成年後見人が一定の範囲の代理権・ 試案の三類型において 身上監護に資 前述

取

候

ゥ  $\frac{2}{(2)}$ 身上監護に関する個別規定の創設 (試案第1)、  $\equiv$ 

等に関する成年後見人の権限を法律上制限することの要否 が問題となる。 に対する悪影響の防止という観点から、本人の住居の処分 況に多大な影響を与えるものとされており、 考えられるが、精神医学的に住居の環境は本人の心神の状 しての性格を有し、当然に成年後見人の権限の及ぶ事項と 本 人の住居の確保に関する事項は、 本来財産管理行為 本人の身上面 E

法第一 九〇条の二第三項)。 可を要する旨の規定が設けられている(フランス民法第四 人の居住に関する権利を処分する場合には後見裁判官の許 判所の許可を要する旨の規定が設けられており(ドイツ民 している住居の實貸借関係を解約する等の場合には後見裁 ドイツでは、このような観点から、世話人が本人の賃借 九〇七条)、 フランスでは、後見人・保佐人等が本

動産の処分等の行為に関しては、 その権限を行使することが可能であるが、理権を付与されている以上、本来、自己の に与える影響の重大さにかんがみると、 「権を付与されている以上、本来、自己の判断に基づいて成年後見人は、本人の財産に関する法律行為について代 当該行為が本人の身上面 法律上その権限に 本人の居住用不

> 制の充実により適正な規制を加えていくのが相当であろう。 上の代理権に対する過度の制約となり、適当ではないものえることは、家庭裁判所が自ら付与した成年後見人の財産住用の不動産の処分等の行為についてまで司法的規制を加 については、成年後見人の適格性審査及び成年後見監督体 と考えられる。 ら財産上の代理権を制限したものであり、それ以上に非居 これは、 える影響が大きいことにかんがみ、特に身上監護の観点か 判所の許可を要件とする方法が適当であると考えられる。 抵当権の設定その他これらに準ずる行為)について家庭裁 用不動産の処分等の行為(売却、賃貸、賃貸借契約の解除 しては、  $\overline{\phantom{a}}$ そこで、試案では、「成年後見人が本人に代わって本人 定の規制を加えることが相当であり、その規制の方法と 居住用不動産の処分等の行為が本人の身上面に与 ドイツ・フランスの立法例と同様に、本人の居住 一般の財産管理を目的とする代理権の行使

り抽象的な不動産の処分全般を対象として補助人・保佐人 規定を設けることとしている(試案第二、二2(2)。 …… …… 家庭裁判所の許可を得なければならない」旨の個別 約の解除、抵当権の設定その他これらに準ずる行為をする の居住の用に供する不動産に関する売却、賃貸、賃貸借契 なお、 補助・保佐の各類型において、 当初の申立てによ

42

うに規定するか (観念上二つの決定を同時にするも なるものと考えられるので、この点を条文の形式上どのよ 開始決定をもって前述の家庭裁判所の許可を兼ねることに 対象が特定の居住用の不動産であるときは、補助・保佐の あるときは、その時点で改めて家庭裁判所の許可を得るこ とが必要となるが、 人が実際に処分を行うこととした不動産が居住用のもので に代理権が付与された場合において、その後補助人・保佐 他方で、 当初の代理権付与の申立ての のと 考

設けるか等)については、今後なお検討を要するものと考合には別途の家庭裁判所の許可を要しない旨のただし書を えられる。 えて実務の運用・解釈にゆだねるか、 それとも、 後者の場

 $\pm$ その他の個別規定の要否

世話人に与え、その中の重要な決定・同意に 単に「医的侵襲」という。)に関する決定・同意の権限 襲に関する決定。 同様の制度を設けることの適否については議論のあるとこ の許可を得ることが義務付けられており、我が国において 為について本人の判断能力に問題がある場合における第三 定権・同意権に関する規定を導入することは、時期尚早と に際して成年後見の場面についてのみ医的侵襲に関する決 ろである。 者の決定・同意全般に関する問題として、医療の倫理等に いわざるを得ないものと考えられる。この問題は、 合には緊急避難・緊急事務管理等の一般法理にゆだねるこ をかけた検討に基づいて慎重に立法の要否・適否を判断 関する医療専門家等の十分な議論を経た上で、将来の時間 に関する事項に関連する問題として、 ととせざるを得ないものというべきであろう。 べき事柄であり、  $\mathcal{K}$ イツの立法例では、 しかしながら、成年後見の場面における医的侵 同意という問題は、一時的に意識を失っ 当面は社会通念のほか、緊急性がある場 治療行為その他の医的侵襲(以下 臓器移植、 ついて裁判所 また、 不妊手術 医療行 医療 妄  $\vec{J}$ 

> 適当ではないものというべきであろう。 いて の理由から、今回の民法改正に際して成年後見の場面に 延命治療及びその中止、尊厳死等の問題について のみ決定権・同意権に関する規定を導入することは、  $e^{\lambda}$ 同様 つ

おり、 定」とは、ドイツ民法の解釈上、重度の精神上の障害を有 定がある(第一九〇七条第二項) 職務範囲に「居所指定」が含まれる場合があり得る旨の 適当とは考えられない。したがって、我が国の民法におい本人の自己決定及び基本的人権との抵触のおそれがあり、 約の代理権を補助人又は保佐人に付与すれば足り、それ以 施設入所に関しては、本人の同意を要件として施設入所契 ては、 要ではなく、  $\tilde{\zeta}$ 施設入所等の権限を補助人又は保佐人に付与することは、 上に意思能力の残存している本人の意思に反する強制的な いうことができる。試案における被補助人又は被保佐人の る我が国の民法第八五八条第二項の規定に相当するものと する者を医療施設に入所させる場合を指すものと解されて また、 なお、 居所指定権に関する一般的な規定を設けることは、 実質的には被後見人を精神病院に入れる場合に関す 精神保健及び精神障害者福祉に関する法律上の問題 居所指定権に関しては、 精神病院への医療保護入院に関する同意権につい また、適当ではないものと考えられる。 ドイツ民法には世話人の が、その場合の「居所指 我が国の民法におい 規 必

43

産管理に関する事務及び身上監護に関する事務の 費用及び本人のために義務なくして行う事務管理に基づく ついても、 成年後見人が成年後見事務を遂行するに当たっては、 本人の委託による委任契約に基づく事務処理に要する 一定の経費の支出が必要となるものと考えられたする事務及び身上監護に関する事務のいずれに 財

 $\vec{\mathcal{S}}_o$ 

3

成年後見の費用 (新設-

試案第二、二3)

として別途検討される必要があろう。

きは、 上で、成年後見人が自己の財産から立て替えて支出したとる限り、実質的には本人の負担に属することを前提とした 定の類推適用により、本人の利益のために必要な費用であ るのが相当であろう。 は ては専ら解釈にゆだねられている。現行民法の解釈として 上特に明文の規定は設けられておらず、その負担等につい 的規律に服するのが相当であると考えられるが、現行民法 ては、法定委任的な法律関係の性質上、これらと同様の法 設けられている。成年後見事務の処理に必要な費用に関し 条第二項、家事審判法第一六条)が個別の法律関係ごとに(同法第九二六条第二項、第九四四条第二項、第一〇一二 定 (同法第一〇二一条本文) 及び受任者の費用償還請求権 に関する規定(同法第六五〇条第一項)を準用する規定 委任又は事務管理に関する民法第六五〇条第一項の規 本人に対して費用償還請求権を取得するものと解す

要する費用については、実際には親族である後見人・保佐 後見人・保佐人になっているため、成年後見事務の処理に 項)があることもあり、 になる旨の明文の規定 (民法第八四〇条、第八四七条第一 現行の実務では、配偶者が当然に法定の後見人 ほとんどの場合には本人の親族が • 保佐人

> る場面が多くなることが予想される。 前提とする限り、実務上費用の負担・求償の点が問題とな 途を幅広く開くこととしているので、 複数の成年後見人及び法人の成年後見人の選任を認めるこ 成年後見人を選任することができるようにするとともに、 とにより、 除して、 が当然に法定の後見人・保佐人になる旨の前述の規定を削 していない場合もある。 人が自己の負担において支出し、 家庭裁判所が事案に応じて最も適任と認められる 親族以外の専門家・法人等が成年後見人となる しかしながら、試案では、配偶者 本人に対して別段求償を この新しい枠組みを

討することが必要であると考えられる。 制度に関する民法の各所の規定等を参考にしつつ、 具体的な法文上の規定の形式等に関しては、前述の類似の る権限)の双方を含む趣旨を概括的に表現したものであり、 人が本人の財産から直接費用を支出する場合(直接支弁す た費用を償還する場合(費用償還請求権)と、 これは、①成年後見人が自己の財産から立て替えて支出し 処理するために必要な費用は、 の明文の規定を設けるものとしている (試案第二、113)。 の解釈を明確にするために、成年後見人が成年後見事務を 後見事務の実効的な遂行の担保の観点から、 そこで、 試案では、成年後見人の適任者の確保及び成年 本人の財産から支弁する旨 前述の現行法 ②成年後見 なお検

44

 $\overline{4}$ 第二、二4) 成年後見人の報酬(新設・民法第八六二条関係 試案

保佐人は同意権しか付与されておらず、 判所が相当な報酬を与えることができる旨の規定(民法第 準用されていない。これは、 八六二条)を設けており、当該規定は、保佐人については 現行民法は、 禁治産類型の後見人のみについて、 現行の準禁治産類型において 代理権 取消権及 家庭裁

れる。 V 財産管理権を付与されていないことによるものと考えら

案では、 報酬に関する民法第八六二条の規定を準用するものとす きるものとするのが相当であると考えられる。そこで、 後見人と同様、家庭裁判所が相当な報酬を与えることがで 権を付与され、その権限の範囲に応じて本人の身上に配慮 る」としている(試案第二、二4)。 する義務を負うものとされているので、 補助人・保佐人は、 試案では、前述のとおり、補助・保佐の各類型における 「補助人及び保佐人の報酬については、 いずれも代理権・取消権及び財産管理 後見類型における 後見人の 試

定振りを改める必要はないものと考えられる。 ……とが可能であるから、 情は、いずれも例示的列挙であり、家庭裁判所の合理的な 裁量により「その他の事情」の中にあらゆる事情を読み込 これを一律に義務付ける規定振りに改めるのは適当ではな が遂行した事務の内容その他の事情を総合的に考慮して、 の事案に応じて、 いと考えられる。また、民法第八六二条に規定する考慮事 本人及び成年後見人の資力、成年後見人 かかる観点からも、 研究会では 特にその規

家庭裁判所がその裁量により判断するのが適当であるから、 なお、成年後見大に報酬を付与すべきかどうかは、個々

 $\frac{1}{2}$ 

現行法上、後見監督人については、

後見人の報酬に関す

成年後見制度の改正に関する要綱試案補足説明

たが、

からは、

この二点に関して、規定の整備の要否について議論がされ

余り利用されない原因の一つとして挙げられている。

そこで、試案では、後見監督人の適任者を確保するとと

う実情が指摘されている。

このことも、

後見監督人制度が

 $\iota$ 

ず

ため、実務では、後見監督人に報酬を支払うことができな る民法第八六二条のような規定が設けられていない。その

いので、親族以外の第三者を後見人に選任することができ

、後見監督人の適任者を確保することが困難であると

本人の負担を必要最小限の範囲に抑えるという観点

以上のように解するのが相当であろう。

 $\equiv$  $\mathbf{1}$  $\begin{array}{c}\n\sqcup \\
\sqcup\n\end{array}$ 

きるのは、

本人の親族又は後見人の請求がある場合に限ら 家庭裁判所が後見監督人を選任することがで

現行法上、

成年後見監督人制度について (試案第二、三)

後見監督人の選任(民法第八四九条関係

試案第二

 $\mathbf{3}$ 

法人後見監督人制度の明文化

(新設

-試案第二、  $\frac{1}{2}$ 

 $\equiv$ 

の規定を準用するものとしている(試案第二、

人の報酬について、後見人の報酬に関する民法第八六二条 もに実効的な監督事務の遂行を担保するために、後見監督

 $\frac{3}{5}$ 

現行法上、法人が後見監督人になることができるかどう

を開くこととしている。これは、後見監督体制の充実のたし(試案第二、三1)、職権による後見監督人の選任の途 行の適正を担保するために、家庭裁判所は、必要と認める ことにあるので、その選任を成年後見人の請求にかからし ときは、職権で後見監督人を選任することもできるものと めても実効性は乏しく、親族の請求も必ずしも十分に機能 していないのが実情である。 そこで、試案では、後見監督人による成年後見事務の 遂

後見監督人の主要な任務は、 制度が余り利用されない原因の一つとして挙げられている。れている(民法第八四九条)が、このことは、後見監督人 成年後見人の事務を監督する

(民法第八四九条) が、 このことは、

家庭裁判所の裁量により迅速かつ適切に後見監督人に

よる監督を付すことを可能にしようとするものである。

後見監督人の報酬(民法第八五二条関係

め

45

試案第二、

と同様である。)。 |定形式について前記一3ア〔35頁〕において述べたところ とを法文上明らかにするものとしている〈試案第二、三3 についても、法人を後見監督人に選任することができるこ そこで、試案では、成年後見人のみならず、 その規定形式に関しては、法人成年後見人に関する規 後見監督人

 $\frac{1}{4}$ / 補助監督人及び保佐監督人の制度 (新設 試案第二、

権及び財産管理権がないので、特に後見監督人のような監 督機関を設ける必要はないとされたものと考えられる。 行為については臨時保佐人が本人を代理するものとされてては特に監督機関は設けられておらず、本人との利益相反 の保佐人には同意権しか付与されておらず、代理権・取消 いる(第八四七条第二項)。これは、現行の準禁治産類型 る(第八五一条第四号)が、準禁治産類型の保佐人に関し 為についても後見監督人が本人を代理するものとされて して後見監督人の制度を設けており、本人との利益相反行 現行民法は、禁治産類型の後見人に関しては監督機関と  $\sqrt{2}$ 

は、 ると考えられる。 の重要性に応じた法定の監督機関を設けることが必要であ いるので、その職務遂行の適正を担保するため、その権限 試案では、補助・保佐の各類型における補助人・保佐人 いずれも代理権・取消権及び財産管理権を付与されて

に準じて、補助・保佐の各類型における補助人・保佐人に そこで、 試案では、後見類型における後見監督人の制度

> 試案第二、三4)。 保佐監督人については、 佐監督人の監督権限についても、後見監督人のような全般 えられる。このような観点から、 権限の範囲に即した監督権限を付与すれば足りるものと考 的な監督権限まで付与する必要はなく、 分的な権限を付与されるにとどまるので、補助監督人・保 な広範な代理権・財産管理権等を有するものではなく、部 る(試案第二、三4)。もっとも、補助・保佐の各類型に した監督権限を定める規定を設けるものとしている(前掲 おける補助人・保佐人は、 て後見監督人に関する主要な規定を準用するものとして 制度を新設するとともに、その選任、職務、報酬等につい 対する法定の監督機関として、補助監督人・保佐監督人の 補助人・保佐人の権限の範囲に即 後見類型における後見人のよう 試案では、補助監督人· 補助人 · 保佐人の ţγ.

第三 いて 公的機関の監督を伴う任意代理制度(任意後見制度) (試案第三)  $\overline{\mathbb{C}}$  $\overline{\mathbb{C}}$ 

46

て「法定後見人」といい、補助監督人、保佐監督人及び後見監して「法定後見」といい、補助人、保佐人及び後見人を総称し (本項においては、 督人を総称して「法定後見監督人」という。) 説明の便宜上、補助、保佐及び後見を総称

- 任意代理法制の整備の要否に関する議論の状況
- 各国の法制と問題の所在

照)。本人の意思能力の喪失に伴う任意代理人の代理権の また、 国の法制と同様に任意代理人の代理権は本人の意思能力の 帰趨に関しては、解釈論上学説の対立があり、英米法系諸 喪失を委任の終了事由とはしておらず(第六五三条参照)、我が国の民法は、法文上、本人(委任者)の意思能力の 代理権の消滅事由ともしていない(第一一一条参

くても当然に存続するものと解している。 力を喪失しても任意代理人の代理権は消滅せず、特約がな ス・ドイツ等の大陸法系諸国の法制と同様、本人が意思能 ものと解する少数説も主張されているが、 喪失により当然に消滅し、 特約がある場合に限り存続する 、通説は、 フラン

理人の代理権は本人の意思能力の喪失により当然に消滅す 本人の意思能力の喪失後も継続して存続する代理権を任意 このコモン・ローのルールを変更して、証明力の高い一定 り自己決定の理念に沿った成年後見制度の充実を図るため、 るものと解されてきたが、 スでは、 の在り方を規制する制定法の立法が相次いでいる。 能力の喪失後における任意代理人に対する公的機関の監督 (任意代理人の権限濫用の防止) の観点から、本人の意思 代理人に付与することを可能にするとともに、 の様式・方式を具備した証書による授権をすることにより 続して存続する「継続的代理権」(「持続的代理権」と訳さ により作成された証書により本人の意思能力の喪失後も継 of Attorney Act 1985) の制定により、厳格な様式・方式 れる例もある。)を授与された代理人は、本人の意思能力 デルが示されており、 より継続的代理権を設定することを可能にする制定法のモ Attorney Act) により、一定の文言を含む証書の作成に された統一継続的代理権法 (Uniform Durable Power of メリカでは、一九七九年に連邦の統一州法全国会議で採択 下に代理権を行使することができるものとされている。 の喪失後、保護裁判所の登録を停止条件としてその監督の 代理権の根拠法令が制定されている(一九九〇年現在の統 英米法系諸国においては、伝統的に、判例法上、任意代 一九八五年継続的代理権法 (Enduring Powers これに基づいて各州において継続的 近年、 任意代理法制の整備によ 本人の保護 イギリ  $\mathcal{F}$ 

> 定され、 式及び任意代理人に対する監督の在り方については、各州一継続的代理権法の採用州は二七州)が、証書の様式・方 Powers of Attorney Act) に基づいて各州において継続的 統一法委員会で採択された統一代理権法 (Uniform 法にゆだねられている。カナダでも、 オ州の一九九二年代行決定法(Substitute Decisions Actでは裁判所に一定の監督権能が付与され、また、オンタリ 代理権の根拠法令が制定されており、例えば、アルバー 年代以降、 の他多数の州で統一代理権法が採用されている。他のコモて規定されているほか、ブリティッシュ・コロンビア州そ 1992) では法定後見と継続的代理権が一つの法律に統合し 州の一九九一年代理権法(Powers of Attorney Act 1991) 一継続的代理権法の採用州は二七州)が、証嘗の様式・ (ACT)及びクイーンズランド州、ウェスタン・オース ンウェルス諸国でも、 オーストラリアン・キャピタル・テリトリー オーストラリアにおいて、一九八〇 一九七八年に連邦の Ż

> > 47

説の理解を前提とする以上、我が国の法制の下では、 制と同様、現行民法の解釈として本人が意思能力を喪失し 力低下後における本人の保護(任意代理人の権限濫用の防 的手当ては必要ないことになるが、他方で、本人の判断能 法系諸国におけるような代理権の継続的存続のための立法 護のための事前的措置)として活用するための法的基盤を 年後見制度の一環(本人の判断能力低下後における本人保 を設けることにより、委任契約に基づく任意代理制度を成 止)のための任意代理人に対する公的機関の監督の枠組み ても任意代理人の代理権は当然に存続するものと解する通 前述のとおり、 英米

成年後見制度の改正に関する要綱試案補足説明

付与されるので、 合には、 生じ、過度の干渉を加えることになり、任意代理制度を選判断した範囲で授権した任意代理人の権限との抵触関係が 判断能力の程度に応じて一定の範囲の代理権・取消権等が の判断能力の程度にかかわらず任意代理人の監督のみを任容・範囲を法定する試案の三類型を前提とする以上、本人になる、③本人の判断能力の程度に応じて保護措置の内 ことがないような法的枠組みを設計する(法律上一方が存 督を受ける任意代理人(又はその監督人)と法定後見人人(又はその監督人)との関係とは異なり、公的機関の監 なる、④一般の任意代理人(又はその監督人)と法定後見制の中で公的機関の監督の枠組みを整備することが必要と に困難であり、 務とする特別な法定後見の類型を創設することは、法制的 択した本人の自己決定の趣旨・メリットが減殺されること 両者の権限の抵触・重複を回避することが可能である、 在するときは他方は存在し得ないものとする)ことにより、 (又はその監督人) との関係については、 ことが可能である (後記二2 〔53頁〕参照)、6本人が自 当な場合のみに限定することにより、 見の開始を認めないものとし、法定後見への移行を真に適 任意代理制度を選択した者については、原則として法定後 本人の自己決定の尊重の観点から、公的機関の監督を伴う 己の意思により代理権による保護を選択した契約の存在を 試案の三類型を前提とする以上、法定後見入には 法定後見制度の体系とは別途に任意代理法 選任の目的を超えて、 制度の実効性を図る 本人が自ら必要と 両者が併存する  $\circledS$ 

49

には、 制度の信頼性・実効性を高めることが必要不可欠である、 人保護の事前的措置として真に利用可能なも のにするため

②仮に任意代理人の監督のために法定後見人を選任した場

試み 代理人の権限濫用の防止)のための公的機関の監督の枠組 しては、 後見制度の枠組みの中で整備を行えば足り、ドイツの監督 ③仮に何らかの立法的手当てが必要であるとしても、法定定を得て法定後見人に任意代理人の監督をさせれば足りる、 な規制を加える必要が生じた場合には、法定後見の開始決法律で強行的な規制を加える必要はない、②法定の強行的 の点に関しては、消極の立場からは、①監督の在り方に関 みを何らかの形で法制化することの要否が問題となる。 理法制上、 ざるを得ず、実効性が乏しい、60任意代理法制の整備にお 監督だけでは制度の信頼性・実効性の観点から不十分であ に関する積極の立場の論拠としては、①契約による私的な 二1ウの説明〔51頁〕の中で言及する。〕。これらの各論点 (研究会報告書68頁(5)③の消極説の主張に関しては、後記 いては、取消権による保護を図ることはできないので、 人保護の観点から実効性が乏しい等の指摘がされて (みを支援するための法的枠組みとして、我が国の任意代うとする各種の試みが先行して行われており、これらの 委任契約に基づく任意代理制度を判断能力低下後の本 すべて契約による任意的な規制にゆだねれば足り、 本人の判断能力低下後における本人保護 【任意  $\sqrt{ }$  $\bar{\zeta}$ 本  $\ddot{\delta}$ 

 $\overline{2}$ 約形態を選択肢の一つとして採用しているが、利用者の十とにより、本人の意思能力喪失後もサービスを継続する契 協議会等においては、組織の内部に審査会等の監督機関をる必要性が提唱されている。一部の地方自治体の社会福祉人に対する公的機関の監督の制度を何らかの形で法制化すり、そのために、本人の判断能力低下後における任意代理 における任意代理人(弁護士) 失後もサービスを継続するために、本人の判断能力低下 管理サービスが実施・予定されており、本人の意思能力喪 いても 定の大阪弁護士会の高齢者・障害者総合支援センターにお 団法人リ 設置して、 継続する契約形態を実現可能にする必要性が指摘されてお 体の双方の立場から、本人の意思能力喪失後もサービスを 上不都合が生じているとの指摘がある。利用者及び実施主 点で契約を終了させる旨の約定がされることが多く、実務 ために、 の任意代理人に対する公的機関の監督の制度が存在しな ス契約を締結する際に、 ろが増加しているが、本人が意思能力を有する間にサービ 障害者等のための財産保全・管理サービスを実施するとこ ろである。 現在、 現行法の下 高齢者・知的障害者・精神障害者等のための財産 その後本人が意思能力を喪失した場合にはその時 地方自治体において、 監督の在り方自体を契約に基づいて規制することおいては、組織の内部に審査会等の監督機関を →ガルエイド岡山並びに平成一〇年五月に発足予 它 おける任意代理制度の利用の試 現行法制上本人の判断能力低下後 に対する監督機関を内部 高齡者·知的障害者·精袖  $\tilde{A}$ に 後  $\mathcal{V}$ 

整備することの要否については、

議論の分かれて

いるとこ

3 摘されており、各団体においては、任意代理法制における治体の社会福祉協議会等における試みと同様の問題点が指及び障害福祉団体における試みに関しても、前述の地方自われている。以上の弁護士会、司法書士会、社会福祉士会  $\frac{1}{6}$ 公的機関の監督の枠組みを法制化する必要性が主張されて  $\mathbb{R}$ 財産管理監督契約)の試みも行われている。 複数の司法書士による同様の三面契約(財産管理契約及び 総合的な財産管理センター サ FL<br>K 設置して契約に基づく規制を行う試みがされ、 いる。日本司法書士会連合会においても、 て本人との間で三面契約を締結するなどの試みも行われて ・チー ービスを提供する単位司法書士会等の試みを踏まえて、 複数の弁護士が任意代理人及びその監督の受任者と る。以上の弁護士会、司法書士会、社会福祉士会ムが任意代理人を監督するという契約の試みが行 の構想が検討されており、 同様の財産管理 また、 また、 日本社 また、 一般 し

48

公的機関の監の枠組みを法制化することの要否

び保護措置の弾力化の観点から、実務上、委任契約に基づ以上のように、関係各界においては、自己決定の尊重及 下後における本人保護のための事前的措置) く任意代理制度を成年後見制度の一環(本人の判断能力低 として活用し

ある等の点が挙げられる。<br>機関の監督の法制化により本人の保護を図ることが必要で た本人の自己決定を尊重しつつ、任意代理人に対する公的 て 組みを法制化することの要否が問題とされているのであっ 前提とした上で、 代理権による保護(取消権を伴わない保護)を選択 任意代理人に対する公的機関の監督の枠 し

行法上の契約による私的な監督の枠組みに加えて、公的機は、似任意代理制度の実務的な利用可能性の観点から、現制の充実という副次的効果も期待されるところである。要ることによって、法定後見人及び法定後見監督人の供給され及により任意代理人及びその監督人の供給体制が整備されるところであり、また、契約による財産管理サービスの普 なく、 枠組みを法制化することが我が国の成年後見法制全体の体 ることが必要であろう。 系との関係において立法政策的に適当かという点を検証す 度のニーズがあるのか、また、 関の監督の枠組みを法制化することについて実際にどの程 体が自己決定の尊重及び保護措置の弾力化の観点から望ま しいことであることにおそらく異論はないものと考えられ 保護の事前的措置として活用することについては、それ自 委任契約に基づく任意代理制度を判断能力低下後の本人 任意代理法制(契約法制) (b)法定後見制度の枠内では の中で公的機関の監督の

付すことにより 制度の骨子案を示し、これを関係各界に対する意見照会に 記んの観点から我が国の法制の下で実現可能と考えられる (2)任意代理法制 (契約法制) そこで、 試案では、公的機関の監督を伴う任意代理制度(要であろう) (a)法制化に関するニーズの有無・必要度 の整備による法制化という立 前

> 吴 (第三) て説明することとする。 最終的な政策判断をすることとしたものである。 現在の議論の状況にかんがみ、当該制度の採否については、 代理制度(任意後見制度)を法制化することについて、 意見照会に対する関係各界の意見を総合的に分析した上で お検討するものとする」とした趣旨は、この問題をめぐる を幅広く聴くこととしたものである。このように、 法政策を採ることの適否の二点について、 試案 (第三) において提示した制度の骨子案につい において、「次のような公的機関の監督を伴う任意 関係各界の意見 そこで、 試案  $\vec{x}$

本的枠組み 公的機関の監督を伴う任意代理制度 (任意後見制度) の基

 $\hat{\mathbf{p}}'$ な関与にとどめることにより、本人の意思が反映されたそれぞり、法定後見と対比して、裁判所による監督の在り方を間接的 保護のスキームについてオプションを増やそうとするものであ うとするものである。 れの契約の趣旨に沿った本人保護の制度的な枠組みを構築しよ 任意の契約に対して本人保護のための必要最小限の公的な関与 以下に掲げる試案の枠組みは、私的自治の尊重の観点から、

50

以下、 要上、 愿 の受任者を「任意後見人」という。 意代理の委任契約を「任意後見契約」といい、任意後見契度」といい、試案の枠組みに基づく公的機関の監督を伴う 度」といい、 説明の便宜のため、一般の任意代理制度との区別の必 公的機関の監督を伴う任意代理制度を「任意後見 試案第三、 任意後見契約  $\frac{1}{1}$ 参 任制

1 任意後見人の監督の在り方

 $\overline{y}$ 任意後見監督人制度の創設

任意代理法制の中で公的機関の監督の枠組みを法制化す

るに当 見人の監督を行うこととするかという点が、 題となる。 こたっては、どのような機関がどのような形で任意後 最も重要な問

夏

参照。

 $\mathcal{A}_{\mathcal{A}}^{(n)}$ 

任意後見監督人の選任を停止条件とする代理権の

なお、任意後見監督人の資格等については、

後記4

 $\widehat{59}$ 

 $\frac{1}{2}$ 家庭裁判所は、 三1)とともに、 後見監督人」という必置の監督機関を設けて(試案第三、 きるものとしている(試案第三、三3)。 内容に問題があるときは、任意後見人を解任することがで 行の状況について報告を行う(試案第三、三2)ものとし、 この点に関して、 この監督機関が任意後見人を監督する(試案第三、 報告の内容等に照らして任意後見人の職務 家庭裁判所に対して任意後見人の職務遂 試案は、家庭裁判所の選任する「任意

人であり、 に伴 ては、 とが有効と考えられること、②家庭裁判所の監督権につい 選任する任意後見監督人の監督の下に任意後見人を置くこ 庭裁判所に選任権のない任意後見人に対して、家庭裁判所 されている。その理由としては、 び任意後見人の解任権を通じて間接的な関与をするものと 家庭裁判所に任意後見人に対する直接的な監督義務を課す 予想される中で、法定後見の審判及び監督の事務以外に、 化に加えて、社会の高齢化の進行及び成年後見制度の整備 とが可能であること、③家事事件全般の著しい増加・ の解任権の行使により、 の監督を実効性のあるものとするためには、家庭裁判所の が直接実効的な監督を行うことは実際には困難であり、そ このように、 …… 在意後見監督人の報告義務を前提とする任意後見人 法定後見制度自体について相当の事件数の増加が 家庭裁判所は、 試案では、 監督の実効性を十分に確保するこ 直接の監督機関は任意後見監督 任意後見監督人に対する監督及 ①法定後見とは異なり家 複雑

ことは、 から適当ではないこと等の点が挙げられる。 監督の実効性及び裁判所の人的・物的資源の観点

要性

ウ

任意後見監督人の選任の要件

任意後見監督人の選任の要件となる

べき本人の心神の状

においてのみ代理権を行使することができるものとするこ に対する代理権の授権は、家庭裁判所による任意後見監督 条第一項)。したがって、当該契約を適法かつ有効なもの 存しないので、それは成就し得ない不能条件であり、 代理の委任契約を締結しても、 の根拠としての必要不可欠の要件を構成するものであると とにより、 1)。これは、任意後見入は、任意後見監督人の監督の下 人の選任を停止条件とするものとしている(試案第三、 のとするため、 契約の必要的な要件とした上でその内容を法制化する点に の停止条件(家庭裁判所による任意後見監督人の選任)を 条件を適法な停止条件にすることが必要不可欠であり、こ 制度を新たな立法により創設することにより、不能の停止 とするためには、家庭裁判所が選任する任意後見監督人の の停止条件を付した当該契約は無効となる(民法第一三三 裁判所による任意後見監督人の選任を停止条件とする任意 いうことができる。すなわち、現行法の下では、 一般の任意代理の委任契約に対する任意後見契約の特則性 試案の提示する任意後見契約の特則性(立法的手当ての必 また、この停止条件の法的構成は、法制的な観点からは、 任意後見監督人による任意後見人の監督を実効性あるも 付与 が根拠付けられるものということができる。 その権限の濫用を防止しようとするものである。 試案は、任意後見契約における任意後見人 任意後見監督人の制度が現 仮に家庭 不能  $\overline{\phantom{0}}$ 

51

解される。 代理権の付与による保護を必要とする状態」を指すものと 神上の障害(軽度の痴呆、知的障害、精神障害等)により ている。 その趣旨を明確にするために、注においてその旨を明記し 障害、 害とは、試案第一、 任意後見監督人の選任が可能となるという趣旨であるので、 後見のいずれの類型に該当するかの認定を要することなく、 補助類型に該当する程度以上の精神上の障害(痴呆、 段)。これは、本人の心神の状況については、 選任することができるものとしている(試案第三、二1前  $\zeta$ 保護のための任意代理人に対する監督機能の充実の観点か 失の常況) 度である以上、英米法系諸国のように意思無能力(心神喪 る心神の状況にある者すべてについて、任意後見監督人を (心神耗弱) 又は後見(心神喪失の常況) の類型に該当す 権限濫用の防止)のための監督機構の整備を目的とする制 況に関しては、判断能力低下後の本人保護(任意代理人の 補助(軽度の痴呆・知的障害・精神障害等)、 精神障害等)が認められるときは、補助、 なお、「補助類型に該当する程度」の精神上の障 に限定すべき理由はないので、 一1に沿って解釈すると、「軽度の精 試案では、本人 少なくとも 保佐又は 保佐 知的

ものとしている(試案第三、二1後段)。 おける代理権付与の決定と同様、 本人が表意不能である場合を除き、補助・保佐の各類型に 尊重の観点から、本人以外の者による申立てについては、 下した時点において任意後見人の代理権の効力を発生させ る効果を伴う決定であることから、試案では、 そして、 任意後見監督人の選任は、本人の判断能力が低 本人の同意を要件とする 自己決定の

創設に関する消極説の論拠の一つとして、 公的機関の監督を伴う任意代理制度(任意後見制度)の 仮に、 本人につ

> 始事由が生じた場合に限り任意後見人の代理権を発生させうに契約の内容を定型化しても、仮に本人が後見類型の開 あろう 選択を不当に制約することにはならないものというべきで 督人の選任について同意を拒むことができるので、 の開始事由に基づいて申立てがあった時点で、任意後見監 ることを希望する場合には、本人は、補助・保佐の各類型 ととしている(試案第三、二1の前段及び(注))。このよ 任の要件とする契約のみを任意後見契約として法定するこ の特約を認めず、全類型の開始事由を任意後見監督人の選 監督人の選任の要件を特定の類型の開始事由に限定する旨 実効性に乏しい旨の指摘がされている(研究会報告書62頁 生じたときは、当該類型の法定後見を発動せざるを得ず、 うな契約がされた場合に補助・保佐の各類型の開始事由が 発生するという内容の契約を認めると仮定すると、そのよ ⑸③参照)。 そこで、 いて後見類型の開始事由が生じたときは受任者に代理権が 試案では、前述のとおり、 任意後見 本人の

> > 52

項第三文。 を選任する場合には、鑑定に代えて医師の証明書で足りる 任意代理人の監督のみのために世話人(監督受託世話人) としている(試案第三、二1(注))。なお、ドイツでは、定を要しないものとすることについて、なお検討するも 任意後見監督人の選任は、本人の同意を要件として、 ものとされている(ドイツ非訟事件手続法第六八b条第一 発生させるものであることから、 後見人に公的機関の監督を付した上でその代理権の効力を なお、 本人の心神の状況に関する認定方法に関しては、 試案では、原則として鑑 任意  $\mathcal{O}$ 

任意後見監督人の選任の申立権者

任意後見監督人の選任の申立権者 (請求権者) につ  $\mathcal{V}^{\Delta}$  $\tau$ 

与することとしている(その範囲については、法定後見開 李人 迅速か 始の申立権に関する検討結果をも踏まえて、 意後見人のみならず、法定後見開始の申立権者に準じて 1) では、申立権者の範囲を広範に規定することとし、 行が開始されることを担保するために、試案(第三、 本 配偶者、 天の つ的確に公的機関の監督の下で任意後見人の職務遂 判断能力が低下した時点において、可能な限り 四親等内の親族及び検察官にも申立権を付 更に検討する  $\equiv$ 任

ことが必要であろう。)。

存することがないような法的枠組みを設計する(法律上一 て任意後見契約による保護が優先するとともに、 か が必要であることは、前述(前記一3の積極説の論拠4 方が存在するときは他方は存在し得ないものとする)こと 監督人)  $\tilde{z}$ 法定後見との調整 任意後見人(又はその監督人)と法定後見人(又はその 両者の権限の抵触・重複を回避するため、 との関係については、 本人の自己決定を尊重し、 両者が併 原則とし

【49頁】) のとおりである。 よる保護が必要である場合において、本 (5)本人保護の必要性の観点から、本人について法定後見に 開始決定をしないものとし 定後見の開始請求があっても、家庭裁判所は、法定後見の たときは、 できないものとした上で、②本人が任意後見契約を締結し 決定を受けている場合には任意後見契約を締結することは る(試案第三、 本人が法定後見の開始決定を受けていないことを要件とす 任意後見監督人又は検察官から法定後見の開始請求があ そこで、 試案では、①任意後見契約の締結資格について、 (a)本人の自己決定を尊重して、原則として、法 一 1) ことにより、 (試案第三、 本人が法定後見の開始 四! 人 任意後見人、 他方で、

> 後見監督人に法定後見の開始請求権を付与しているのは、 記第一、二16(「11頁)参照)。 定後見の発動の要否を的確に判断し得る者として、 本人の自己決定を損なわない範囲で本人保護の観点から法 (試案第三) 定により任意後見契約は当然に終了するものとしている ができるものとするが、その場合には、法定後見の開始決 たときは、家庭裁判所は、法定後見の開始決定をすること の者が適任であると考えられることによるものである(前 四2)。前記②的のとおり任意後見人及び任意 これら

制は 者については、本人の保護の観点から、法定後見開始決定 であるという政策判断によるものである。もっとも、前記原則として法定後見の開始を認めないこととするのが相当 保護を選択した以上、 う政策判断によるものである。これに対し、前記②(3)の規 護のための弾力的な措置を図っていくのが相当であるとい の取消しがされない限り、法定後見の枠組みの中で本人保 監督人という任意後見制度の受任者自身が本人の利益のた ことが適当と考えられること、仙任意後見人及び任意後見 尊重の観点から、その時点における本人の希望を尊重する 見の開始を希望して開始請求をする場合には、自己決定の ②いのような例外を認めているのは、 して、 又は公益の代表者である検察官が本人の利益のために法定 めに法定後見の開始を適当と判断して開始請求をする場合、 ことが可能になると考えられることによるものである。 定後見の開始を認める方がより実効的な本人の保護を図る 後見の開始を適当と判断して開始請求をする場合には、 前記①の規制は、既に法定後見による保護を受けている 本人が自己の意思・判断により任意代理制度による これらの者の請求により法定後見の開始決定がされ 本人の自己決定の尊重の観点から、 (1)本人が自ら法定後 法  $z$ 

53

後見人 存することはないように制度設計がされているので、 (又はその監督人)と法定後見人(又はその監督人) 人)の権限の抵触・重複が生ずることはな 以上のとおり、試案では、いかなる場合にも任意後見入 (又はその監督人)と法定後見人(又はその監督ことはないように制度設計がされているので、任意 US. ō が併

であり、 えられる。 見人と一般の任意代理人が併存することはあり得るところ ることはあり得ることになるが、現行法の下でも、法定後可能であるので、任意後見人と一般の任意代理人が併存す 係についても、特に調整規定を設ける必要はないものと考  $\sqrt{2}$ 特殊類型を付加するものであり、 れていないので、 なお、 一般の任意代理の委任契約を締結することは従来どおり 公的機関の監督を伴う任意代理制度(任意後見制 両者の権限関係について格別の調整規定は設けら 任意後見人と一般の任意代理人の権限関 公的機関の監督を伴わな

任意後見契約の内容・方式・登録・終了

 $\overline{y}$ 任意後見契約の内容

になる。 付与する委任契約」(試案第三、 所による任意後見監督人の選任を停止条件として代理権を 自己に関する法律行為の全部又は一部について、家庭裁判 に定義すると、「法定後見の開始決定を受けていない者が 以上の検討結果に基づいて任意後見契約の内容を概括的 一般に委任契約には代理権を付与するもの 一1)と定義されること 企意

見契約の法的性質は、

停止条件付きの代理権を付与する委

代理の委任契約)と付与しないものがあり得るが、

任意後

本人の身上に関して任意後見人が負う義務の具体的な内容 相当であろう。実務上は、任意後見契約を締結する際に、 (例えば、本人の状況の確認及び状況の変化に対応した介 護契約の内容の見直し (いわゆる「見守り」) 等)を約定

しておくという取扱いも考えられよう。 に当事者間の約定にゆだねられることになる〈同条第一 る民法第六四八条の規定が当然に適用されるので、 報酬に関しては、委任契約の受任者の報酬請求権に関す 基本的

夏。 措置として任意後見契約を活用することの可否が問題とさ でも、 後見契約を締結することが可能であり(子が未成年の場合 れているが、①子本人は、意思能力がある限り、自ら任意 法及び遺言執行者の指定等)、信託等 見契約とともに、 であって、 が自己を当事者とする任意後見契約を締結することが可能 る。)、②親の判断能力低下後の財産管理等に関しても、 後」における実効的な保護の方法を確保することが可能で 用することにより、 子の身上監護を目的とする契約)等を適宜組み合わせて利 護等の事実行為を委託する準委任契約(親の死後における 財産管理を目的とする法律行為)、 はないかと考えられる(この点に関しては、実効的な各種 に、親が親権に基づいて、自己を任子本人に意思能力がない場合でも、 らの研究と工夫が必要であると考えられる。)。 の契約と遺言の組合せの方法等について、 なお、 親権者の同意を得れば有効な契約の締結が可能であ 知的障害者・精神障害者等の「親亡き後」の保護 具体的な各人の状況に応じて、これらの任意後 (2)親の財産に関する遺言〔遺産の管理方 知的障害者・精神障害者等の 自己を任意後見人に指定した上 (2)親が第三者に子の介 ①子本人が未成年の間 (親の死後における 実務的な観点か また、 ♡ 「親亡き 仮に 親

> 「壬憲爰見」、……<br>契約と区別されるものといえよう。<br> 任契約であり、 家庭裁判所による任意後見監督人の選任 を

られ 任意後見契約の内容には含まれない。 判所がその裁量により任意後見人の監督に最も適任と認め より定められることになるが、任意後見監督人は、家庭裁 任意後見人を誰にするかは、全面的に本人の自己決定に る者を選任するので、任意後見監督人を誰にする ゕ は

なる。 であるから、公的機関の監督を伴わない一般のれは任意代理の委任契約に新たな特殊類型を付 を選択するかは当事者の自由な判断にゆだねられることに 委任契約を締結することは従来どおり可能であり、 前述のとおり、 #結することは従来どおり可能であり、いずれ公的機関の監督を伴わない一般の任意代理の 任意後見契約の制度が創設されても、そ 加するもの

第三、 契約 案第三、 論と同様、 れる(事実行為の準委任は契約の内容に含まれない。)こ 任意後見人が受任すべき事務の内容は、法律行為に限定さ 理に関するもののみならず、身上監護に関するもの(医療 とになる。 義務(民法第六四四条)の内容として、法定後見人と同様 を行使する場合には、解釈論上、受任者としての善管注意 らして身上監護との関連性のある法律行為について代理権 と解されるので、試案では、その旨を注記している(試案) 育・リハビリに関する契約等)が相当広範に含まれるもの に「本人の身上に配慮する義務」を負うものと解するの 任意後見契約は、 住居に関する契約、施設入所契約、介護契約、教 (注))。そして、任意後見人は、委任の趣旨に照 一1の「自己に関する法律行為」)には、 もっとも、法定後見人の身上監護に関する解釈 任意後見人の代理権の対象となる法律行為(試 代理権を付与する委任契約である以上、 財産管 が

親が任意後見人として第三者を任意後見人とする新たな任 約を締結し、②子本人が成年に達した後に、  $\mathcal{L}$ 利用することもできるのではないかと考えられる。 意後見契約を締結するという二段階の方法によって制度を  $\mathcal{O}$ ための事務を行う受任者を指定しておくという趣旨で、 「任意後見契約の締結」を授権の イ 任意後見契約の方式 内容に含む任意後見契 親の死後に子

侯 足りるとした場合には、 見人の行為が無権代理となるという事態が生ずるおそれ が地方裁判所に提起され、契約の無効が確認されて任意後 は成立の不真正を理由として任意後見契約の無効確認訴訟 結当時における本人の意思能力の欠如、 任して任意後見人が代理権の行使を開始した後に、 による要式行為としている理由は、 (試案第三、 あるので、公証人の関与により、本人の意思能力の確認、 審の成立の真正を制度的に担保するとともに、公正証書の 本人の真正な意思による適切な内容の契約の締結及び契約 任意後見契約の方式について、試案では、 公正証書によってしなければならないものとしてい 一2)。試案において任意後見契約を公正証書 家庭裁判所が任意後見監督人を選 ①仮に通常の契約書で 意思表示の瑕疵又 任意後見契約 契約締 る  $\dot{\pi}$ 

55

易に立証することができるようにする必要があること、②証明力及び公証人の証言によりそれらの事実を確実かつ容 前述(前記2〔33頁〕)のとおり、任意後見契約に された自己決定が本人の真正な意思に基づくものであるこ 開始を排除する効果が付与されているので、 己決定の尊重の観点から、 ③公証人役場での保管により契約証書の改ざん・滅失等を 書の作成という厳格な方式を採ることが必要であること、 とを制度的に担保するために、公証人の関与による公正証 一定の範囲において法定後見の 契約書に表示 は、 自

 $\frac{\varepsilon}{\varepsilon}$ 契約の締結の有無を確認する必要があるので、 確にすることが可能になること等が挙げられる。 契約が公的機関の監督を伴う任意後見契約であることをあ 基づく登録を遺漏なく行うことが可能になること、6当該 後見契約について公証人役場から登録機関に対する嘱託に に公正証書の作成を義務付けることにより、すべての任意  $\overline{\phantom{a}}$ 約に関する登録制度を創設することが必要となる(前記第 防止することができること、 らかじめ確定し、  $\frac{\pi}{4}$  $\tilde{p}$ 法定後見開始請求の審理に当たっては、 〔33頁〕及び後記ウ〔55頁〕参照)ところ、 一般の任意代理の委任契約との区別を明 ④前述(前記2〔53頁〕)の 任意後見契 任意後見 一律

であり、 任権 付与される点(試案第三、三3)が挙げられるが、 約と明確に区別される。なお、任意後見契約の特則性に関第三、一の1及び2)において、一般の任意代理の委任契 締結は公正証書によらなければならないことの二点(試案 督人の選任を代理権付与の停止条件とすること、②契約の 任意後見監督人の選任後における任意後見人の解除権(辞 しては、 の委任契約に対する任意後見契約の特則性を構成する要素 このように、公正証書による要式性は、一般の任意代理 を制限することの適否については、なお検討するも 以上のほか、家庭裁判所に任意後見人の解任権が 任意後見契約は、 なお、任意後見契約の特則性に関 ①家庭裁判所による任意後見監 更に、

 $\xi$ 二つの契約を一通の公正証書に記載することが可能である に締結するという利用形態が考えられるが、その場合には 判断能力低下前の事務に関する一般の任意代理の委任契約 - 59頁〕 参照)。 実務上は、同一人を任意代理人かつ任意後見人として、 判断能力低下後の事務に関する任意後見契約とを同時

のとしている(試案第三、四2(注)–

後記工2 〔58

ついて、 を行うことが可能になる。法定後見開始決定の公示方法に 及び任意後見監督人を含む。)に対する証明書の発行事務 く行い、法定後見開始請求の申立権者(本人、任意後見人 契約に関する登録事務及び証明書の発行事務を併せて所管 ターが創設される場合には、その登録センターが任意後見 戸籍に代わる新しい登録制度を所管する登録セ  $\bar{z}$ 

見監督人の選任による代理権の効力発生の事実も、 五4〔23~31頁〕参照)。そして、その場合には、 することとするのが相当であると考えられる(前記第一、 任意後 取引の

おいて家庭裁判所からの嘱託に基づいて登録を行い、プラ安全の観点からは重要な情報であるので、登録センターに

意後見人及び任意後見監督人に限定した上で証明書の発行

イバシー保護の観点から、請求権者を基本的には本人、

任

專務を行うこととするのが相当であると考えられる。

任意後見契約の終了

る法定後見の開台夬ミ(\*\*;、三3)、心家庭裁判所こよ任意後見人の解任(試案第三、三3)、心家庭裁判所による の終了事由としての本人又は任意後見人の死亡・破産(民終了事由としての解除(民法第六五一条第一項)、⑷委任 約の解除(民法第五四一条、第五四三条)、(3)合意解除が後見開始決定(民法第六五三条)、(5)債務不履行による契 法第六五三条)、 (6)委任の終了事由としての任意後見人の

① 試案(第 いる。また、解任の請求権者については、法定後見人の跡その他後見の任務に適しない事由があるとき」として 五条)と同様、 の事由について、 試案(第三、三3)では、前記@の任意後見人の解任 - 任意後見人に「不正な行為、 法定後見人の解任の事由(民法第八四 著し しい不行

> と考えられ  $\frac{2}{9}$

限り、 料令第一三条第一項)。したがって、公正証書の作成の手報酬額の総額を算定の基礎とすることになる(公証人手数期間について報酬額の定めがされているときは一〇年間の うことも可能である(公証人法第一八条第二項ただし書)。 宅・入所施設又は受任者の事務所等に赴いて公証事務を行 れており、また、当事者の依頼により公証人が本人の自 担を課すことにはならないものと考えられる。なお、公証 証書の作成を義務付けても、費用の面で当事者に過重な負 (公証人手数料令第一一条第一号・別表参照) ので、公正 数料は、任意後見人の報酬額が合理的な範囲のものである 間の報酬額の総額を算定の基礎とするが、一〇年を超える 位又は年単位で約定されている場合には、原則として全期 当であると考えられる。そして、その報酬額が例えば月単 後見契約の本質は、 されている(公証人手数料令第九条・別表)ところ、 法律行為の目的の価額の区分に応じて法定の基準額が設定 あるから、 人役場は、 また、費用の点に関しては、公正証書の作成の手数料は 通常は一万円ないし二万円程度の範囲内にとどまる 全国の都道府県の合計三〇〇余の箇所に設置さ 任意後見人の報酬額を算定の基礎とするのが相 一定の法律事務を授権する委任契約で 任意

56

証人役場から登録機関に対する嘱託に基づく登録を遺漏な が義務付けられるので、すべての任意後見契約について公任意後見契約の締結に当たっては、一律に公正証書の作成 審理に当たっては、任意後見契約の締結の有無を確認する ることが必要となる。前述(前記イ〔55頁〕)のとおり、 必要があるため、任意後見契約に関する登録制度を創設す 前述 (前記2 〔53頁〕) のとおり、 ウ 任意後見契約の登録 法定後見開始請求の

で、「任意後見監督人、本人、配偶者、 できる者の範囲と一致させることが相当と考えられるの 護の観点から解任後に法定後見の開始請求を行うことが 解任の請求権者(民法第八四五条「後見監督人、 人の解任の請求権者に関する民法第八四五条の明文上は又は検察官」としている。本人については、⑴法定後見 一項)により解除の意思表示をすることができるが、そいること、⑪本人は委任契約の一般原則(第六五一条第満一五歳以上で意思能力があれば解任の請求権を認めて 本人は含まれていないが、家庭裁判所の実務では解釈上 法を本人に付与することには実益がないとはいえないこれとは別に解任の適否を家庭裁判所の判断にゆだねる方 なお、 と等の理由から、 意後見人は、私人により選任され、任意後見監督人の監 は認めないこととしている。 督に服するものであるので、 の親族若しくは検察官」)を参考にした上で、 任意後見人が解任されると、任意後見契約は当然に終 家庭裁判所が選任する法定後見人とは異なり、S理由から、請求権者の中に含めることとしてい 、試案では、 四親等内の親族 職権による解任 被後見 本人保 任  $\ddot{z}$ 

ときは、 法定後見による保護を開始することが相当と認められる 配偶者、 法定後見の開始請求をすることになる(任意後見監督人 任意後見人が解任された場合において、 四親等内の親族、任意後見監督人又は検察官が 解任及び法定後見開始の請求権者である本人、 本人について

理会社の解任(商法第三一三条)等の例がある。 (1)不在者財産管理人の改任(民法第二六条)、(3)社債管 より委任契約の終了の効果を生じさせる規定としては、 人の保護その他の公益的な観点から、受任者の解任等に

するものと解される。私人間の委任契約について、

本

げら て制限を設け、「正当な事由」を要件とする立場からは、 な規制となる、⑪本人と任意後見人の関係は事案によっ度に制限することになり、私的自治の原則に対する過剰見人の解除権を制限することは、任意後見人の権利を過 旨に合致した弾力的な取扱いが可能になる等の理由が挙 個々の事案における兩者の関係に応じてケース・バイ・ ケー て多種多様であり、任意後見契約の終了事由に関しても の旨の約定をすれば足り、他方で、法律で一律に任意後 限する必要がある場合には任意後見契約の締結の際にそ ない ては、 権)を制限することの適否が問題となる。 が発生した後においては、任意後見人の解除権(辞任任意後見監督人が選任されて任意後見人の代理権の効力 らい 任」に相当する。)については、民法上双方の当事者か 後見人の側からの解除は、 の終了事由としての解除(民法第六五一条第一項。 一般又は契約一般の終了事由である。特に前記(2の委任) 前記の〜国の終了事由は、 -スの当事者間の約定にゆだねる方が、委任契約の趣 れる。これに対し、(6)民法の一般原則を修正 •ものとする立場からは、⑴任意後見人の解除権を制。(《」民法の一般原則にゆだねて特に制限を設け つでもすることができるものとされているが、 実質的には法定後見人の「辞 いずれも現行民法上の委任 この点に関し 特に 任意

法人任意後見人・法人任意後見監督人 律関係について民法の一般原則に修正を加えること と考えられる。 要否が問題となる場合には、その都度、個々の事項に 今後の細部にわたる法制的な検討に際して、特定の法 -してその適否を檢討していくことが必要になるも  $\bar{\sigma}$  $\overline{\mathcal{D}}$ 

 $\overline{4}$ 

試案では、

法定後見人及び法定後見監督人について、

解

制及びその監督体制を充実させるため、法人が法定後見人 釈上の疑義を立法的に解決し、選択肢を広げて成年後見体

かにするものとしている(試案第二の一3及び三3)。 及び法定後見監督人となることができることを法文上明ら

じて、 理由が挙げられる。 責務を負うものであるから、法定後見人の辞任事由に準 限して、 人の保護のために公的機関の監督の下で事務を遂行する 候 の保護という制度の公的性格が強く現れてくるので、 人保護の観点から、 山任意後見監督人の選任後は、 法定後見の開始請求をすることにより本人のために 「正当な事由」を要件とするのが相当である等の 任意後見人が任意後見契約を終了させるために 任意後見人の解除権(辞任権)を制 判断能力の低下した本人 本

 $\vec{\mathcal{L}}_o$ の適否については、なお検討するものとする」として 五十一条第一項の規定に基づいて任意後見契約を解除す 自治の原則にどこまでの規制を加えるかという政策判断 るには、 後見監督人が選任された後に、 の問題であるので、試案第三、 この点に関しては、本人保護の実効性の観点から私的 正当な事由がなければならないものとすること 任意後見人が民法第六百 四2の傾の中で、 「任意  $\downarrow$   $\downarrow$ 

钳 法の一般規定に別段修正を加えないこととしている。 の委任、 ついて検討することの四点以外には、 意後見人の解除権(民法第六五一条第一項)の制限に 行為とすること、的家庭裁判所が任意後見人の解任権 以上のとおり、試案では、任意後見契約に関する法律 を有すること、 関係に関しては、 の選任を停止条件とすること、 契約、 「什理等に関する一般原則にゆだね、 い任意後見監督人の選任後における任 (1)家庭裁判所による任意後見監督人 基本的には民法 民

会福祉協議会と都道府県の社会福祉協議会等)など、現実護士と弁護士会等)、法人と法人(例えば、市区町村の社士・司法書士・社会福祉士等)、個人と法人(例えば、弁 合せに のニーズに即した様々なヴァリエーションが考えられる。 関しては、個人と個人(例えば、親族・知人と弁護 法定

5 効果も期待されるところであり、 後見人及び法定後見監督人の供給体制の充実という副次的 契約による財産管理サービス等の普及により、実務上これ の組織体制の整備・充実が望まれるところである。 特に任意後見監督人及び法定後見監督人の役割を担う法人 らの供給体制の運用が整備されていくことによって、 仮に任意後見制度(公的監督を伴う任意代理制度)を創 立法形式 試案を前提とする限り、

能力、 ばめて規定を設けるよりも、時間的な手続の流れに沿って 定を設ける必要があるため、民法中の特定の箇所にまとめ 始決定を排除する効果を付与するものであるから、民法のの仕組みを規定するとともに、一定の範囲で法定後見の開 約の特殊類型を創設し、 的自治の原理とは異なる原理を導入する制度であるという に公的機関の監督を付すという点で、 設する場合には、 となり、 ことができること、②任意後見制度は、任意代理の委任契 包括的に規定する方が、制度の構造・内容が法制的に明確 て規定するのは困難であること、 意後見制度についてのみ特別法により別個の根拠法令を制 হ にかんがみると、制度の原理及び立法技術の双方の観点か 法定後見制度に関する民法の規定とは切り離して、 代理、 利用者である国民にとっても分かりやすいこと等 委任、 ①任意後見制度は、 後見等の各編・章にまたがる多数の規 法定後見監督人に準じた監督機関 ③民法の各編・章に散り 理念的に、民法の私 任意代理の委任契約 任

れ

 $\ddot{\xi}$ 

実務の運用としては、

任意後見人と任意後見監督人の組

性について厳格な審査が行われることになるものと考えら

における実務の運用上、法人・個人の別を問わずその適格

に当たっては、その職責の重要性にかんがみ、家庭裁判所 難であると考えられる。もっとも、任意後見監督人の選任 任意後見人又は任意後見監督人の資格を限定することは困 である。)。

私法法規としての性質上、法人・個人の双方について、

 $\frac{1}{2}$ 

-その規定形式に関しては、

法人の法定後見人及び

法文上明らかにするものとしている(詳案第三の一3及び

後見監督人の場合と同様であるので、 ものとすることが相当であることは、

法定後見監督人に関する規定形式について前記第二の一3

〔35頁〕及び三3〔46頁〕において述べたところと同様

法人が任意後見人及び任意後見監督人となることができる

法定後見人及び法定 試案では、その旨を

59

げて成年後見体制及びその監督体制を充実させる観点から

任意後見人及び任意後見監督人についても、選択肢を広

- ^ ~ ~ ^ (1~2頁) において紹介したような様々な問題点「部の一(1~2頁) において紹介したような様々な問題点から、第七会における制度の利用しやすさ、実効性等の観点から、現在の五編(親族編・相続編)の改正に伴うものを除き、基本的に提とする後見・保佐制度は、第二次世界大戦後の第四編・第行の成年後見制度である禁治産・準禁治産制度及びこれを萌現行の成年後見制度である禁治産・準禁治産制度及びこれを現 が指摘されている。

台を整備することを意味するものといえる。このような視点 に立つ以上、民事法上の成年後見制度の改正に当たっては、 を通じて、高齢者福祉・障害者福祉の充実のための法的な土 うことは、 となる民事基本法の分野において、 請の高まりを受けて、 『の高まりを受けて、各種の社会福祉立法・施策の法的基盤高齢社会への対応及び障害者福祉の充実に対する社会的要 契約を中心とする法律行為に関する私法的な規律 成年後見制度の整備を行

 $60^{\circ}$ 

考えられる。 用しやすい制度を設計することが必要不可欠の要請であると 観点から、痴呆性高齢者・知的障害者・精神障害者等の置か れた社会的状況に十分に配慮した上で、柔軟かつ弾力的な利 ションの理念を含む。)と本人の保護の理念との調和という自己決定の尊重の理念(残存能力の活用及びノーマライゼー

十分に反映させることによって、国民にとって真に利用しや同小委員会においては、意見照会を通じて関係各界の意見を 見小委員会における検討結果の方向性を示したものであり、 有識者の参加を得て構成された法制審議会民法部会の成年後試案は、以上のような方針に基づき、福祉関係者等の一般

ある。<br>制の整備が総合的に推進されていくことが望まれるところで 高齢者・知的障害者・精神障害者等の支援・福祉のための法切な役割分担及び連携を通じて、二一世紀に向けての痴呆性 ていく予定である。民事基本法と社会福祉立法・施策との適すい実効的な制度を構築することを目指して更に検討を続け

#### (別表2) <公的機関の監督を伴う任意代理制度 (任意後見制度) の概要>

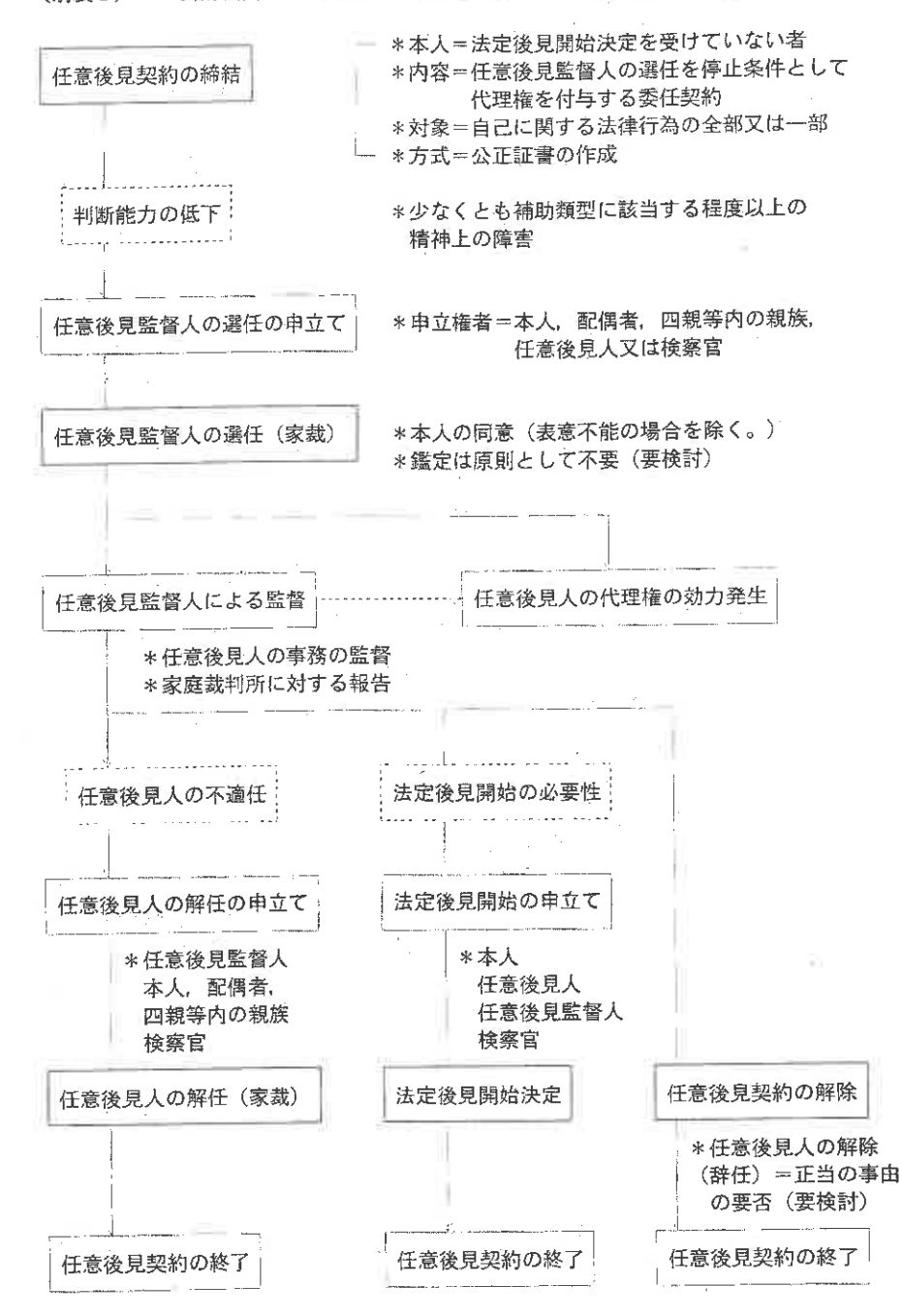

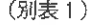

<補助・保佐・後見の三類型の概要>

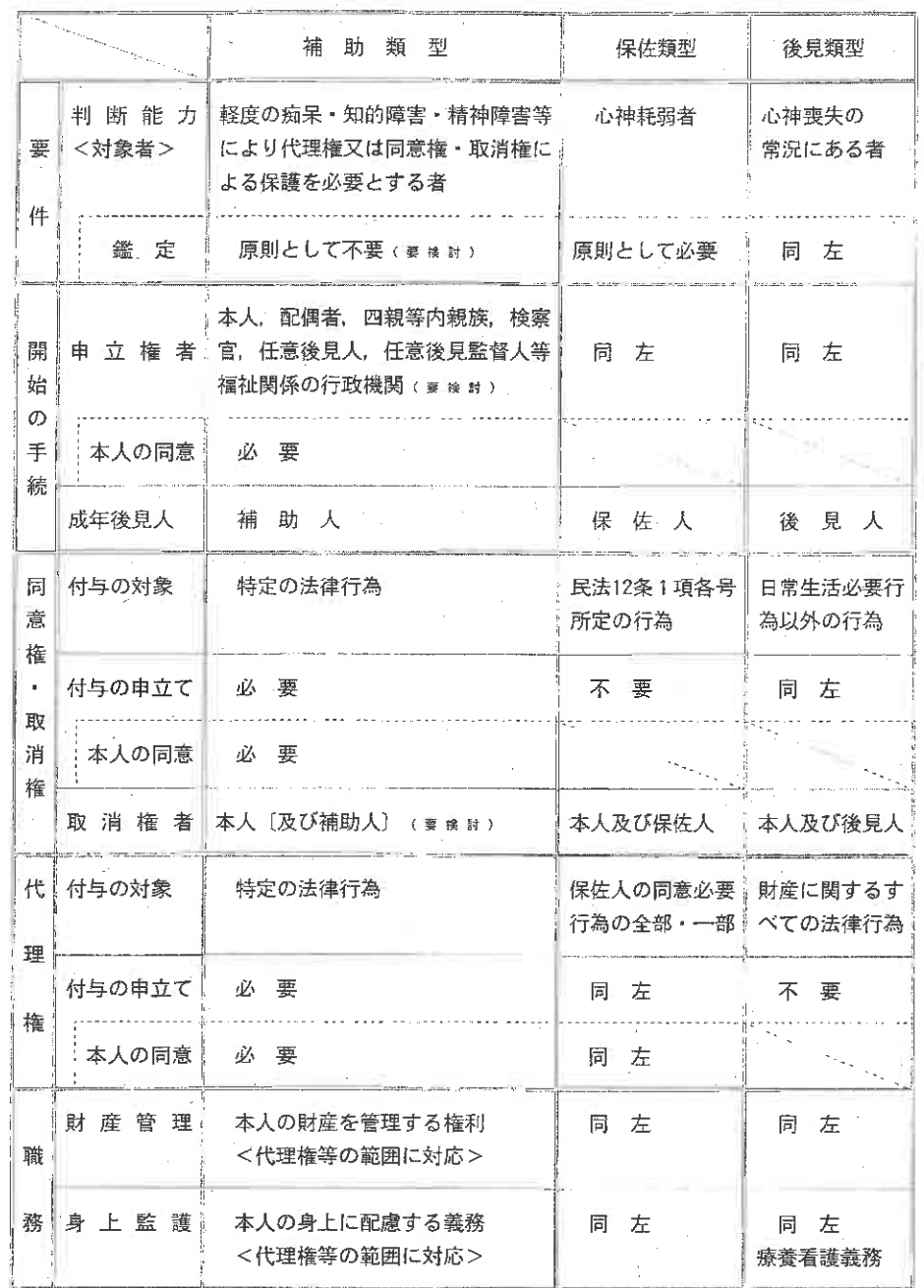

62

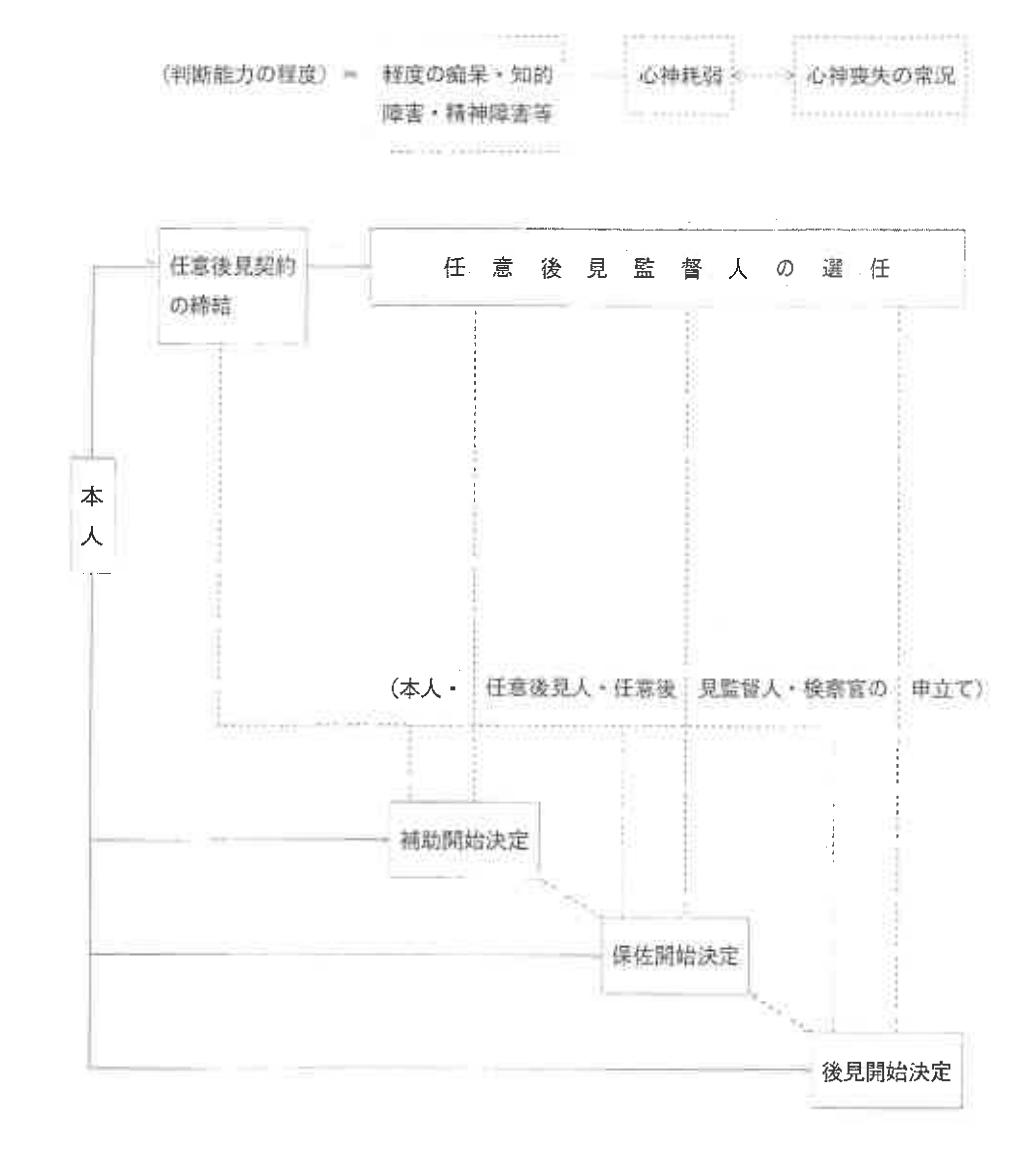

 $\mathbb{R}^2$